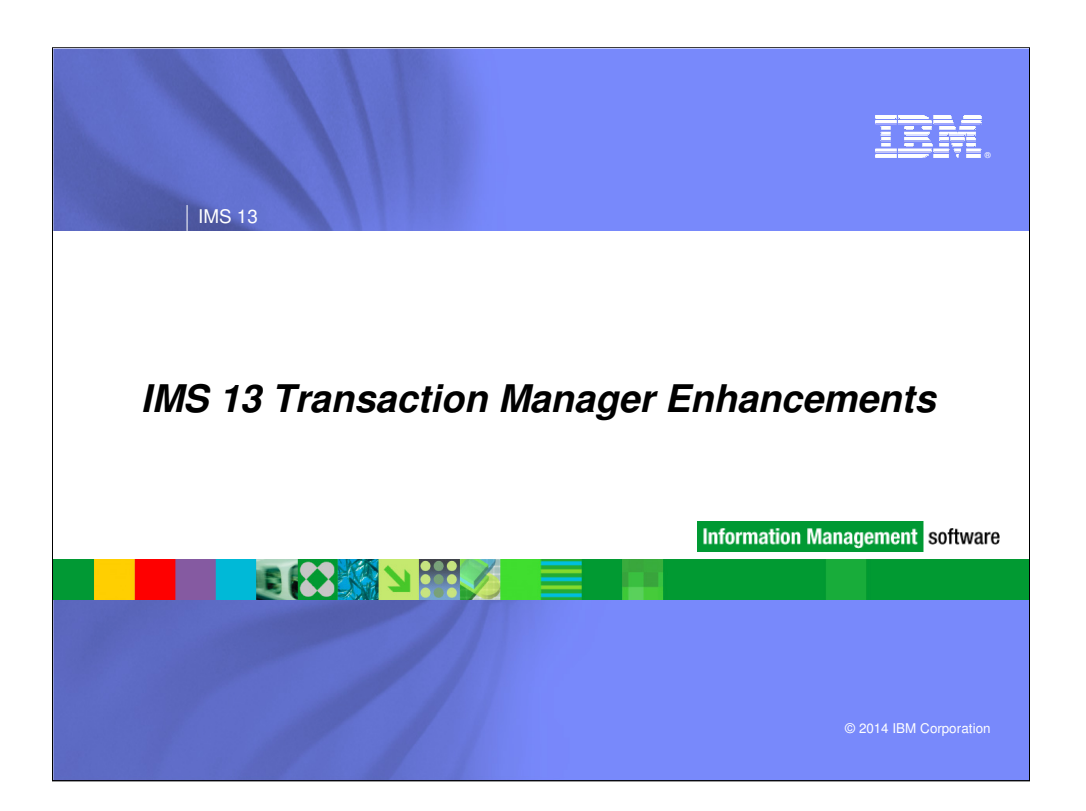

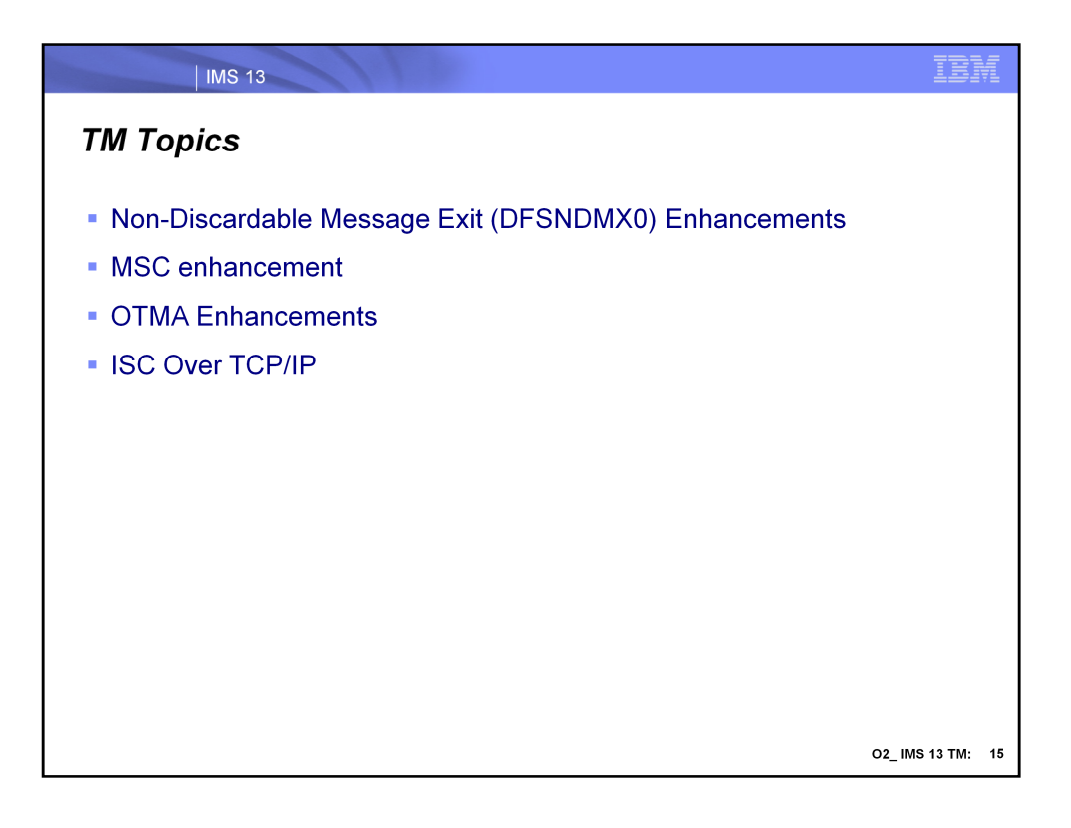

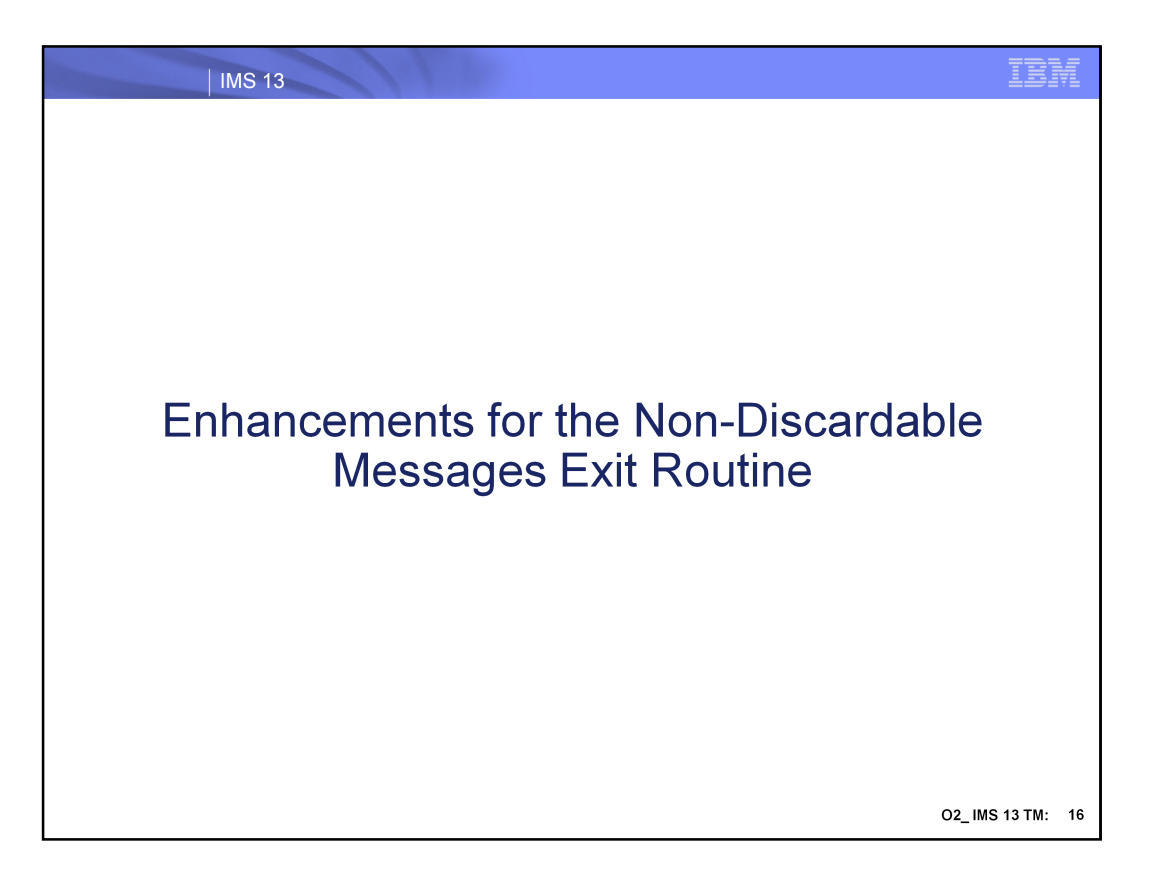

This topic summarizes some new enhancements for the non-discardable messages exit routine, DFSNDMX0.

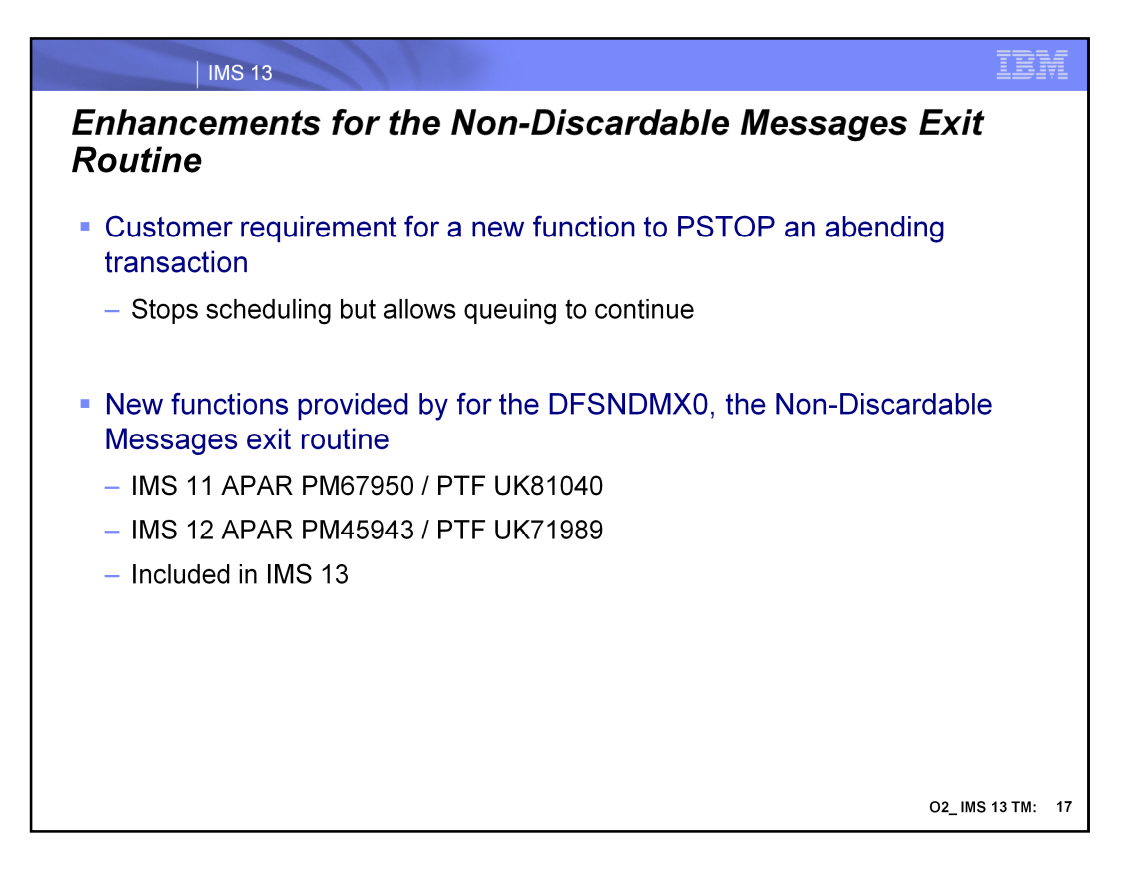

This enhancement provides new function for the DFSNDMX0, the non-discardable messages exit routine.

These enhancements are included in IMS 13 . They are also available for IMS 12 and IMS 11 via PTF.

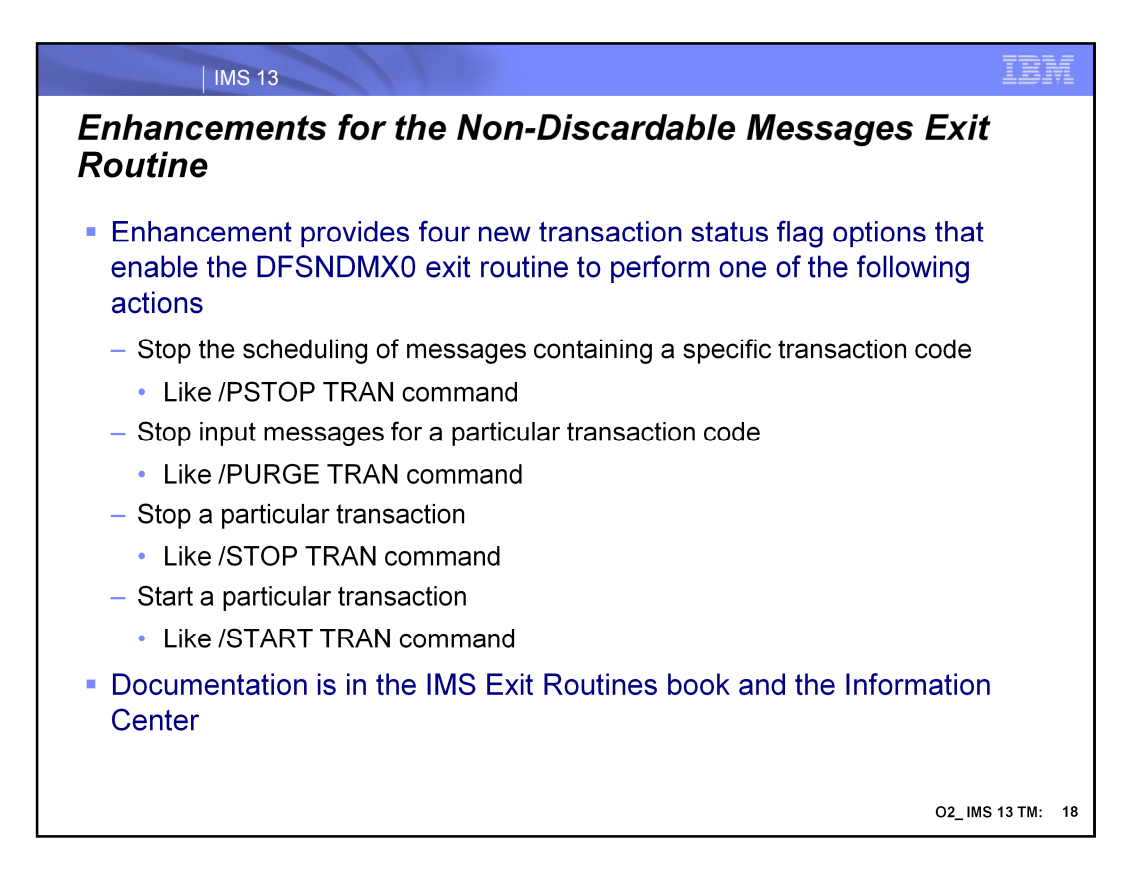

Four new enhancements for the transaction status flag are provided.

Additional documentation in the IMS Exit Routines book and the Information Center.

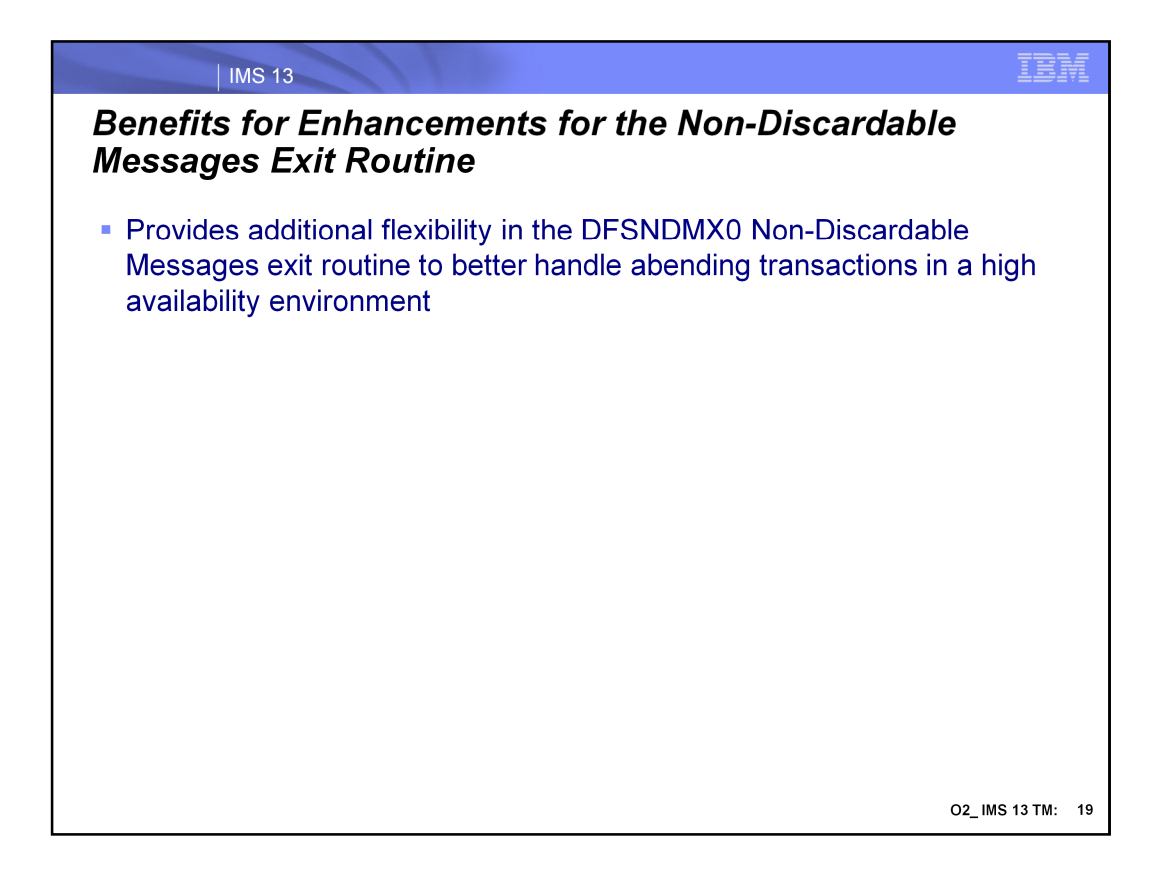

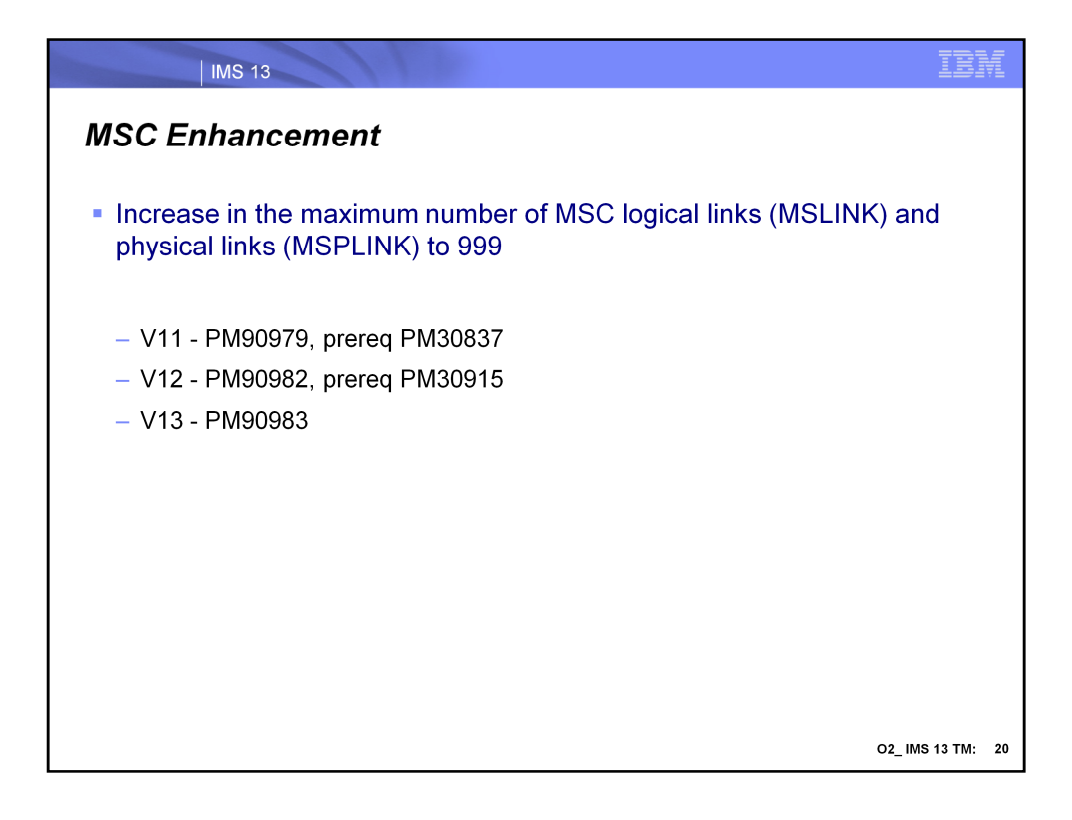

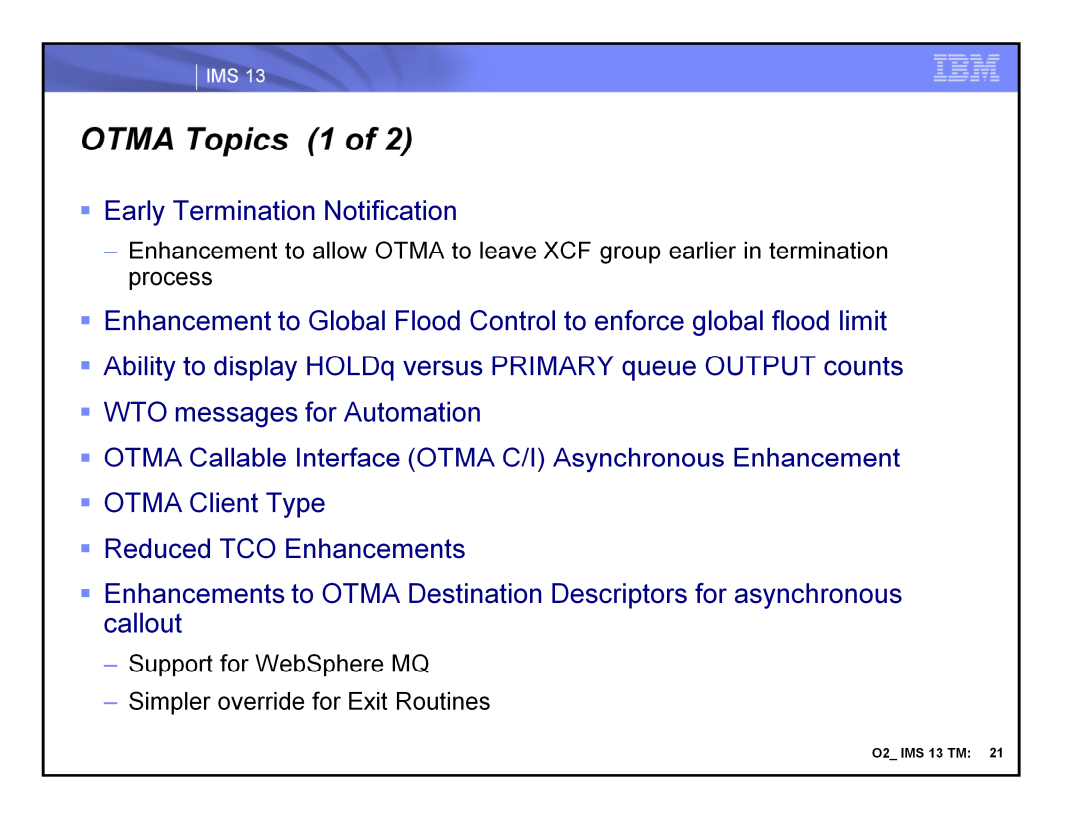

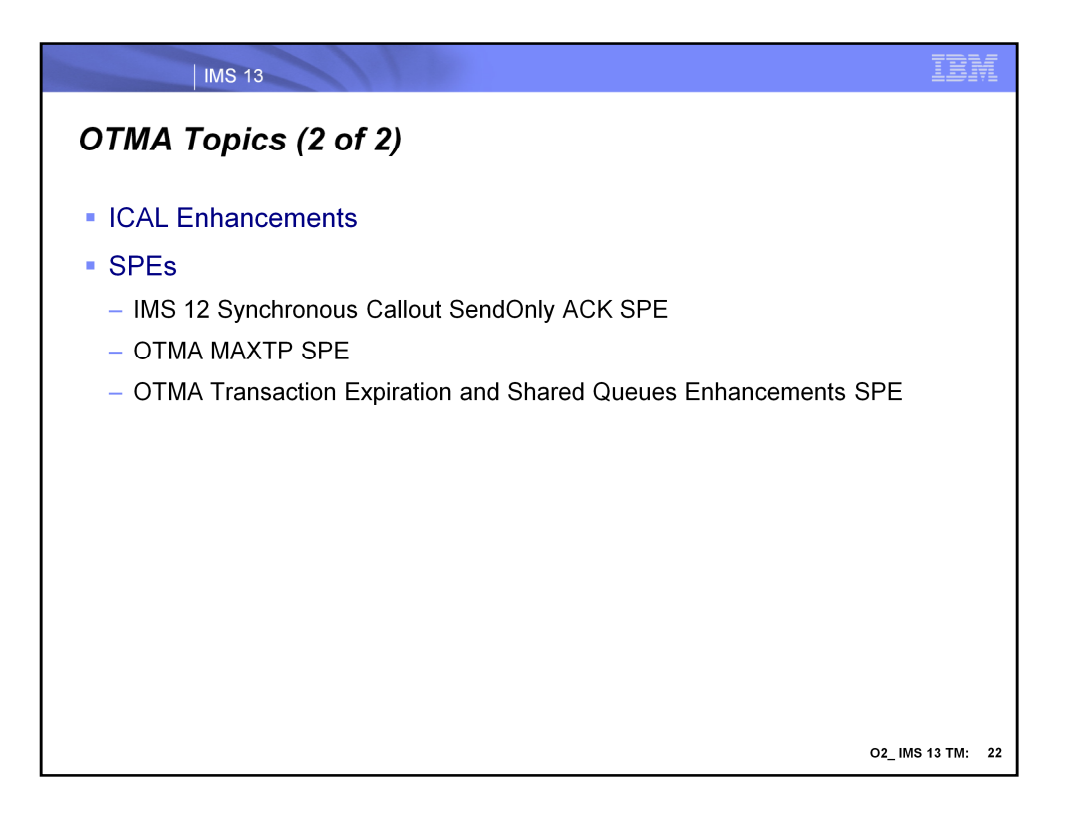

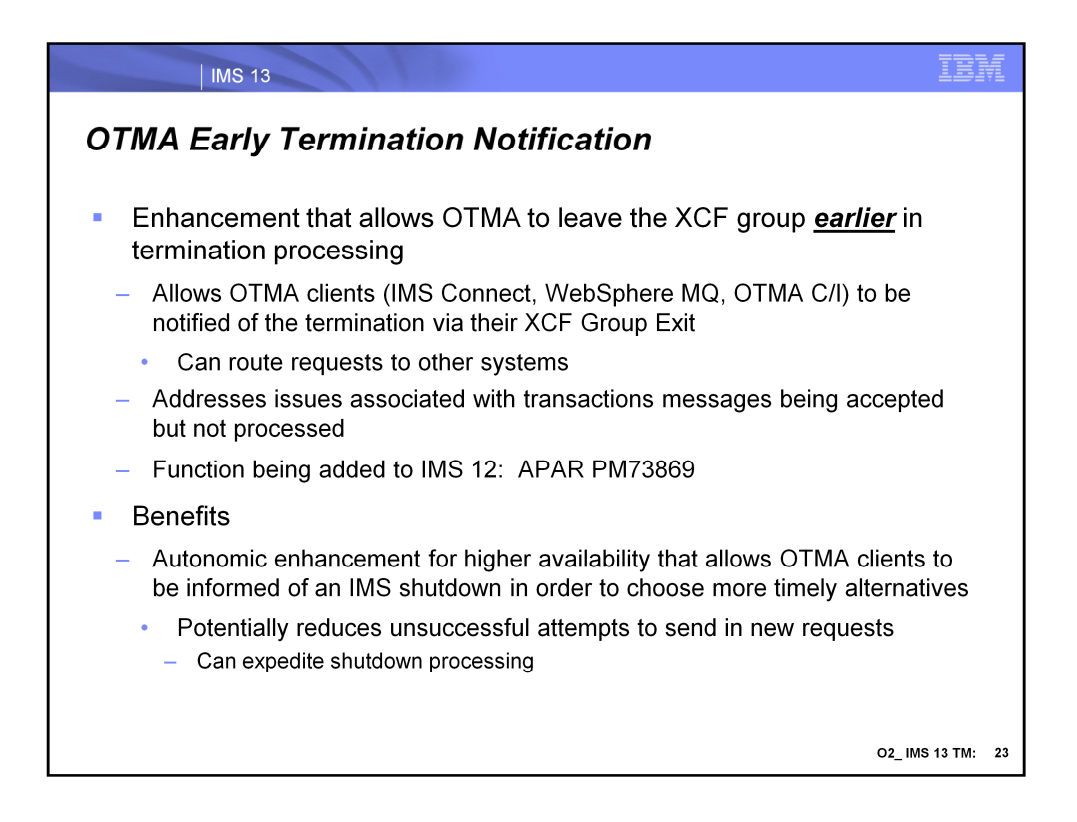

IMS 13 introduces an enhancement that allows OTMA clients (e.g.,. IMS Connect, WebSphere MQ, OTMA C/I) to be notified of IMS termination earlier in the termination process. This will be done for both scheduled and unscheduled terminations. The IMS OTMA clients can then route new requests to other IMS systems to be processed. This enhancement addresses environments that process high rates of transactions via IMS OTMA and experience some transactions being accepted but not processed by IMS during either scheduled or unscheduled IMS terminations.

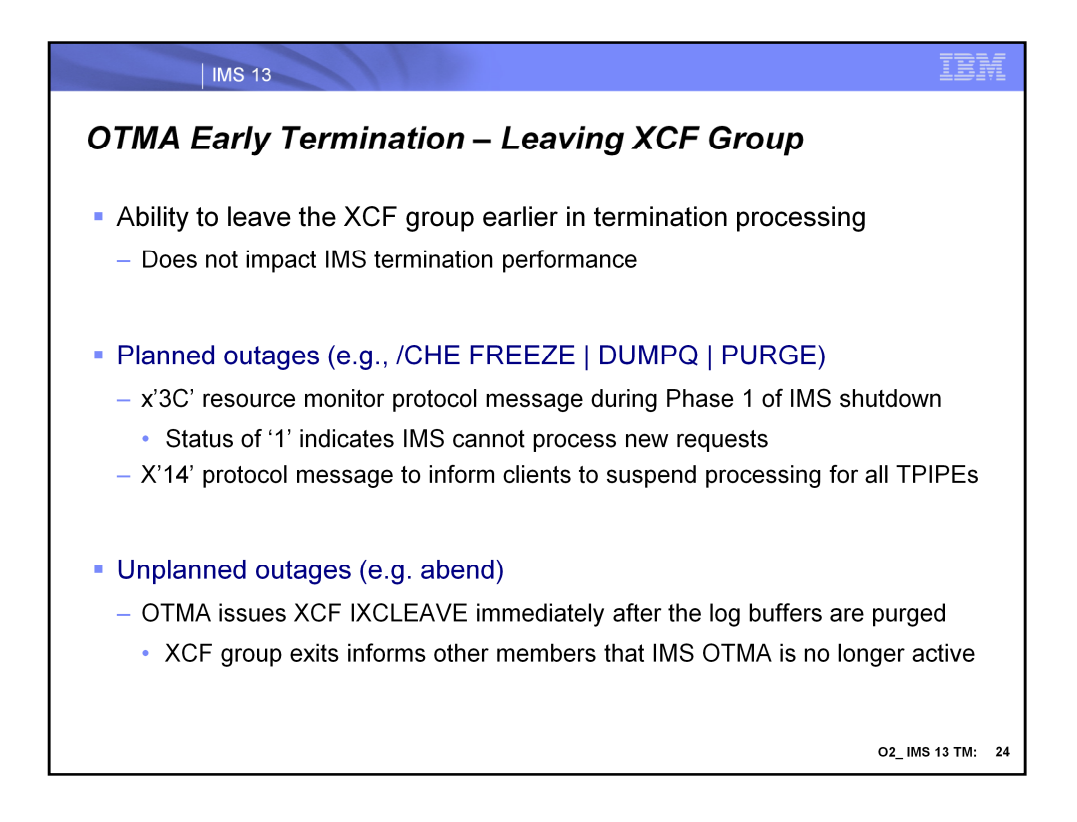

OTMA Early Termination Notification is part of the base IMS processing and is autonomic meaning that there are no definition or configuration changes to take advantage of the enhancement.

When IMS has a planned shutdown (/CHE {FREEZE | DUMPQ | PURGE}) then OTMA adds notification to OTMA clients during Phase 1 of shutdown. OTMA sends a TMAMMNTR (x'3C') resource monitor protocol message with TMAMRSIM\_S1SHTDN indicating IMS shutdown with TMAMRSIM\_STATUS set to '1' indicating IMS cannot process new requests. OTMA also sends a TMAMCSPA (x'14') protocol message informing clients to suspend processing for all TPIPEs. These protocol messages, sent at the start of shutdown, inform OTMA clients that IMS is no longer available and they should route new requests to another system. (note: the resource monitoring protocol was introduced in IMS 11 as a way for OTMA to inform its member clients of potential issues).

When IMS has an unplanned shutdown (abend) then OTMA will issue IXCLEAVE to leave the XCF group immediately after the log buffers are purged. This will inform the OTMA clients via their XCF group exits that IMS OTMA is no longer active in the XCF group. The OMTA clients can then route new requests to another system.

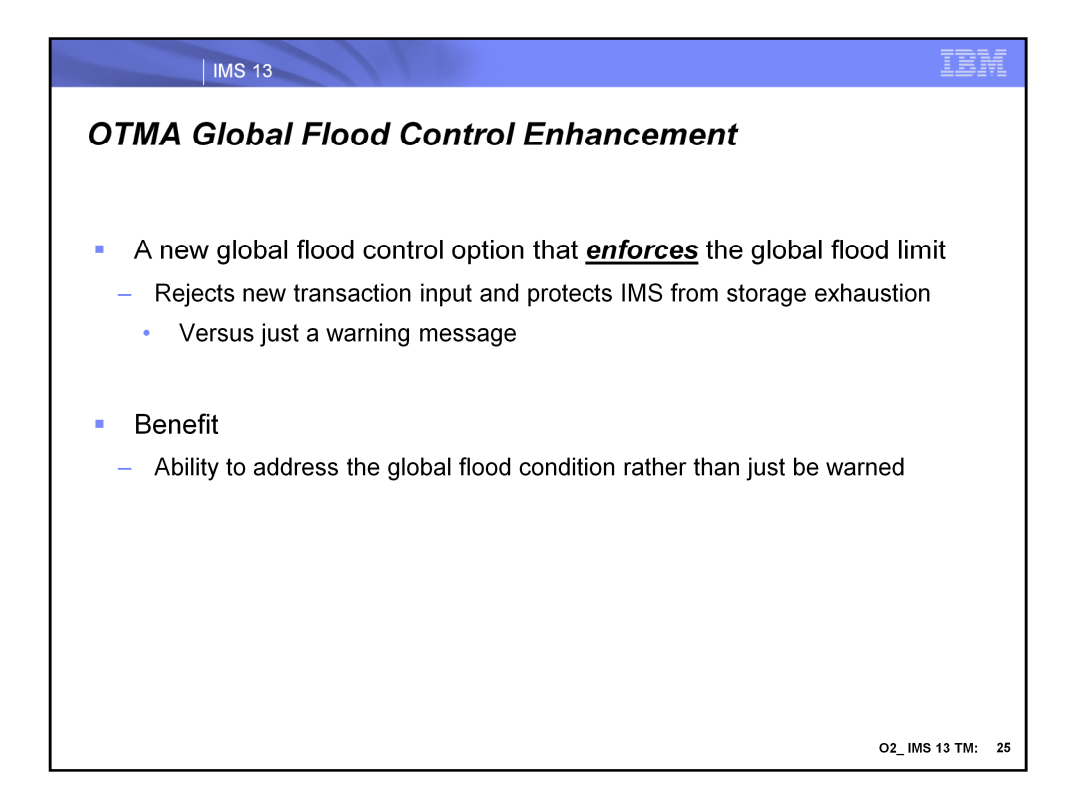

IMS OTMA also provides a new option to enforce the global flood limit to reject new requests and protect IMS from storage exhaustion. Previous releases protected flood conditions for individual OTMA clients (TMEMBERs) but only provided warning messages when the global flood limit was reached.

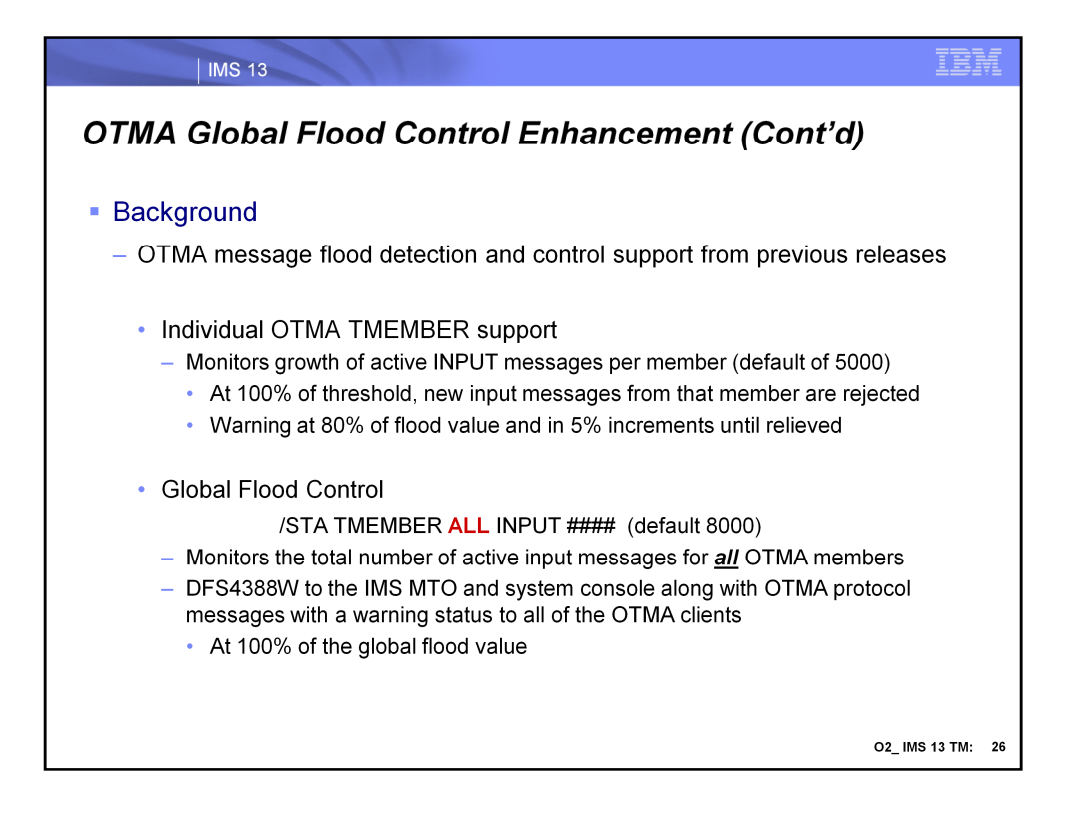

In previous releases, OTMA's Message Flood Detection and Control capability provided a mechanism to automatically monitor the growth of active OTMA input messages and the control blocks associated with these input requests. Specifically, when an OTMA member or client sends a transaction to IMS, OTMA internally creates a control block called the TIB (Transaction Instance Block) to track each active input message. If several thousand OTMA input transactions are received from an OTMA member and waiting to be processed, thousands of control blocks representing the requests would take lots of IMS storage which could affect the overall IMS operations in the system. To prevent this type of OTMA message flood condition from an OTMA member, OTMA stops receiving the input transactions from this member based on a maximum value for the number of TIBs allowed for the OTMA member in the system. However, suppressing the input OTMA transactions only targets individual OTMA members that have the maximum value or threshold of TIBs defined. This type of OTMA flood control does not protect the IMS system when it has multiple OTMA members. In this case, each one of them may not reach the flood limit for the member. However, the total TIBs from all the OTMA members could exceed the global flood limit of the IMS system. When this happens, the IMS system (pre-IMS13) issues a warning signal with the Global Flood Control capability introduced in IMS 11 to the system console, the MTO and all the OTMA members without suppressing the input OTMA transactions. New transactions, however, can still come into IMS and flood the system. This could cause the IMS system to fail with a S878 abend.

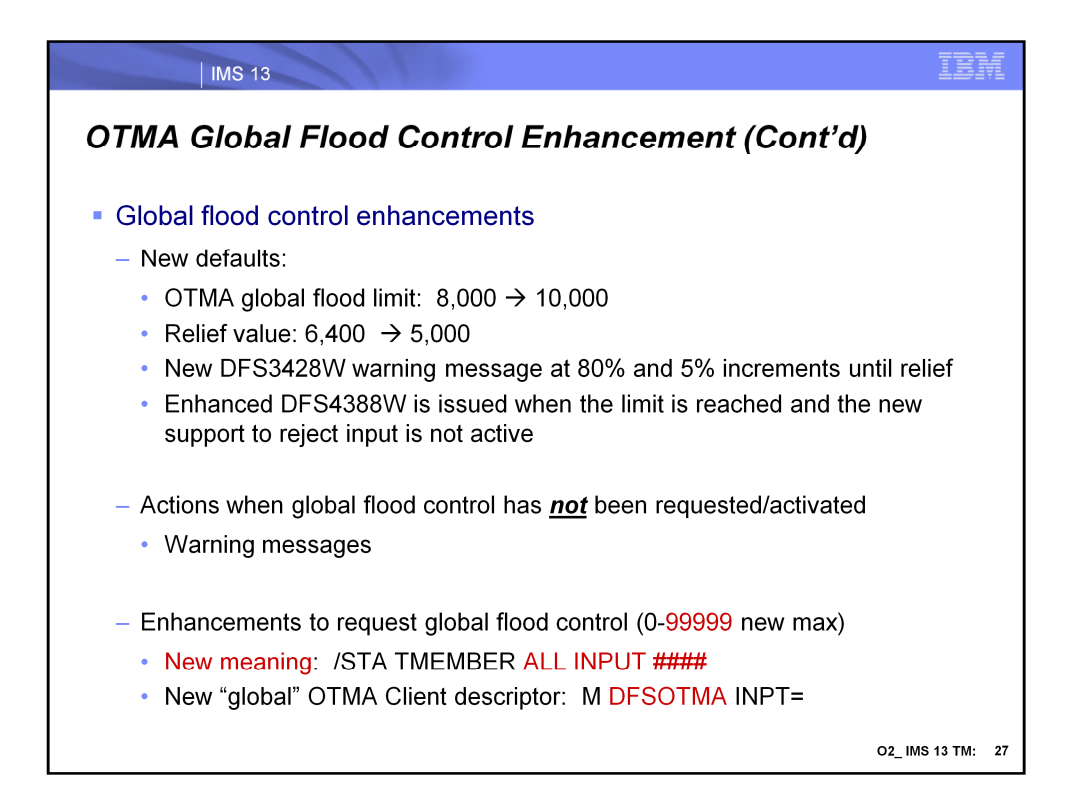

The default OTMA global flood limit of the system has been changed from 8,000 to 10,000 along with a default relief level change from 6400 to 5000. New DFS3428W warning message has been introduced when the 80% of global flood limit has reached. This message will be issued every 5% increment thereafter until the global flood limit is reached. Once the global flood limit is reached, the enhanced warning message DFS4388W will be sent to the system console and MTO along with OTMA protocol messages reflecting a warning status to all the OTMA members when the global flood control has not been activated. This global flood status can be relieved when the input messages in the system have been processed and the number of TIBS has been reduced to 50% or less of the global limit. The enhanced relief message DFS0793I will then be sent to the IMS MTO and system console along with OTMA protocol messages reflecting a good status to all the OTMA member clients.

The default actions (above) will take place if IMS is activated without limits to request input rejection with global flood control (below). This means that an IMS system without any specification or changes will come with the default OTMA global flood monitoring and a default global limit of 10,000. IMS will send out warning messages DFS3428W and DFS4388W to the system console and MTO along with protocol warning messages to all the OTMA members. No input OTMA transactions will be suppressed. This default mode of OTMA global flood monitoring can be changed to suppress input transactions from all the OTMA members once a global flood control and limits are specified

IMS 13 allows the activation of "global flood control" with two methods: (a) issuing the /STA TMEMBER **ALL** INPUT #### command where #### is the global flood limit as in previous releases but will now cause a rejection of new input when the value is reached in IMS 13, or (b) specifying a global limit value in a new OTMA client descriptor (DFSOTMA).

The valid global flood limit has a new max value and can be specified between 0 and 99999. (The valid range for the member flood limit continues to be between 0 and 9999.) As in previous releases, a non-zero value activates the global flood control for OTMA for the system. A value of 0 deactivates the global flood support and a value between 1 and 200, is treated as though 200 had been specified.

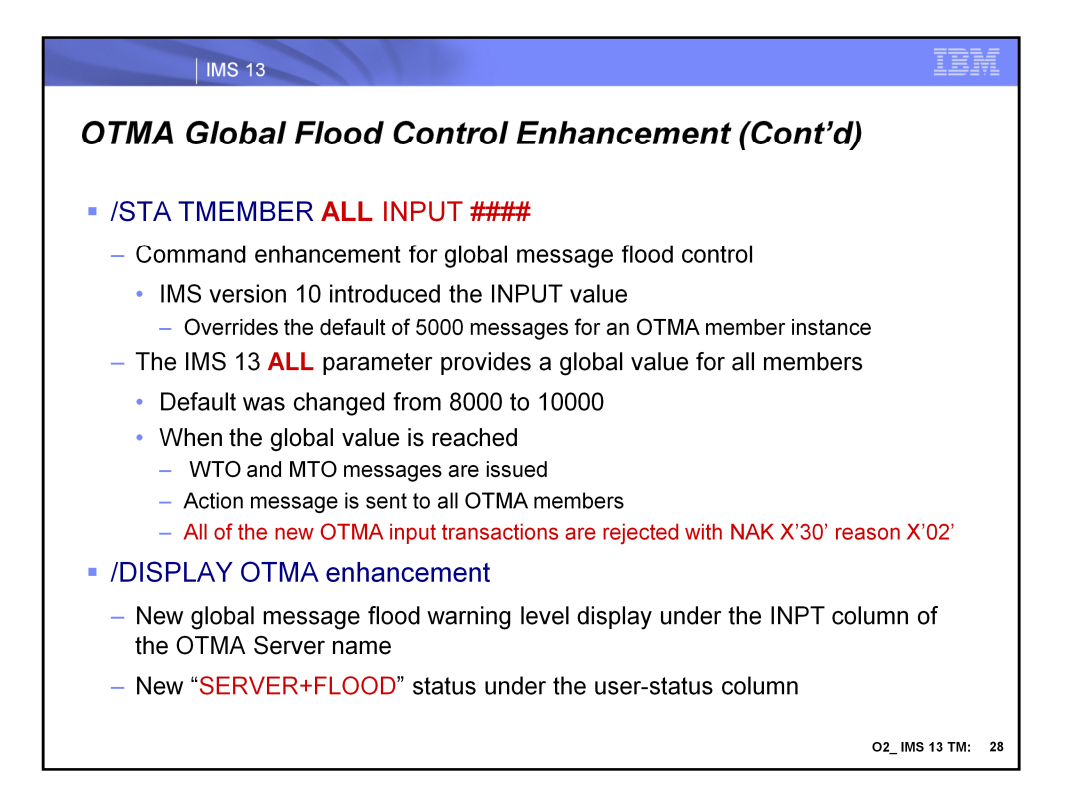

In IMS 13 the meaning and actions associated with the /STA TMEMBER ALL INPUT #### command have changed. In IMS 11, when this command was issued, OTMA used the specified limit instead of the system default of 8000 to monitor the total active input message count for send-then-commit (CM1) transactions from all of the OTMA members. If the total number reached this specified limit, OTMA issued a DFS4388W to the IMS MTO and system console along with OTMA protocol messages with the warning status to all of the OTMA clients. In IMS 13, the limit is used to for more than a warning and allows OTMA to prevent any new message from being accepted until the flood situation is relieved.

The /DISPLAY OTMA command of a degraded system shows "SERVER+FLOOD" in the user status of the OTMA server member when the global flood control has been activated and the global flood limit is reached.

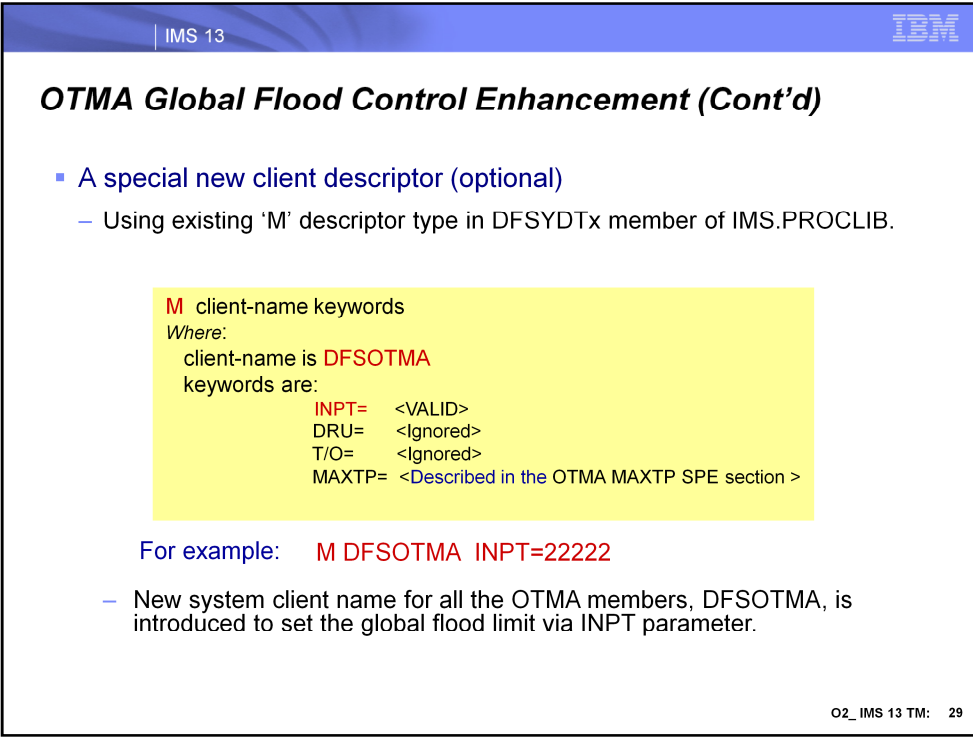

The option also exists to use a descriptor to define the global flood control limit using a client descriptor. Note that a special system client name, DFSOTMA, has been introduced for this purpose. Activation of this DFSOTMA client descriptor enables the global flood control and requests suppression of any new OTMA transactions when the limit is reached. The parameter that applies to this function in the DFSOTMA client descriptor is INPT=. Specification of other parameters, such as DRU=, T/O= are ignored. The MAXTP parameter capability is described in the OTMA MAXTP SPE later in this presentation.

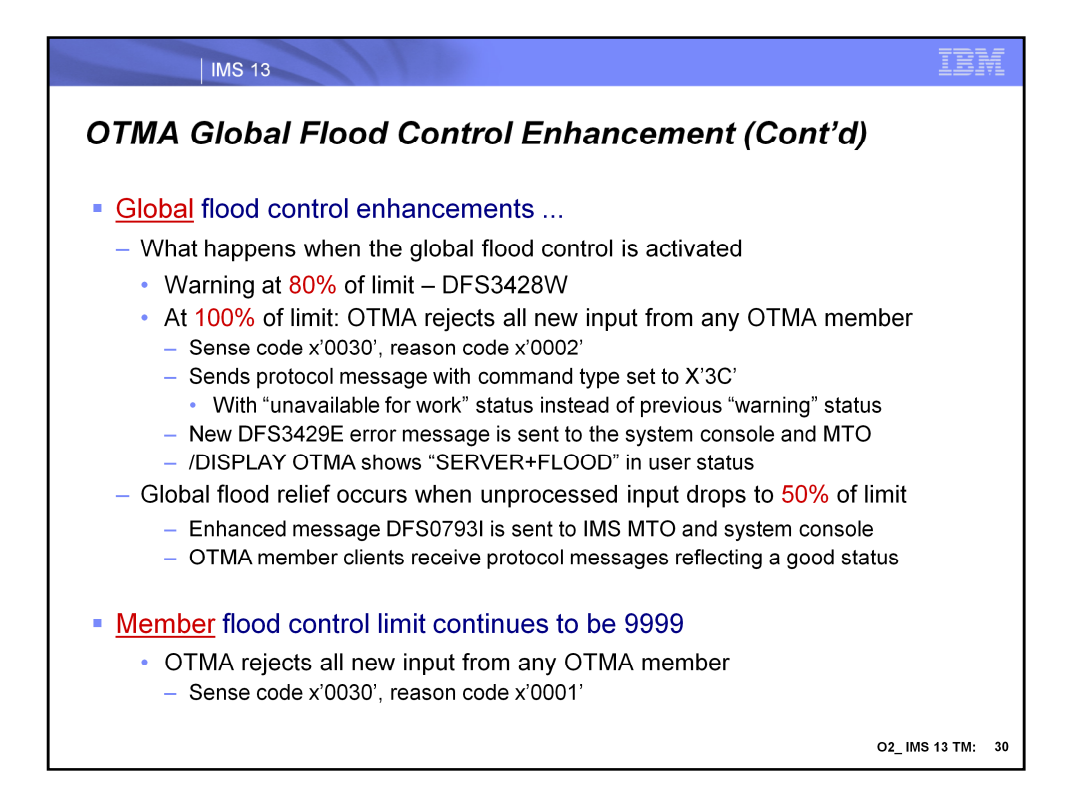

Global flood control has action points at 80% (warning), 100% (rejection of new messages), and 50% (relief) of the global flood limit. When "global flood control" has been activated and the global flood limit is reached, OTMA rejects all the **new** input transactions from all the members with OTMA sense code x'0030' and reason code x'0002'. Any synchronous program switch requests from the internal OTMA member DFSYICAL are also rejected. The new DFS3429E error message is then sent to the system console and MTO and a protocol message with the command type set to X'3C' is sent to all the OTMA members with an "unavailable for work" status unlike previous releases which only sent a "warning" status. When OTMA members receive this status, they can choose to take corrective action. One example would be the rerouting of all the **new** transaction requests from one IMS system to another. Once IMS reaches the 50% value of the global limit for unprocessed messages, the global flood status is considered to be relieved and IMS begins accepting new input messages. The enhanced relief message DFS0793I is then sent to the IMS MTO and system console along with OTMA protocol messages reflecting a good status to all the OTMA member clients.

Note that the MEMBER flood limit (versus GLOBAL for all members combined) remains at 9999 as in previous releases. When a member reaches the member flood limit, new transactions from this member will be rejected with OTMA sense code x'0030' and the new reason code x'0001'.

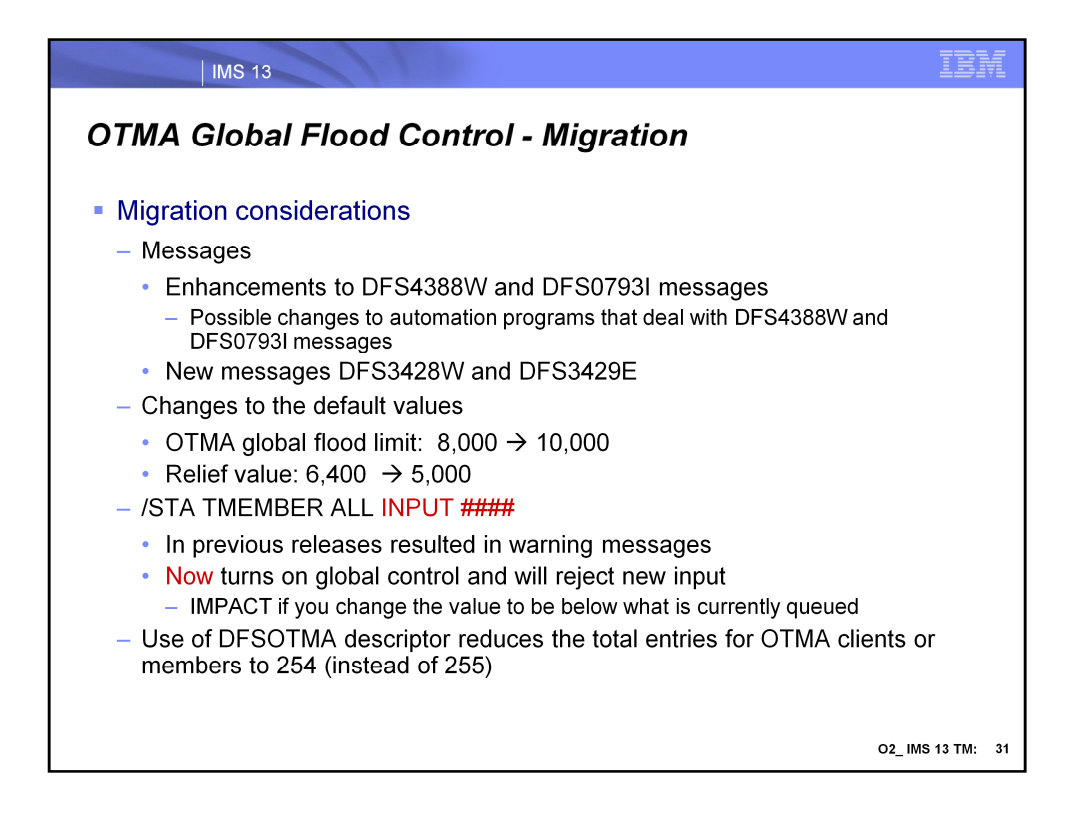

Older releases of IMS provided the following messages for the input message flood condition: DFS1988W, DFS1989E, and DFS0767I.

IMS 11 introduced four new messages: DFS4380W, DFS4381I, DFS4388W, and DFS0793I.

In IMS 13, the existing DFS4388W (when limit is reached and the new global support is not active) and DFS0793I (when flood is relieved) messages have been enhanced to make them clearer and to be consistent with the new messages:

•DFS3428W THE TOTAL OTMA INPUT MESSAGES(TIB) HAVE REACHED XX% OF THE GLOBAL LIMIT ZZZZ

•DFS3429E THE TOTAL OTMA INPUT MESSAGES(TIB) HAVE REACHED THE GLOBAL LIMIT ZZZZ

Prior to IMS 13, issuing the /STA TMEMBER ALL INPUT command turned on global flood notification. The same command in IMS 13 enforces the global limit and will cause any new input to be rejected.

If DFSOTMA is used, IMS considers it to be one entry toward the 255 max member entries. This means the total entries allowed for the OTMA clients or members become 254.

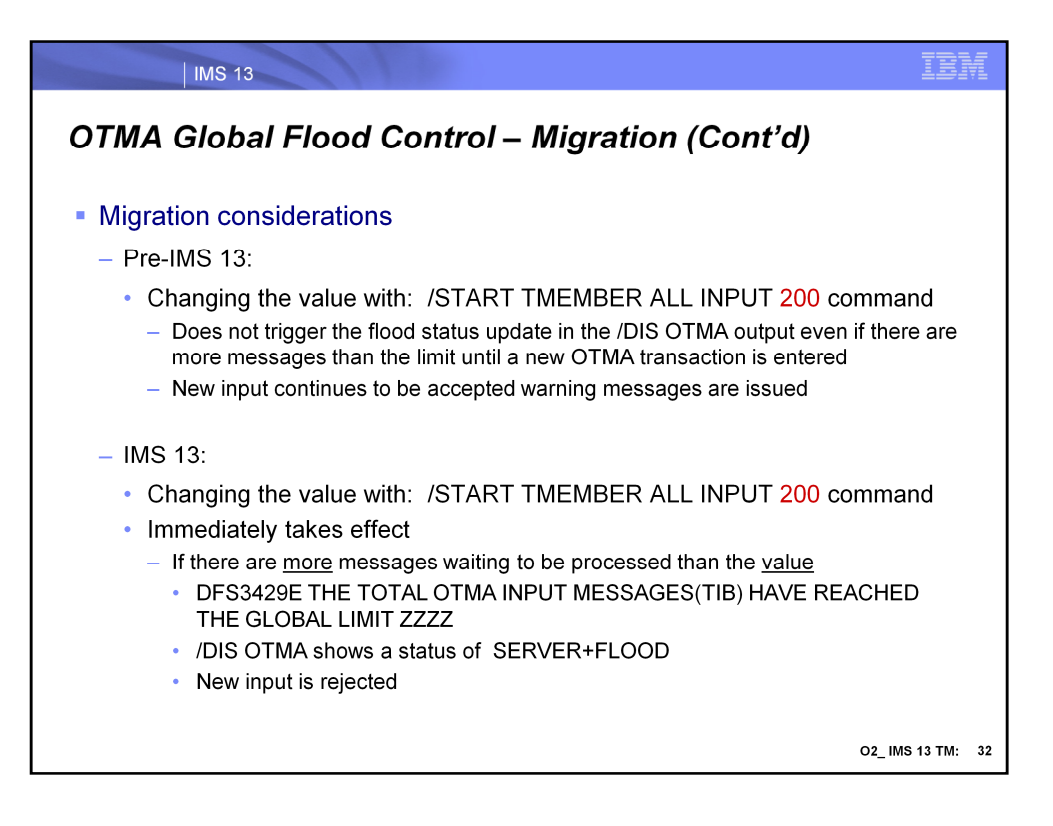

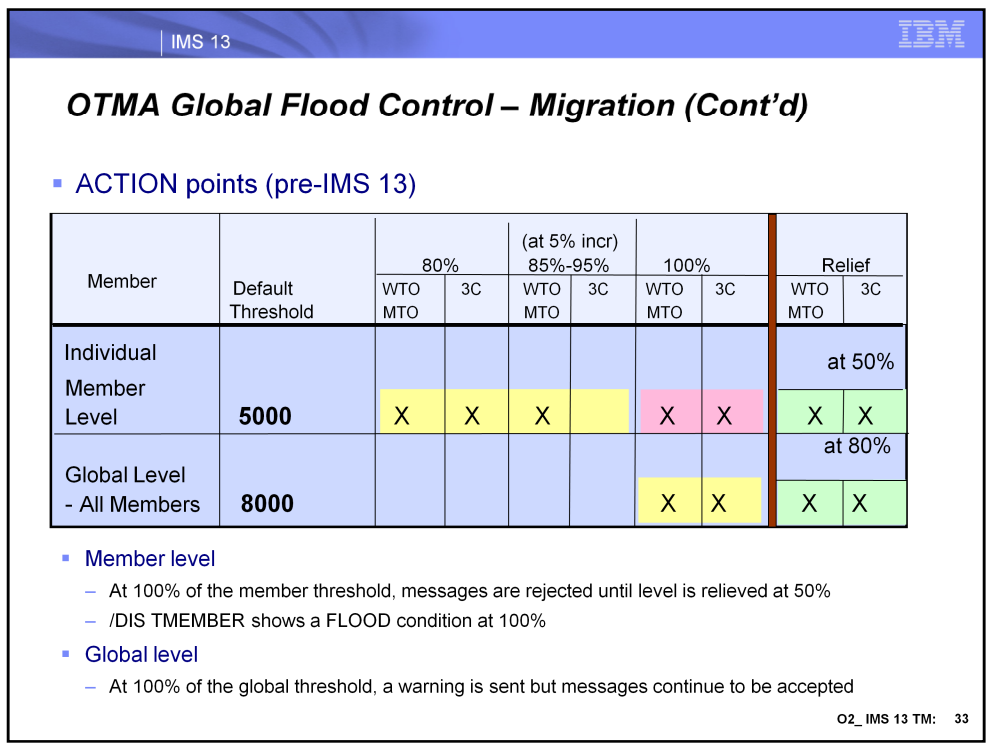

The table in this visual shows the action points of the global flood support prior to IMS 13 and the percentages at which WTO and X'3C' protocol action messages are issued. The threshold values shown are the defaults of 5000 for an individual member and 8000 for all members globally.

At the Member Level, both the WTO message and the X'3C' message are sent at 80% as a warning as well as at 100% to indicate a severe condition. At increments of 5% from 85%-95%, only the WTO message is sent. At 50% after the threshold was previously reached, the WTO and X'3C' messages are issued to indicate a relief of the situation.

At the Global Level, the WTO and X'3C' messages are sent both at the 100% mark and subsequently at 80% to indicate a relief of the situation.

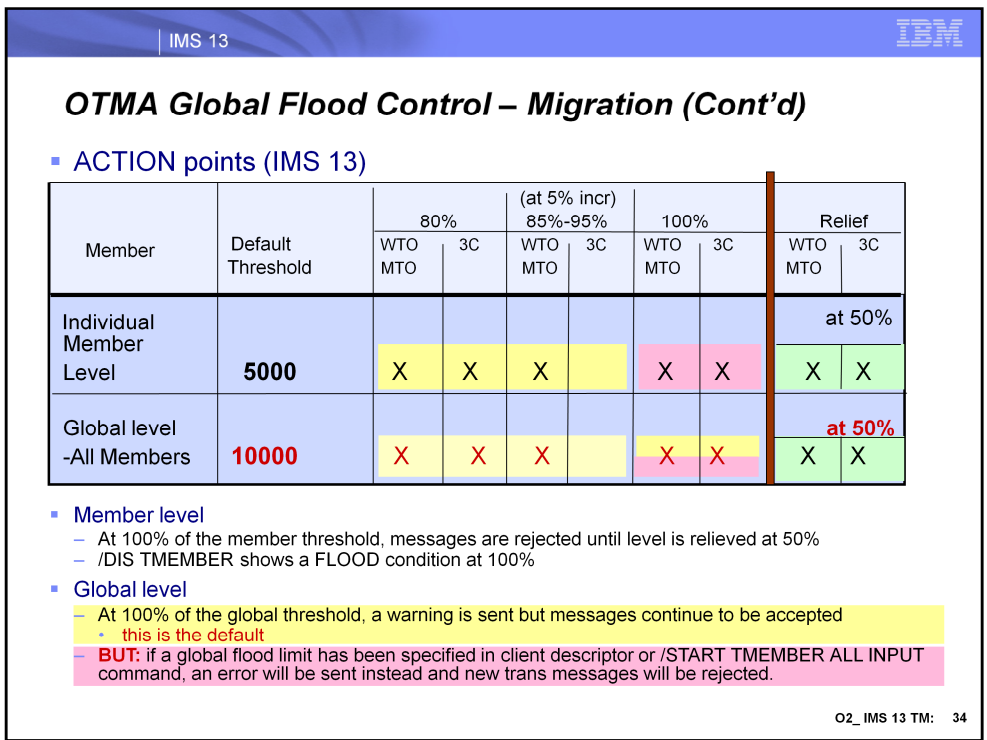

In IMS 13, the default for global flood controls continues to be a warning message but the default threshold is now at 10000 and the relief at 50%. However, if the global flood limits have been activated by either specification of the DFSOTMA client member descriptor or the /STA TMEMBER ALL INPUT command, reaching the 100% mark results in rejection of new transaction messages until the flood has been relieved at 50%. Additionally, warning messages will be issued at the 80% level.

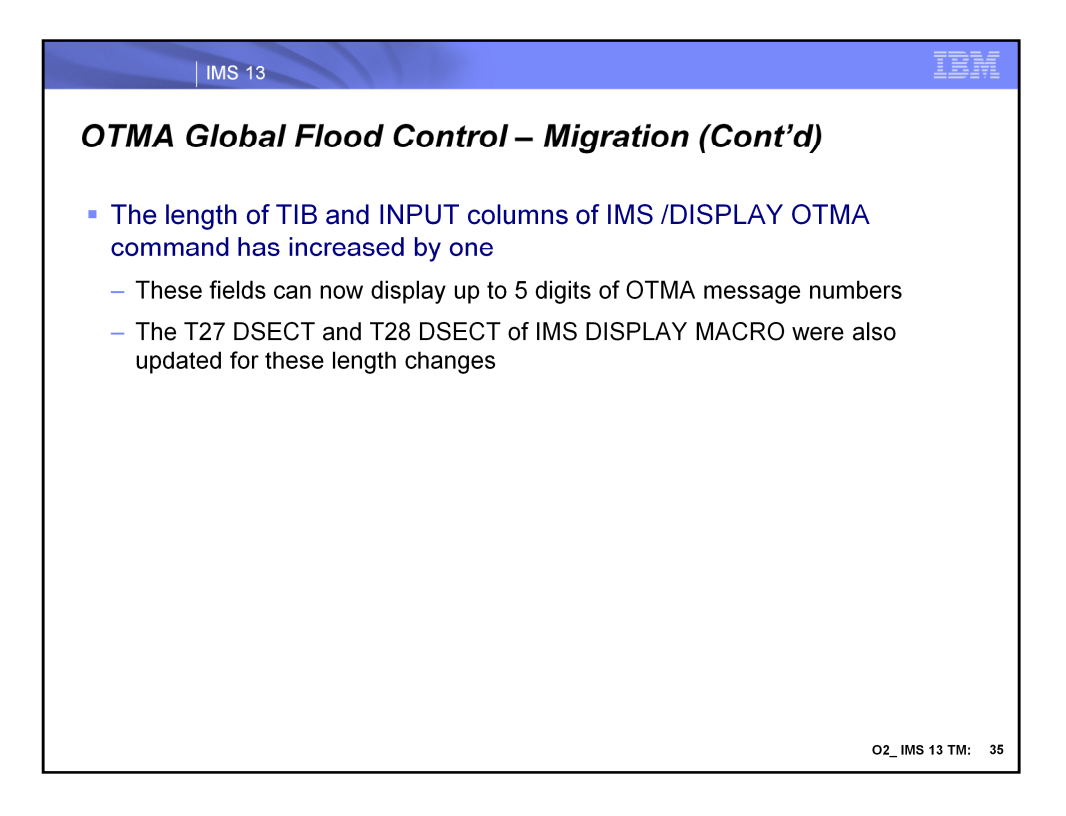

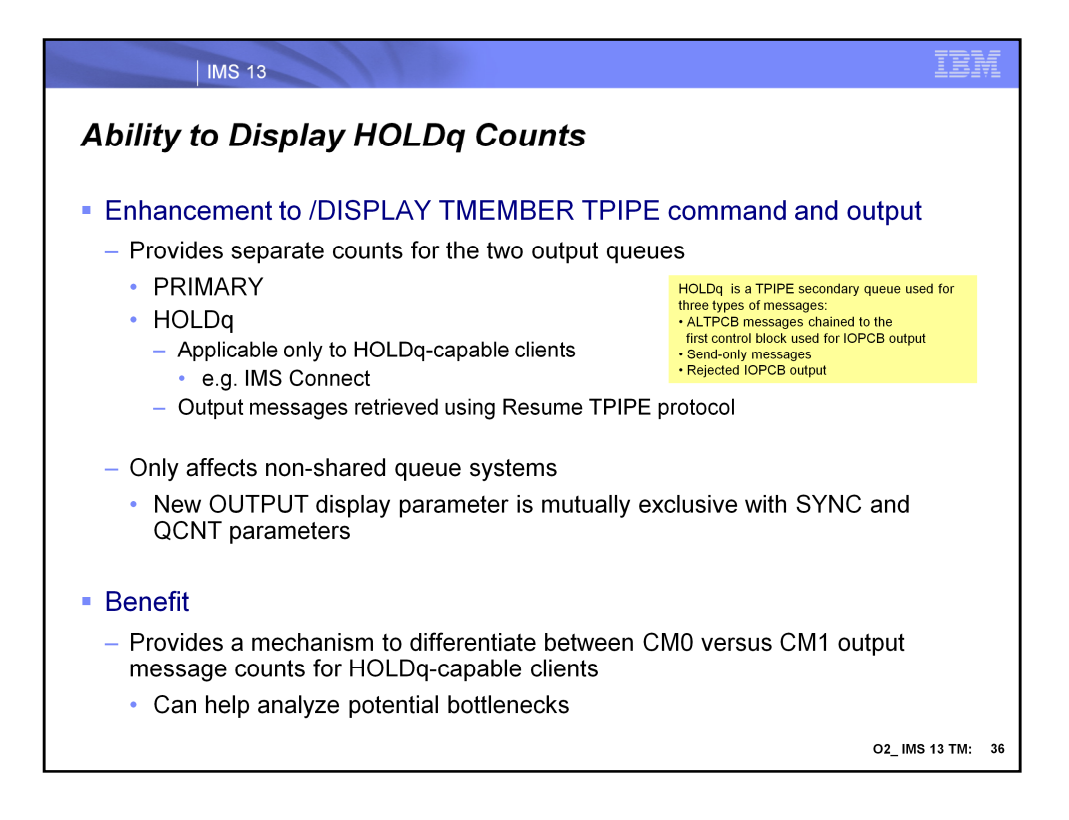

IMS OTMA provides two queues for asynchronous output destinations that support "HOLDq" capable clients (e.g.,. IMS Connect). Send/Receive responses for Commit Mode 1 (Committhen-Send) transactions are queued to the PRIMARY queue. Asynchronous messages (from SendOnly transactions or Alternate IOPCB inserts) are queued to the HOLDq queue and are retrieved using Resume TPIPE protocol. Prior to IMS 13, the existing /DISPLAY command output reports the total messages queued to both queues. There is no external method to determine whether the messages are on the PRIMARY or HOLDq or both.

IMS 13 adds a new OUTPUT parameter to the /DISPLAY TMEMBER TPIPE command to report the PRIMARY and HOLDq counts separately. Note that is enhancement is valid only for HOLDq-capable OTMA clients and does not apply to non-HOLDq clients such as WebSphere MQ. This option is also only available for non-shared queues IMS systems and will be ignored when IMS has shared queues enabled. The OUTPUT parameter is mutually exclusive with the SYNC and QCNT parameters.

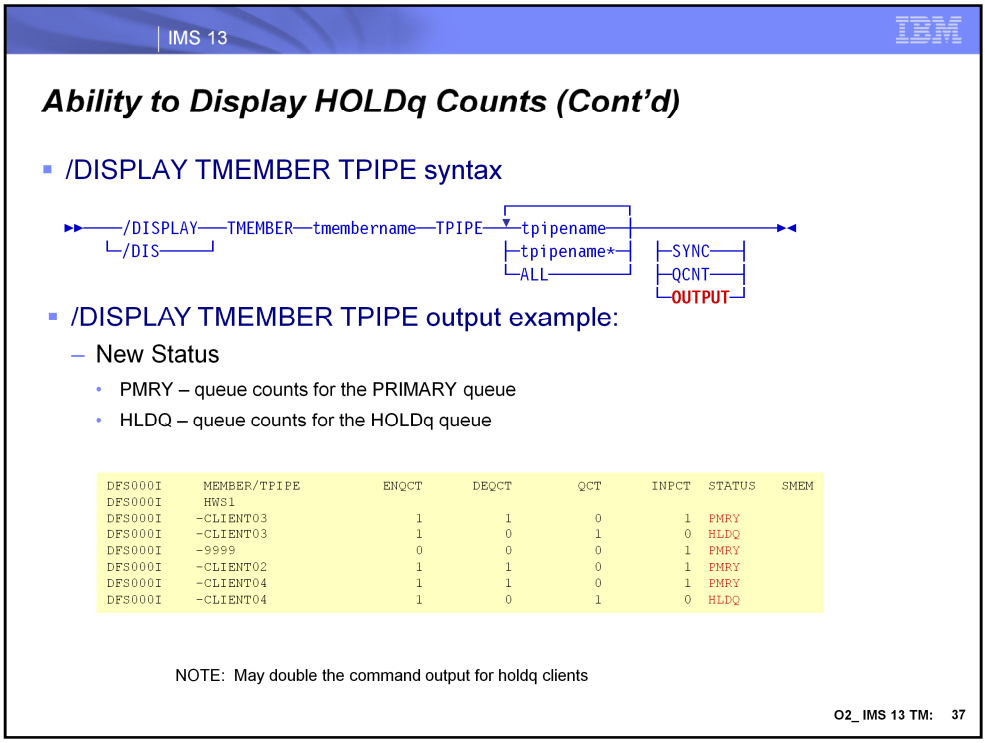

This visual gives an example of the new syntax of the /DIS TMEMBER TPIPE command with the new OUTPUT parameter along with an example of the OUTPUT display. Note that for HOLDq client output, the ability to report on both the PRIMARY and HOLDq queues could result in an increase of the display output. Specifying the OUTPUT parameter will double the number of lines for the display. There may be some impact when using the ALL or masked TPIPE names for TMEMBERs with a large number of TPIPEs.

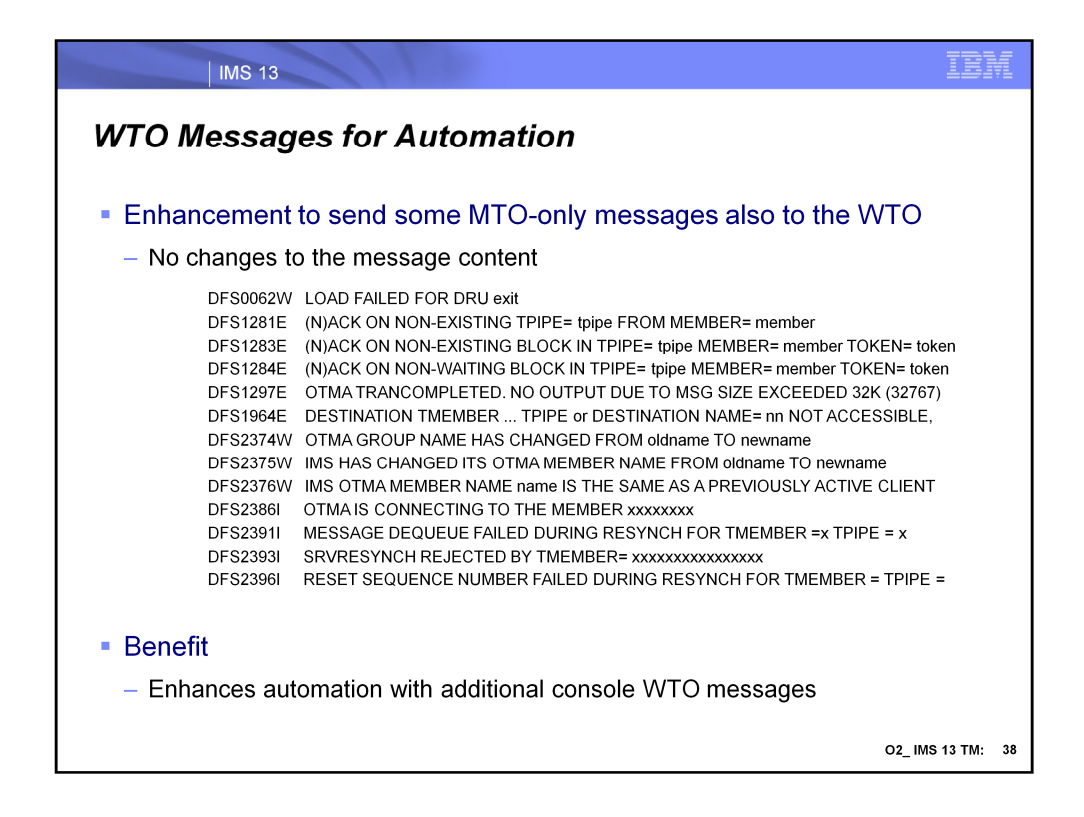

There are many important IMS OTMA messages that have only been sent to the Master Terminal Operator (MTO) LTERM. Many environments that use automation for console Write To Operator (WTO) messages and could also benefit from these OTMA messages. They are now being sent to both the MTO and WTO to the console. There are no changes to the message content.

The auditlog function for the Operations Manager (OM) has not changed and continues to be controlled by the UOM parameter in the DFSDFxxx member of proclib for unsolicited messages.

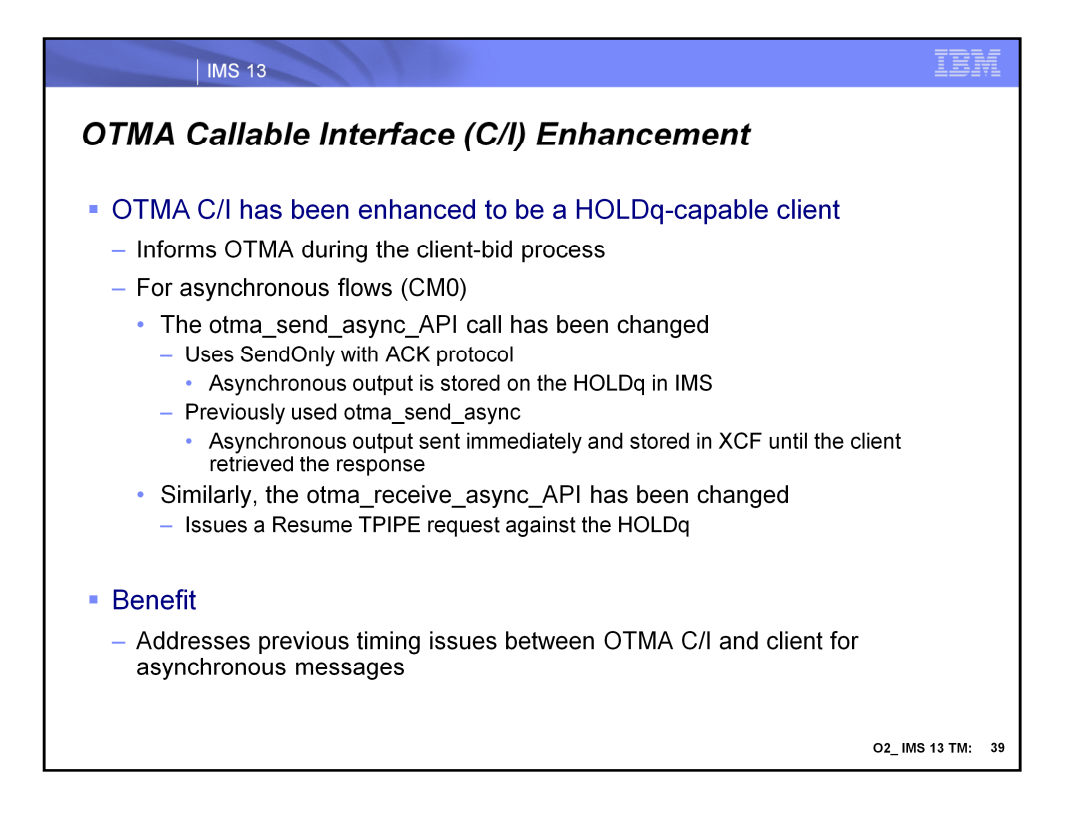

OTMA Callable Interface (OTMA C/I) provides a high level interface for host infrastructure applications to send and retrieve messages with IMS OTMA using XCF services. Prior to this enhancement, OTMA C/I **asynchronous** (CM0 – Commit-then-Send) messages that are sent using otma\_send\_async\_API have the responses sent immediately by OTMA since there is no HOLDQ. OTMA C/I must "store" these messages in XCF until the client issues otma receive async API. This has led to many timing issues between OTMA C/I and the client.

This enhancement changes OTMA C/I to use the OTMA HOLDQ support for asynchronous (CM0) messages. OTMA C/I specifies it is HOLDQ capable on the client-bid. The otma\_send\_async\_API has been changed to use SendOnly with ACK protocol. The asynchronous output will be placed on the HOLDQ. The otma\_receive\_async\_API will now use Resume TPIPE Single to retrieve the output.

These changes to OTMA C/I are internal with the minor impact to customers outlined in the migration section.

This enhancement does not change the synchronous Send-then-Commit (CM1) flows.

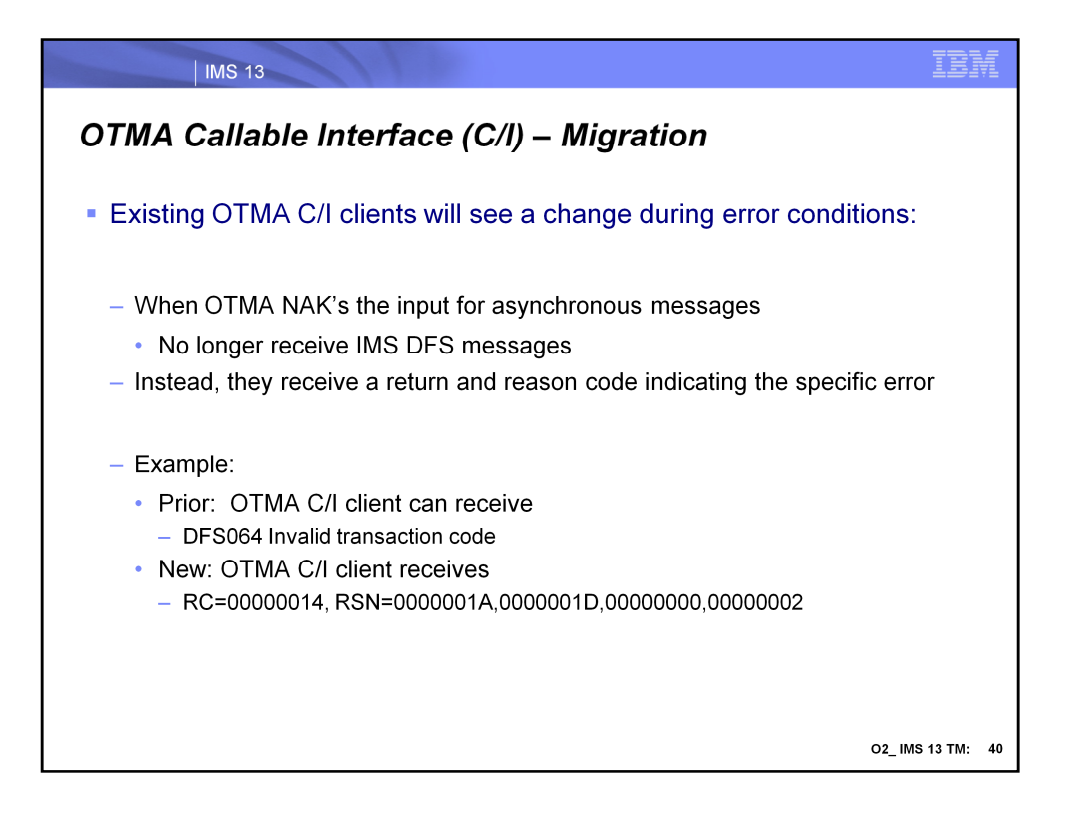

The OTMA C/I client using asynchronous messaging will no longer receive IMS DFS messages when the input is NAK'd by OTMA. OTMA C/I will be provided return and reason codes to indicate the specific error.

Example: rather than DFS064 for an invalid transaction code, the OTMA C/I client will now receive RC=00000014, RSN=0000001A,0000001D,00000000,00000002.

RC=x'14' indicates OTMA NAK codes, RSN=x'1A' indicates message cancelled, x'1D' indicates SMB not found (invalid transaction code),

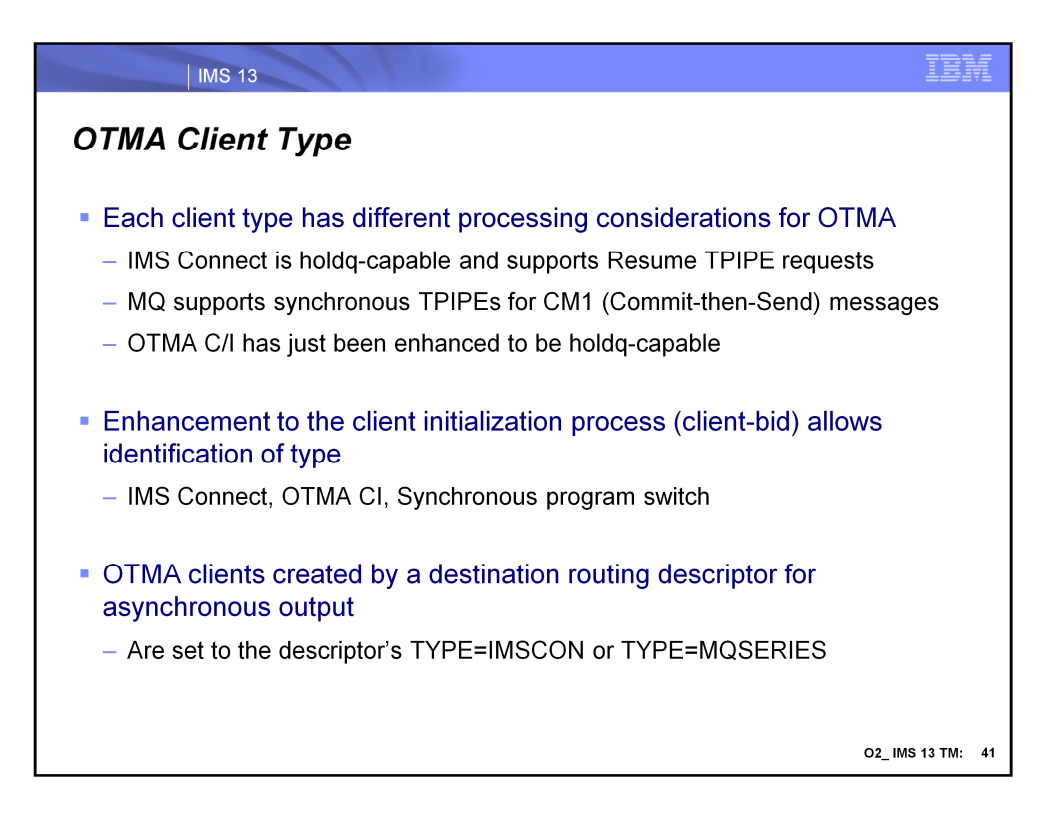

IMS OTMA clients (eg. IMS Connect, MQ, OTMA C/I) each have unique processing considerations. IMS Connect is holdq-capable and supports the Resume TPIPE protocol. MQ supports synchronous TPIPEs for Commit Mode 1 (Commit-then-Send) messages. In many cases the differences in client type impact how OTMA processes client requests and messages. The client initialization process (client-bid) has been enhanced to allow clients to declare their "type" to OTMA. Knowing this will allow OTMA to optimize certain functions for greater efficiency.

IMS Connect in IMS 13, OTMA C/I, and the internal DFSYICAL for Synchronous Program Switch identify their client type to OTMA.

IMS OTMA Destination Routing Descriptors can be used to create OTMA clients (TMEMBER) for asynchronous output. If the TMEMBER did not previously exist, the client type is set for TYPE=IMSCON or TYPE=MQSERIES.

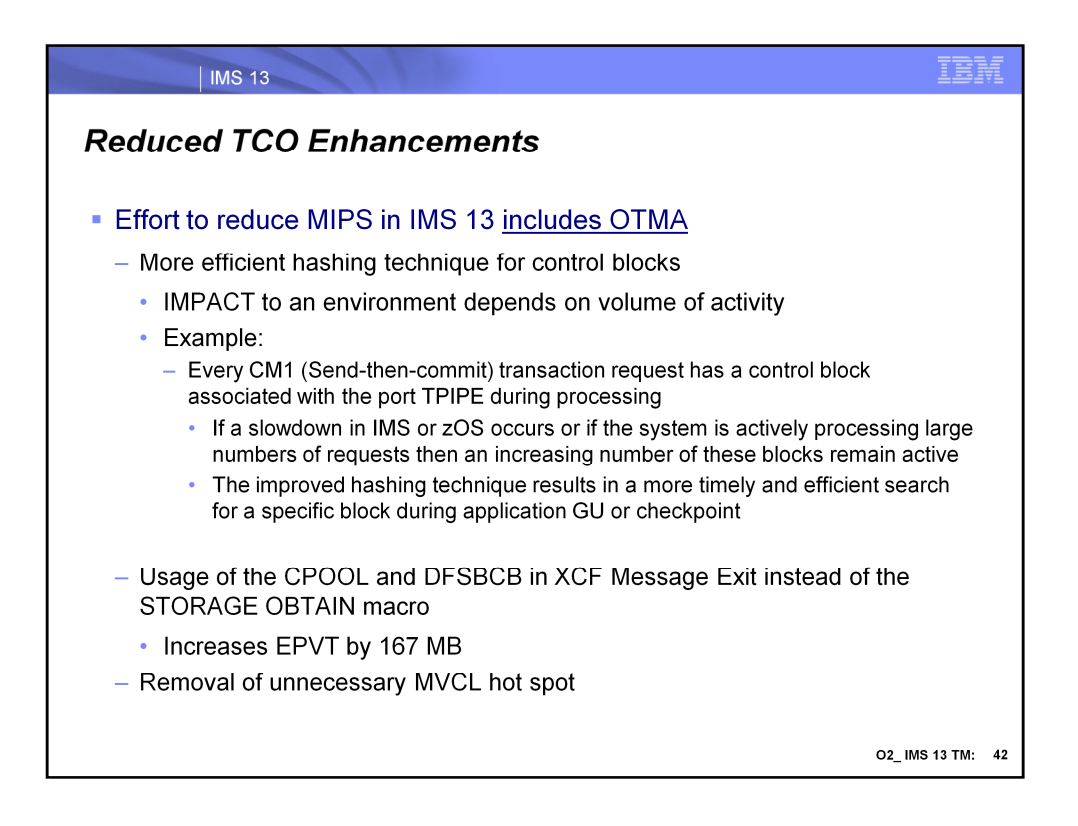

IMS 13 introduces a more efficient hashing mechanism for OTMA control blocks associated with transaction messages. The impact to a specific IMS environment depends on its use of OTMA.

The cell pool macro (CPOOL) provides programs with another way of obtaining virtual storage other than the STORAGE OBTAIN macro. CPOOL provides centralized, high-performance cell management services and DFSBCB is an IMS storage manager service which manages storage in specific storage pools.

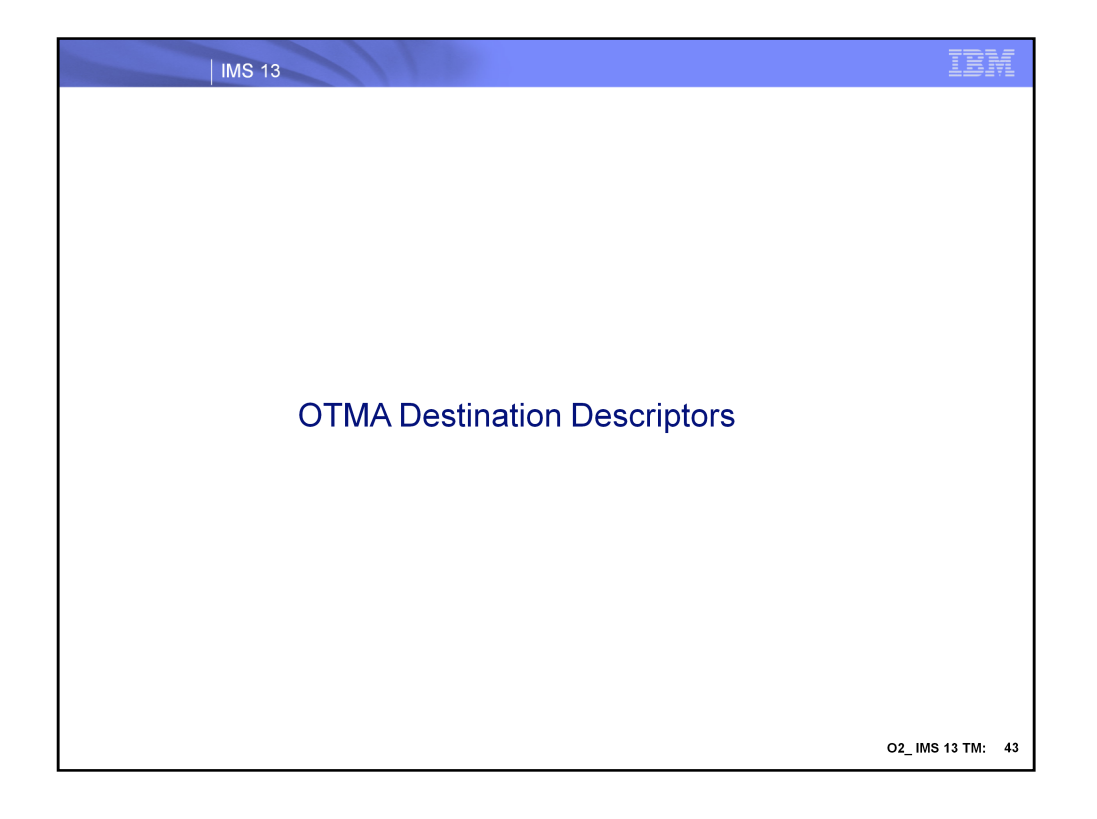

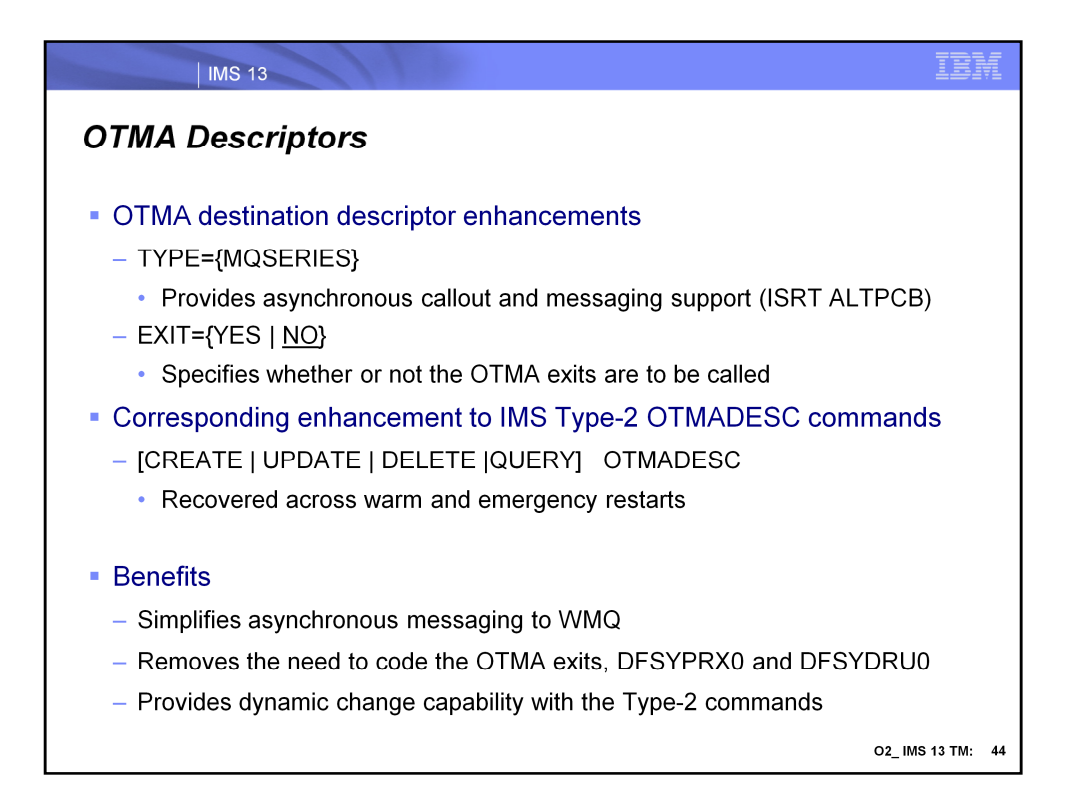

The destination descriptor for IMS asynchronous callout has been expanded to introduce a new type, MQSERIES, to allow customers to define message switch destinations (from ALT IOPCB) as WebSphere MQ. This new type of descriptor for WebSphere MQ externalizes the definitions in the DFSYDTx member of IMS.PROCLIB rather than forcing customers to code OTMA routing exits (DFSYPRX0 & DFSYDRU0). Thirteen new parameters for this new descriptor are introduced to prepare the MQMD structure in the OTMA user data prefix.

Dynamic addition, update, or deletion of the destination descriptors for WMQ can be performed using the type-2 commands: CREATE OTMADESC UPDATE OTMADESC DELETE OTMADESC

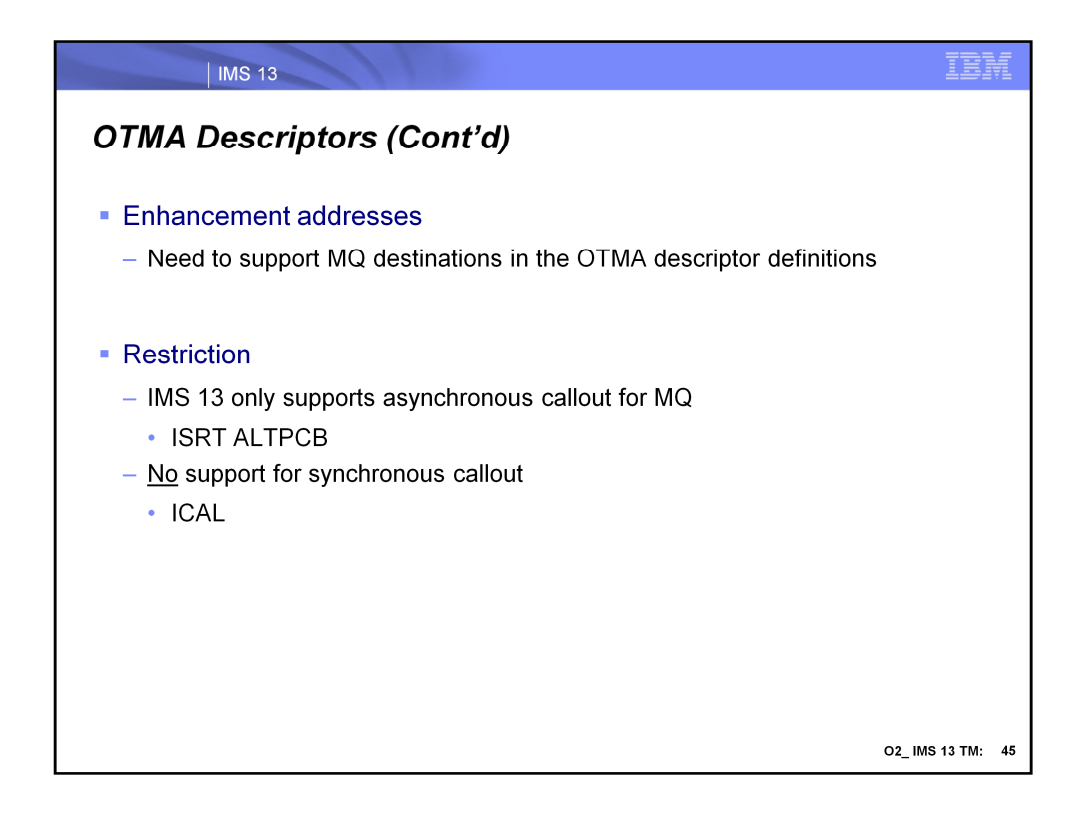

The new destination descriptor support for WebSphere MQ destinations cannot be used for synchronous callout ICAL calls.

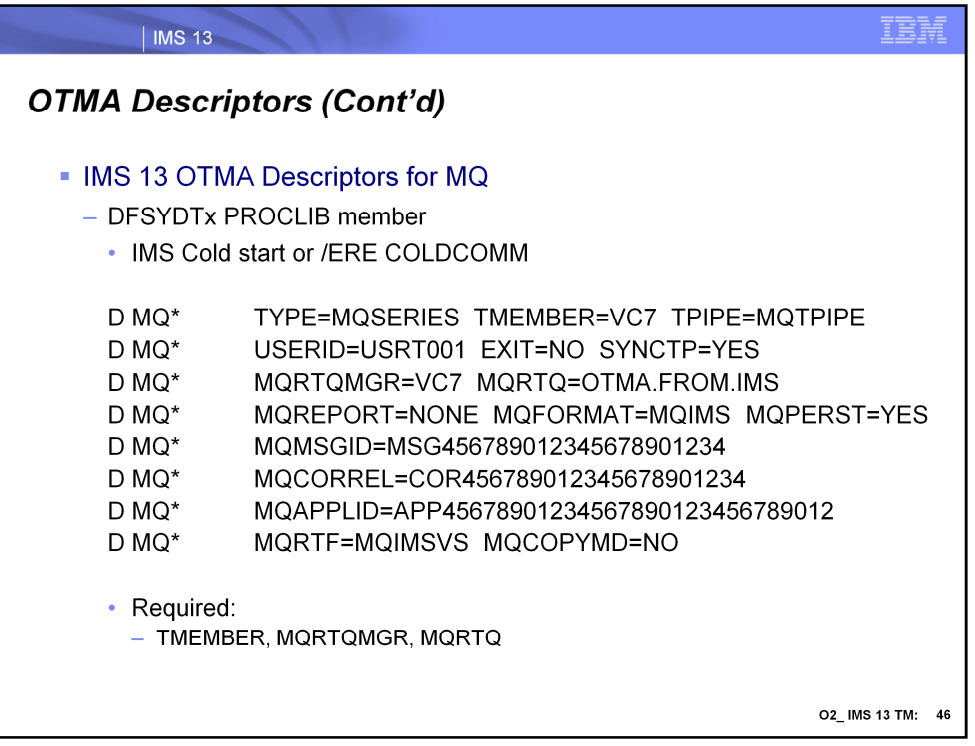

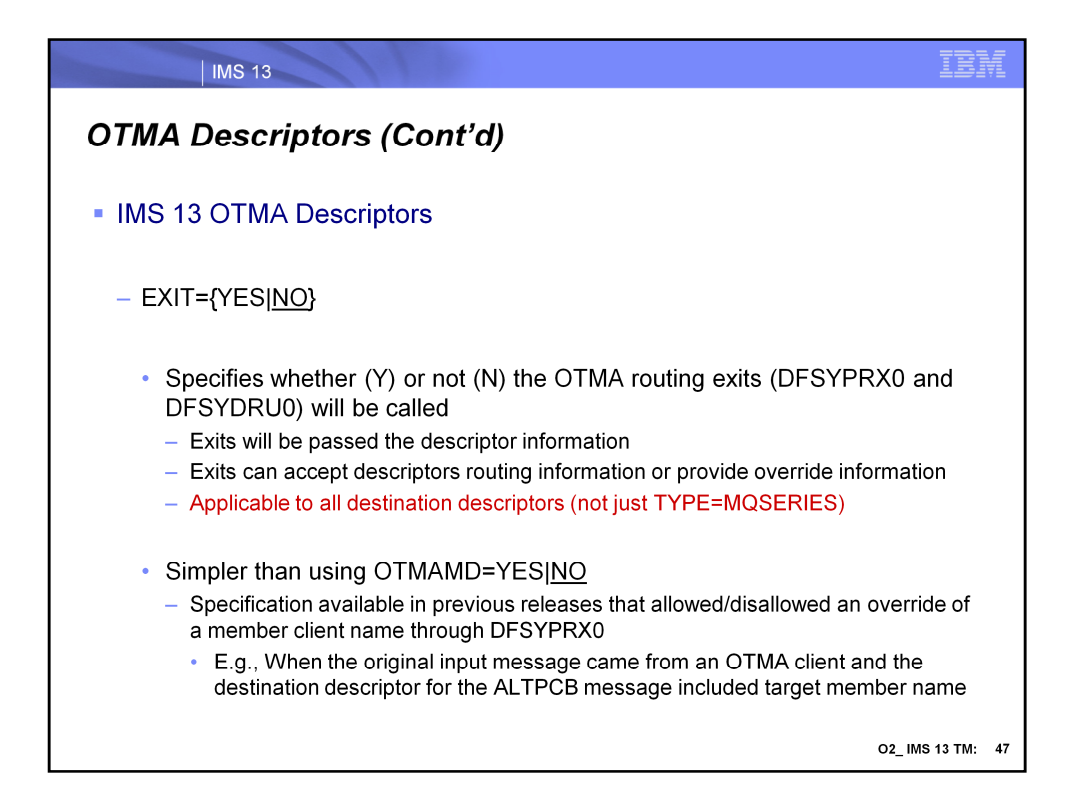

A new parameter EXIT= is added to the destination descriptor. When EXIT=YES is specified and OTMA routing exits (DFSYPRX0 and DFSYDRU0) are found in the IMS, the exits are allowed to override the routing information specified in the descriptor. Other IMS exits such as DFSYIOE0 are not affected by this new parameter. The default setting of EXIT is NO which means the OTMA routing exits, if found, cannot be called to override the routing information in the descriptor.

The EXIT= mechanism for providing overrides is simpler than the previous OTMAMD specification which was a way to define whether or not the member override function in the DFSYPRX0 user exit would be invoked when a transaction invoked from an OTMA client for ALTPCB messages. OTMAMD (N) meant that for transactions invoked from a non-OTMA LTERM, the 16-byte member override field of the DFSYPRX0 parameter list could be used to specify an OTMA client member name, but not for transactions originally invoked from an OTMA client. OTMAMD (Y) meant that the member override field of the user exit parameter list could be used for both OTMA and non-OTMA invoked transactions.

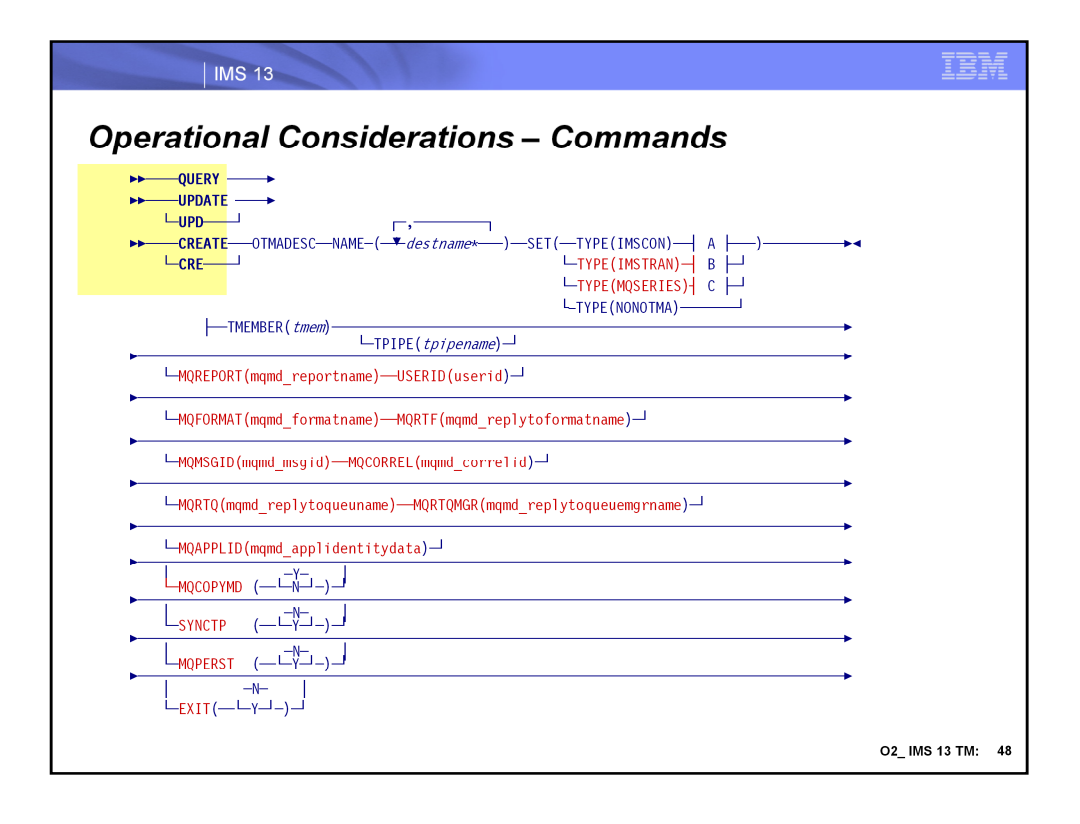

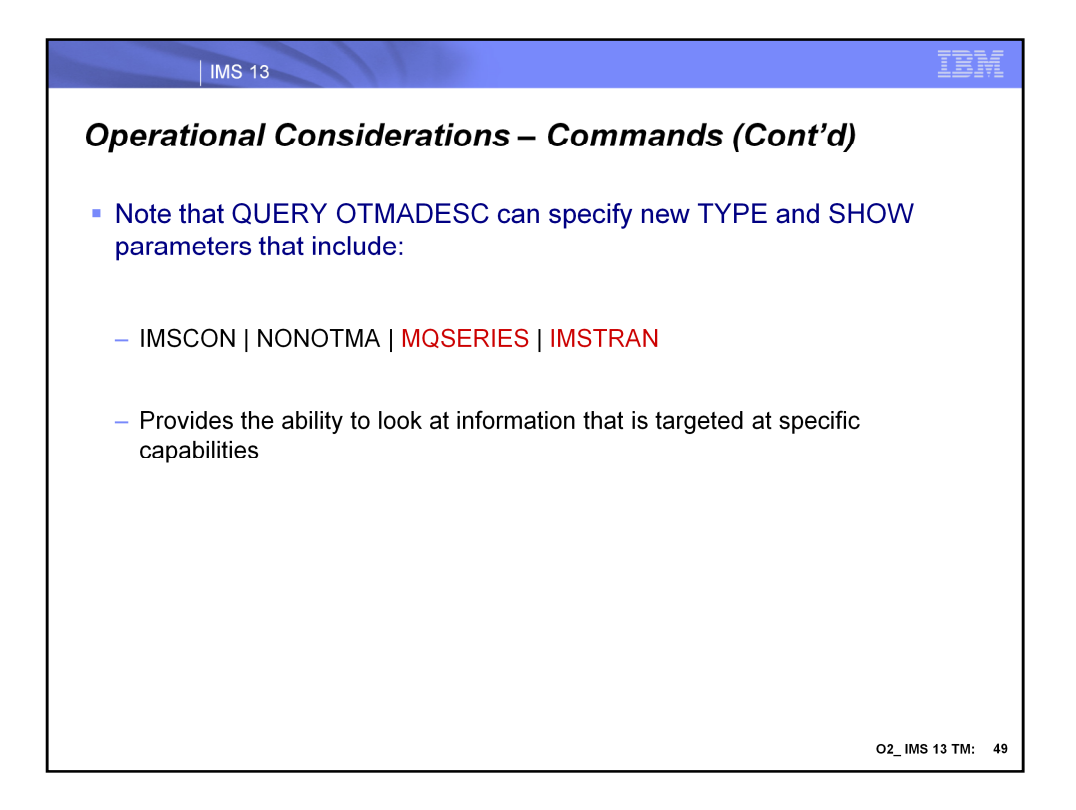
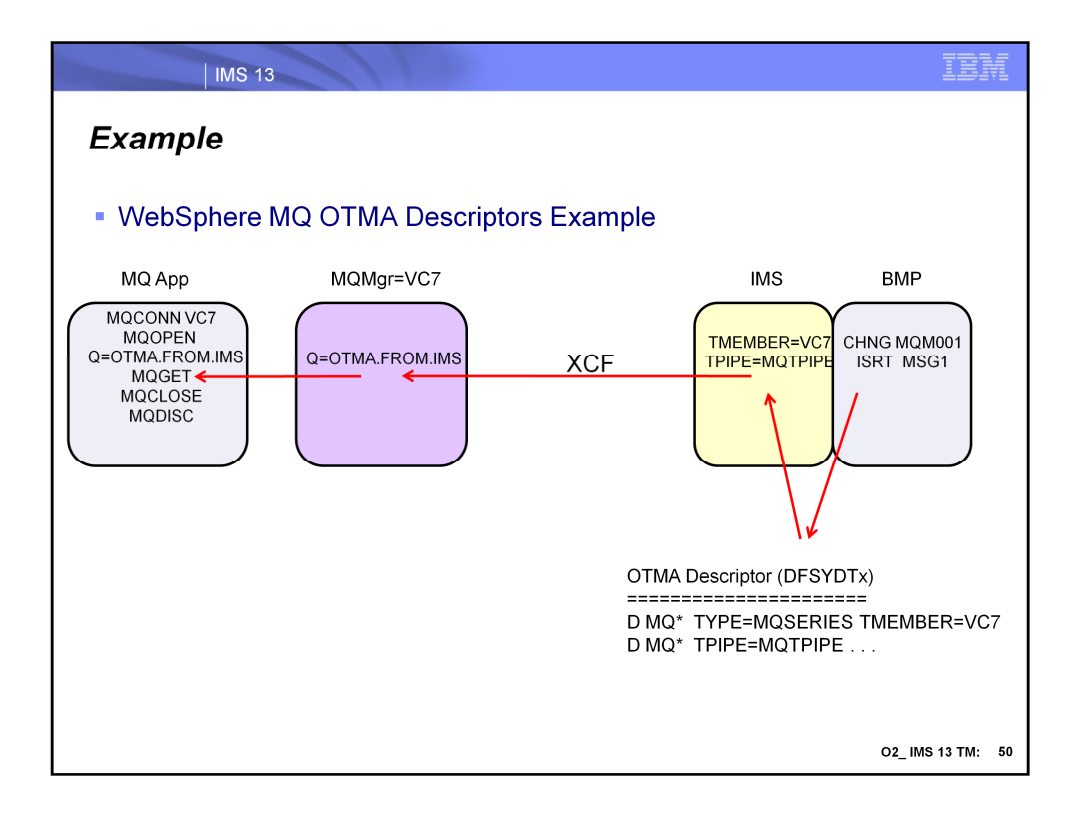

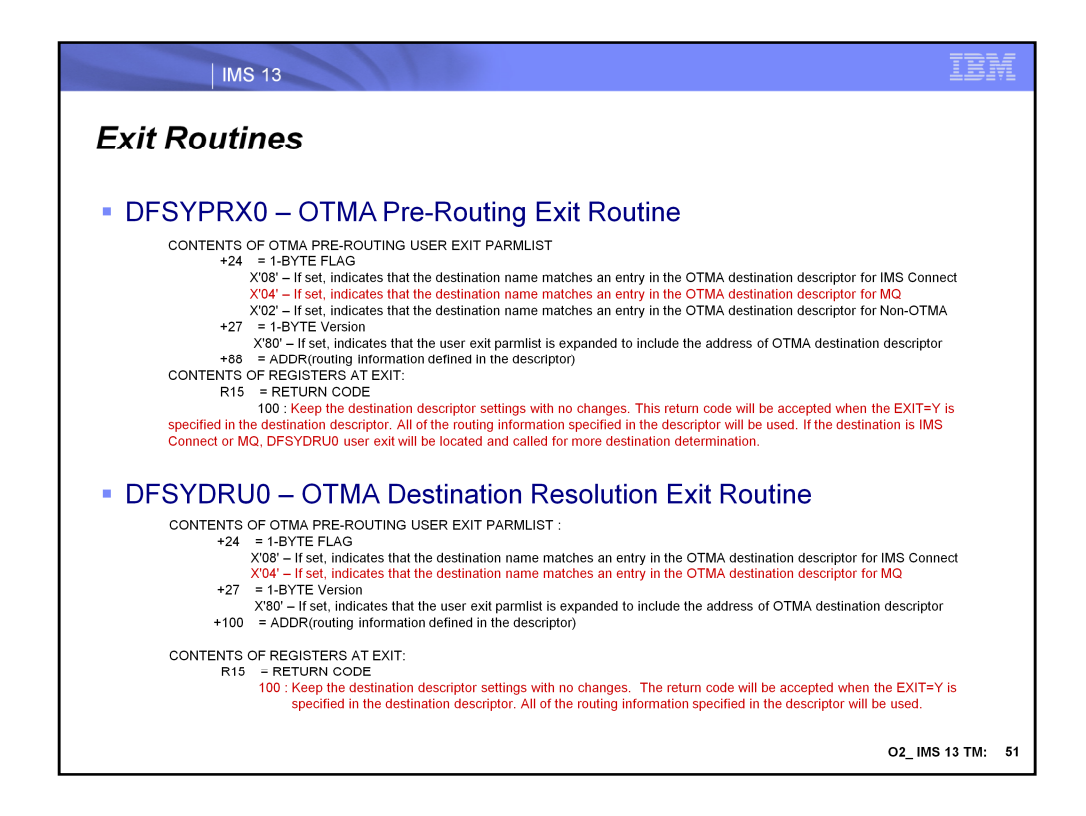

A new flag, new input field, new return code have been added into the user exit parameter list in the DFSYPRX0 exit routine. The address at +88 points to a location which stores the routing information defined in the descriptor for WebSphere MQ and IMS Connect. If the destination name matches a non-OTMA destination in the descriptor or it does not match any entry in the OTMA destination descriptor, this new field will be zero. For the destination as IMS Connect, please see the TMAMICON\_DESCRIPTOR DSECT mapping for the detailed routing information. For the destination as MQ, please see the TMAMMQS\_DESCRIPTOR DSECT mapping for the detailed routing information.

Similarly, DFSYDRU0 has added a new flag, new input field and a new return code into the user exit parameter list. The address at +100 points to a location which stores the routing information defined in the descriptor for WebSphere MQ and IMS Connect. If the destination name matches a non-OTMA destination in the descriptor or it does not match any entry in the OTMA destination descriptor, this new field will be zero.

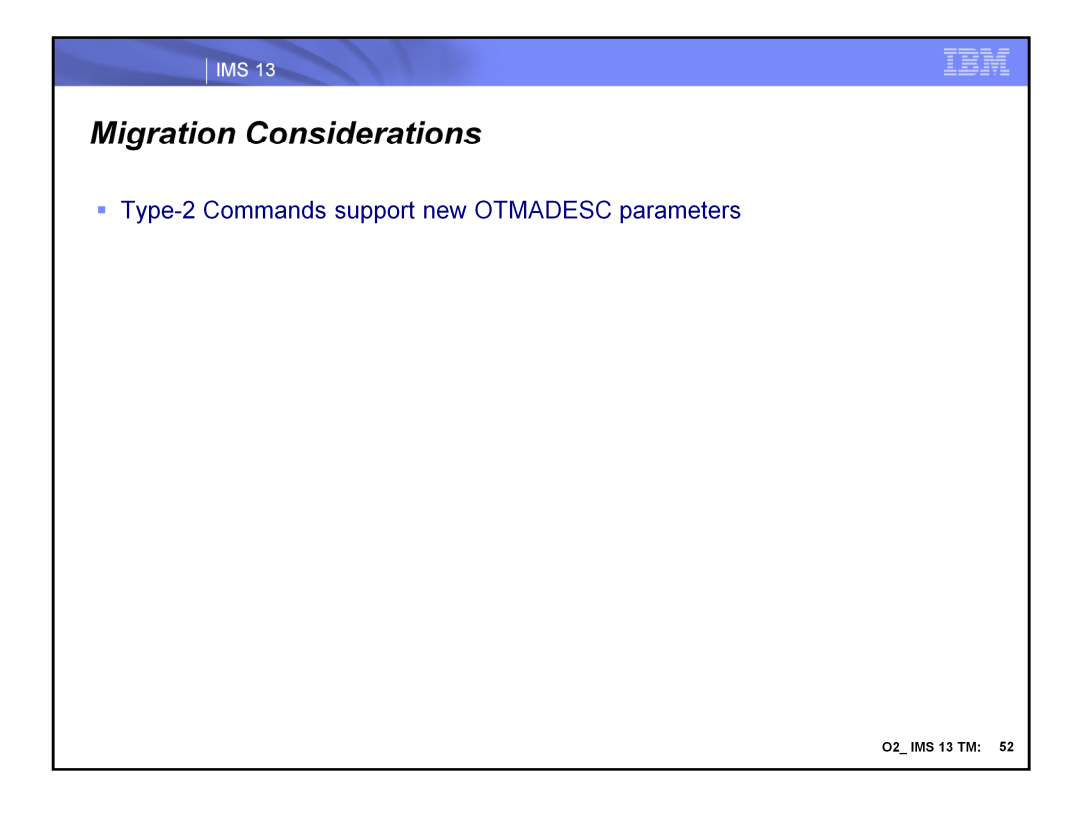

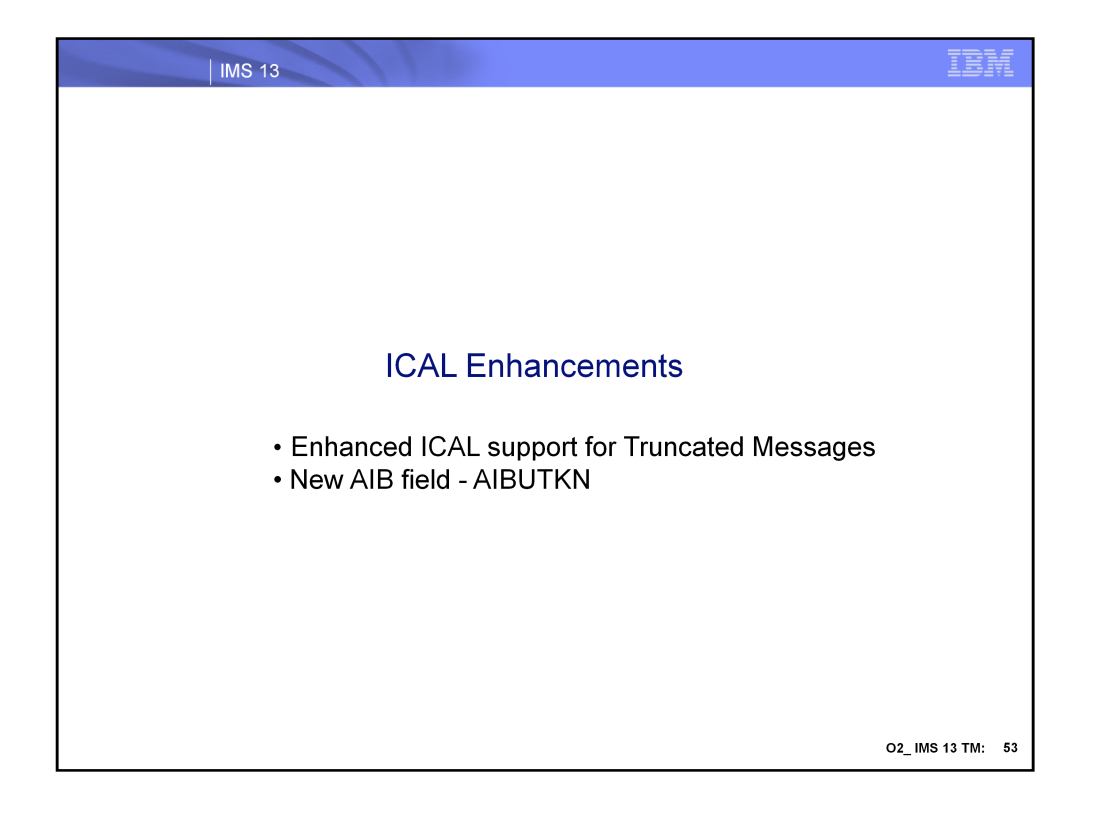

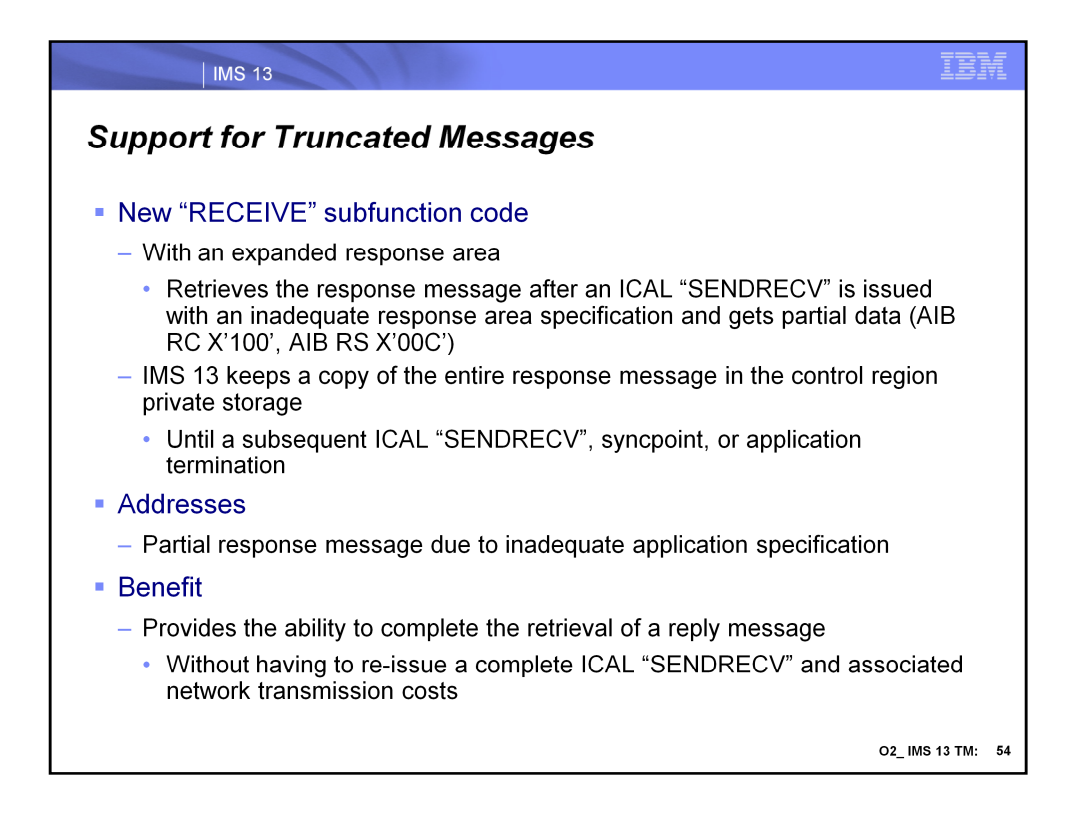

IMS 13 introduces a new subfunction of "RECEIVE" for the ICAL. This enhancement supports the retrieval of an entire response message if the original ICAL received partial data and an AIB return code of x'100' and reason code of x'00C'. By taking advantage of the new subfunction and expanding the response area in the call, the IMS application is able to retrieve the copy of the message that is temporarily kept in the IMS control region's private storage.

This enhancement relieves the burden of having to re-issue a full ICAL "SENDRECV" along with any associated network delays.

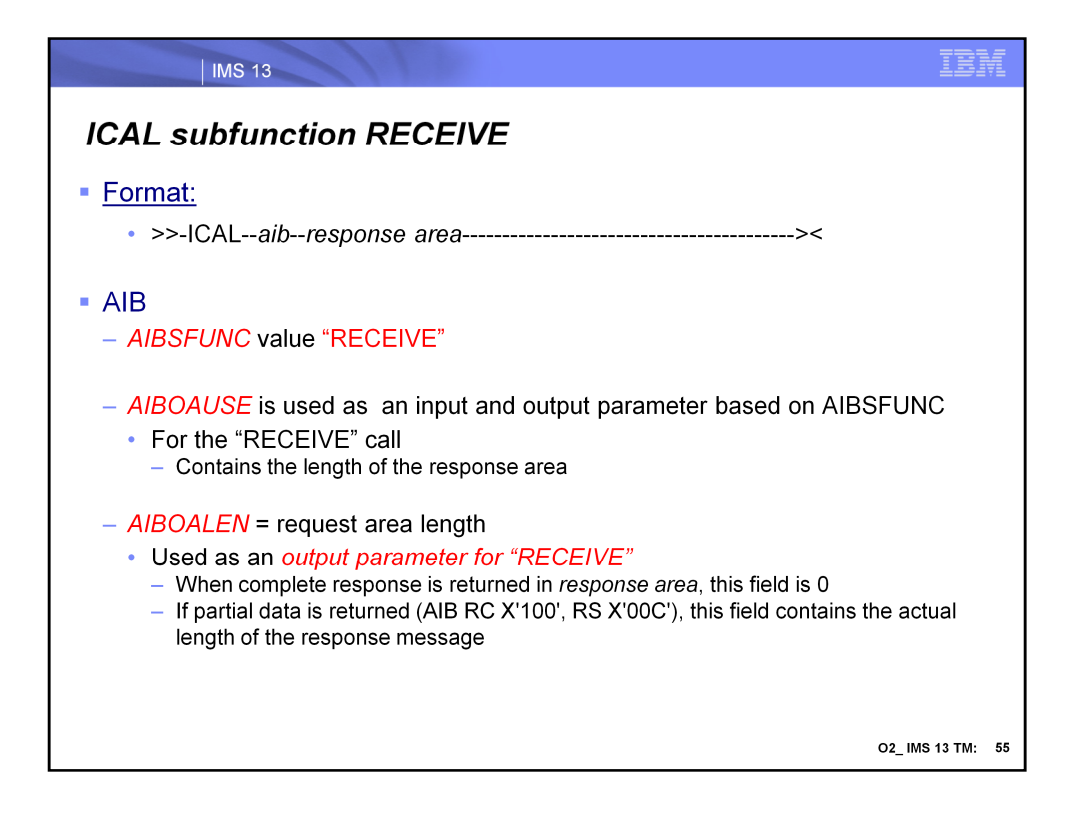

The format of the ICAL with a subfunction of "RECEIVE includes specification of the **aib** and a **response area** that can contain the entire message. Not all the aib fields are used for this call. The following apply:

•AIBID = DFSAIB

•AIBLEN = AIB length

•AIBOALEN - request area length. This parameter is an input and output parameter for the SENDRECV subfunction. When this parameter is used for the RECEIVE subfunction, it is used as an output parameter. When the complete response data is returned in the response data area, this output field will be set to 0. When partial data is returned (AIB return code X'100', AIB reason code X'00C'), this field contains the actual length of the response message.

•AIBOAUSE - Response area length. This parameter is an input and output parameter. As an input parameter, this 4-byte field contains the length of the output response area that is specified in the call list. As an output parameter, this field is updated by IMS with the length of the response message that is returned in the response area. When partial data is returned because the response area is not large enough, AIBOAUSE contains the length of the data that is returned in the response area, and AIBOALEN contains the actual length of the response message.

•AIBRETRN = AIB Return code

•AIBREASN = AIB Reason code.

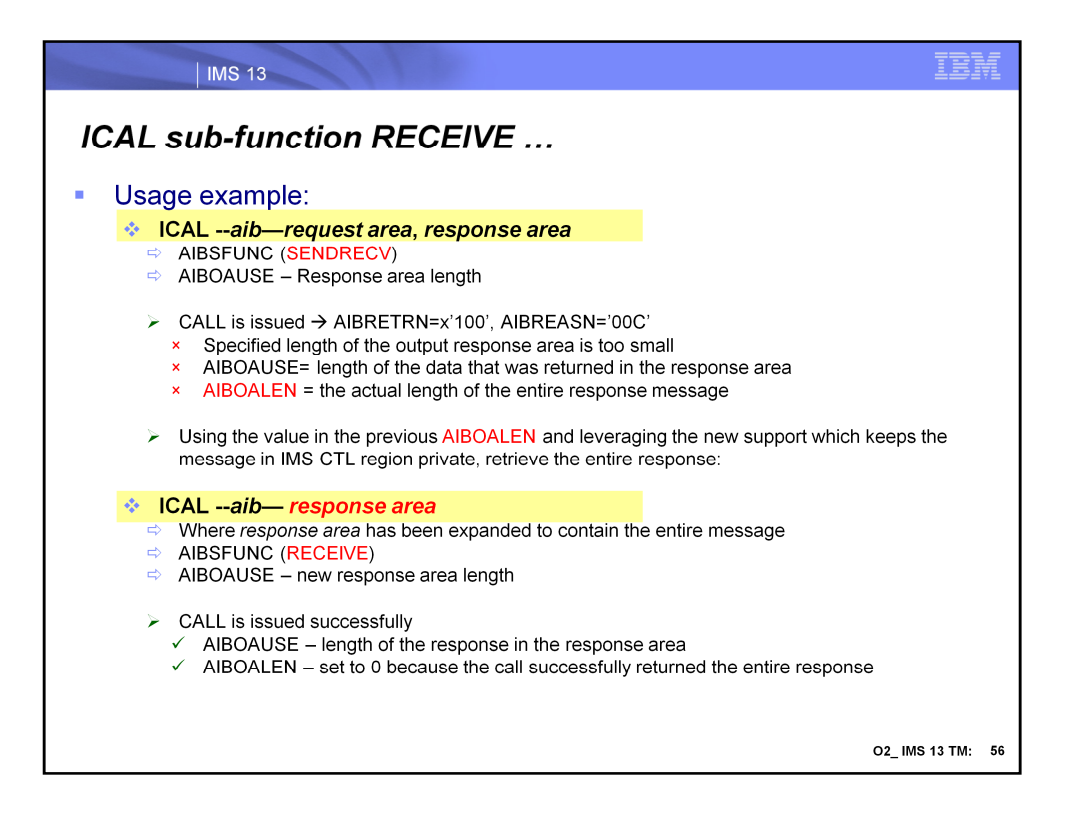

If an ICAL call with sub-function code SENDRECV is issued with an insufficient response buffer defined, the ICAL will be returned with AIB return code X'100' and AIB reason code X'00C'. A subsequent ICAL call with sub-function code RECEIVE can still be issued to retrieve the entire response message as long as it is defined with the expanded response buffer.

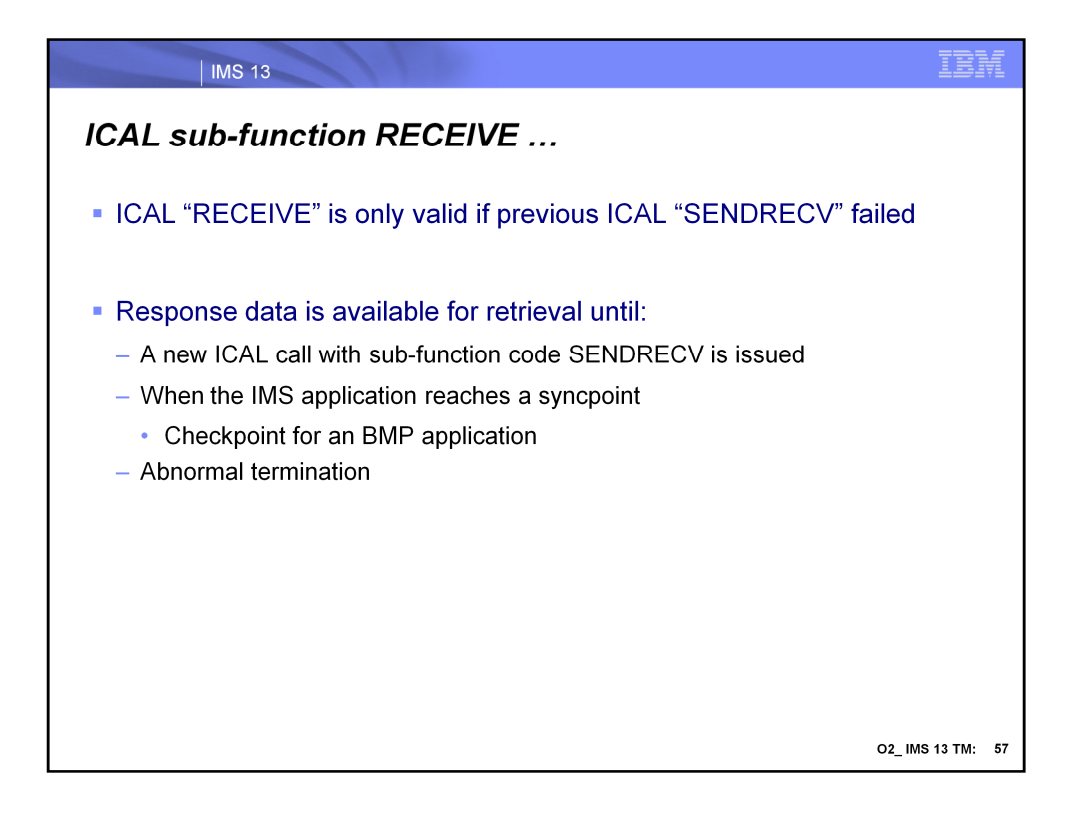

In order to issue an ICAL call with the sub-function code RECEIVE to retrieve the entire response message, the ICAL call with sub-function code SENDRECV must have previously been issued and returned with AIB return code X'100' and AIB reason code X'00C'.

IMS keeps a copy of the entire response message in the control region private for any potential subsequent ICAL "RECEIVE" calls. Note that if this copy of the response message in IMS is not subsequently retrieved by the ICAL RECEIVE call, it will be discarded and the storage will be released. The response message is kept until:

•A new ICAL call with sub-function code SENDRECV is issued

•The IMS application issues ROLB call or CHECKPOINT

•The IMS application reaches syncpoint or terminates abnormally

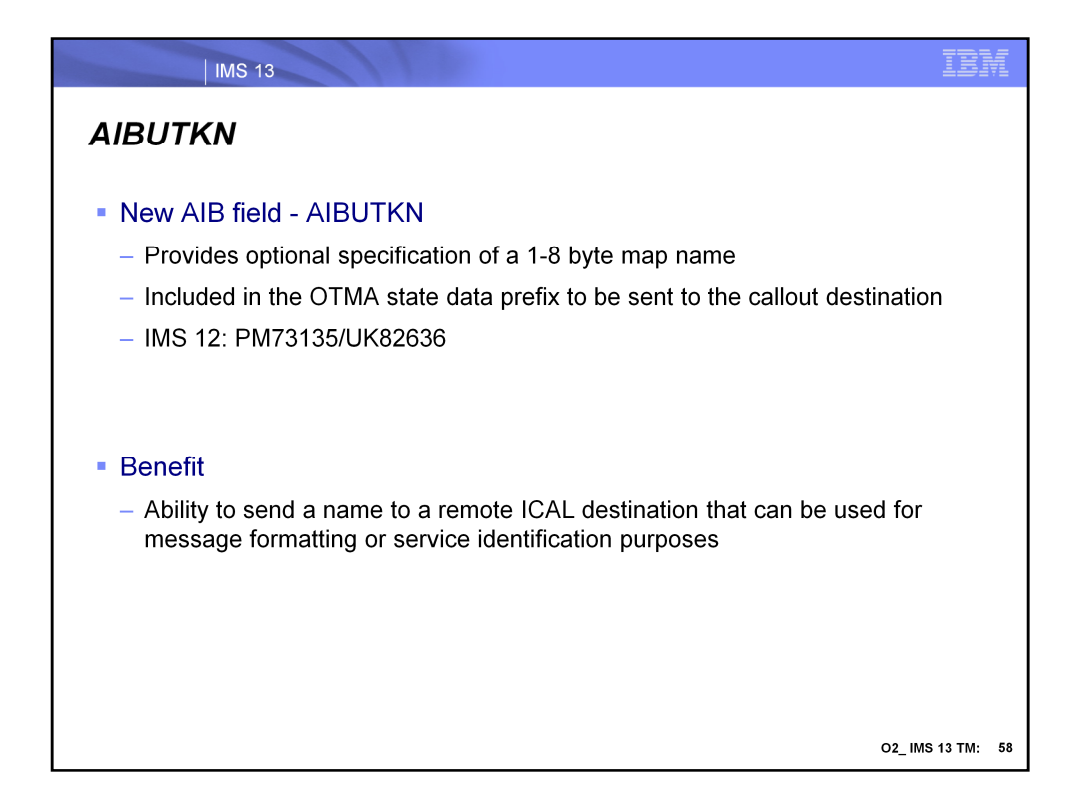

The DL/I ICAL call for synchronous callout can optionally use the first 8 bytes of a new AIBUTKN parameter to specify a map name in the application interface block (AIB). This value is passed in the OTMA state data prefix is can be uses by the remote destination of message formatting or service identification purposes.

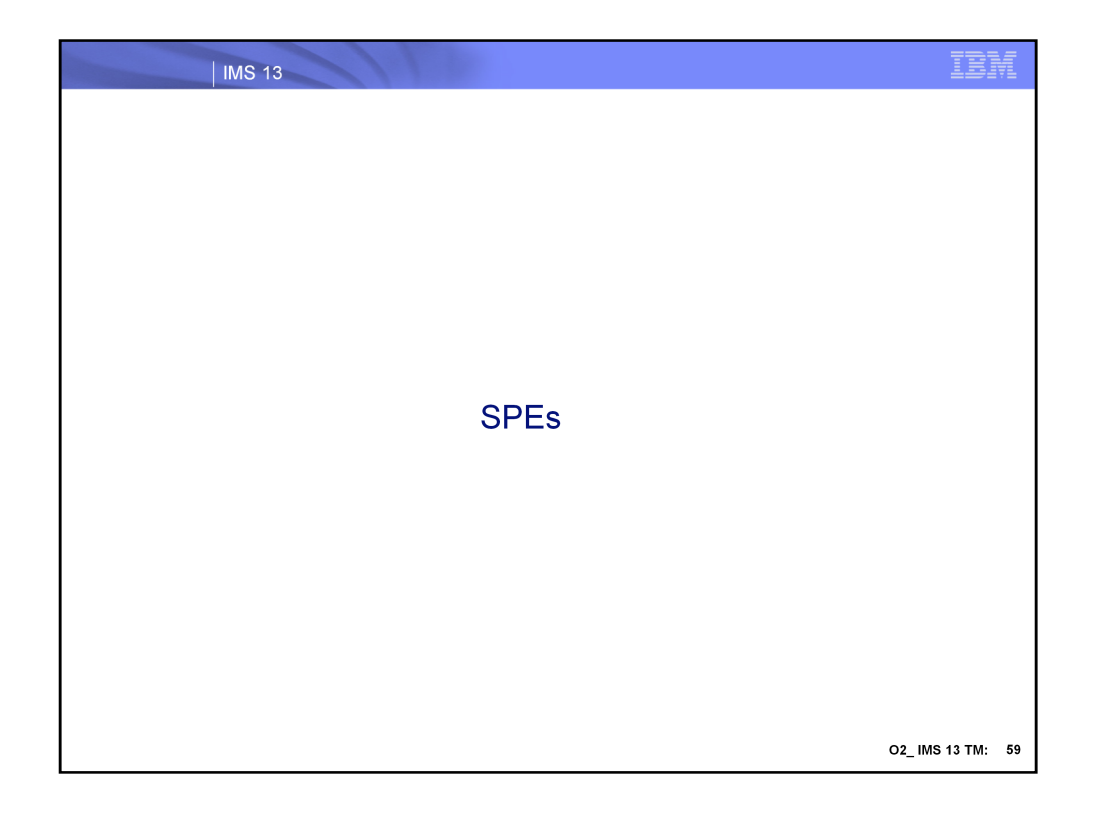

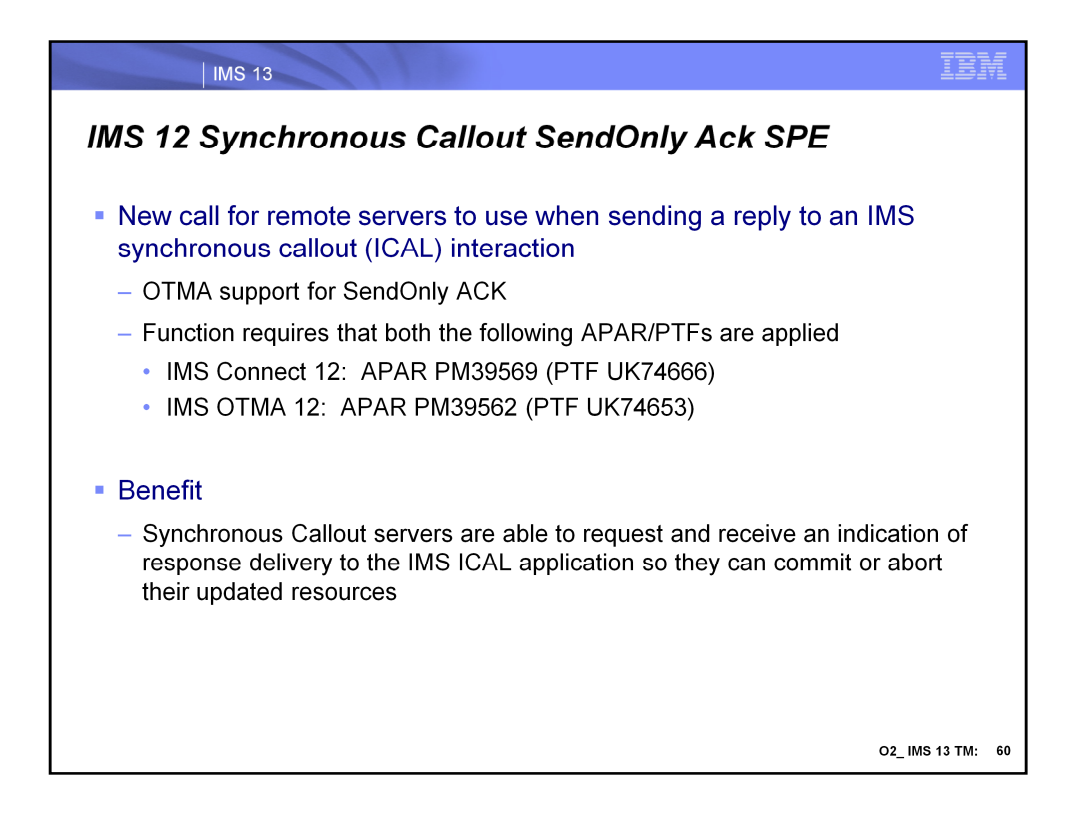

The Synchronous Callout SendOnly ACK SPE has been delivered to address IMS 12 environments and is part of base IMS 13. To enable the function both APARs must be applied – one to IMS OTMA and the other to IMS Connect.

This support allows a synchronous callout server, i.e., the target of IMS's outbound ICAL, to process the request and when sending the response to request that IMS acknowledge receipt of the response.

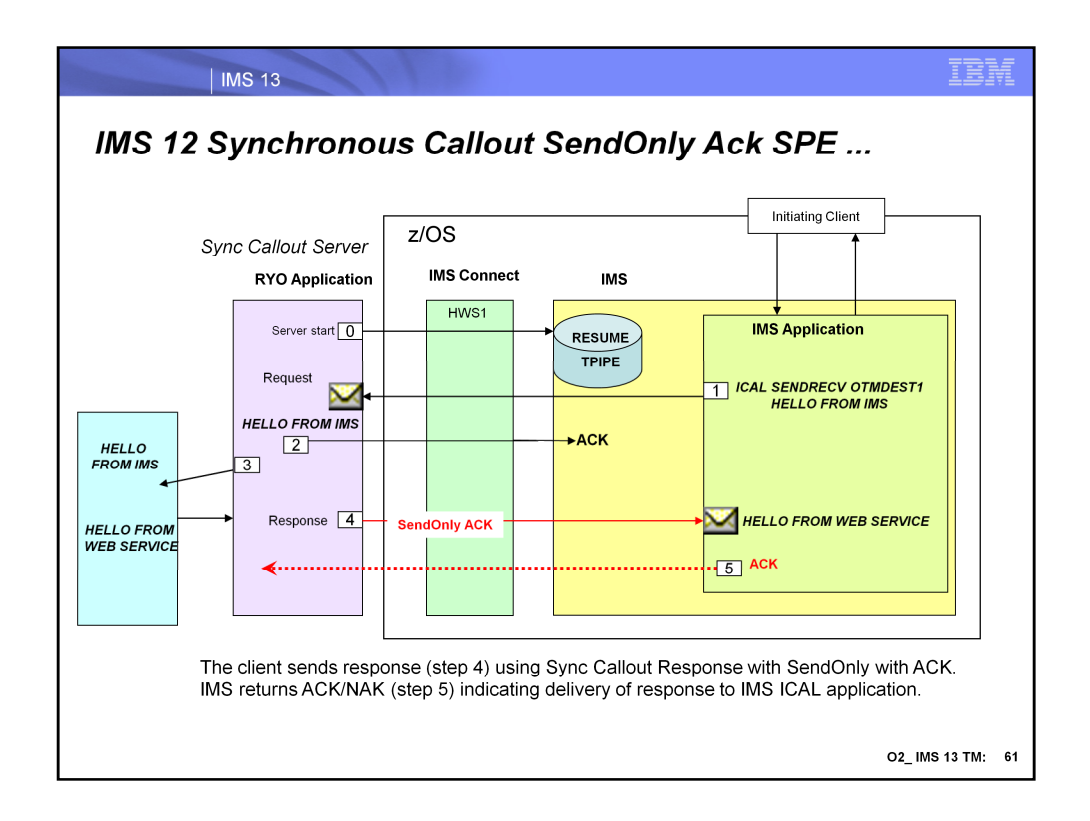

This visual gives an example of the callout process including a request for SendOnly ACK.

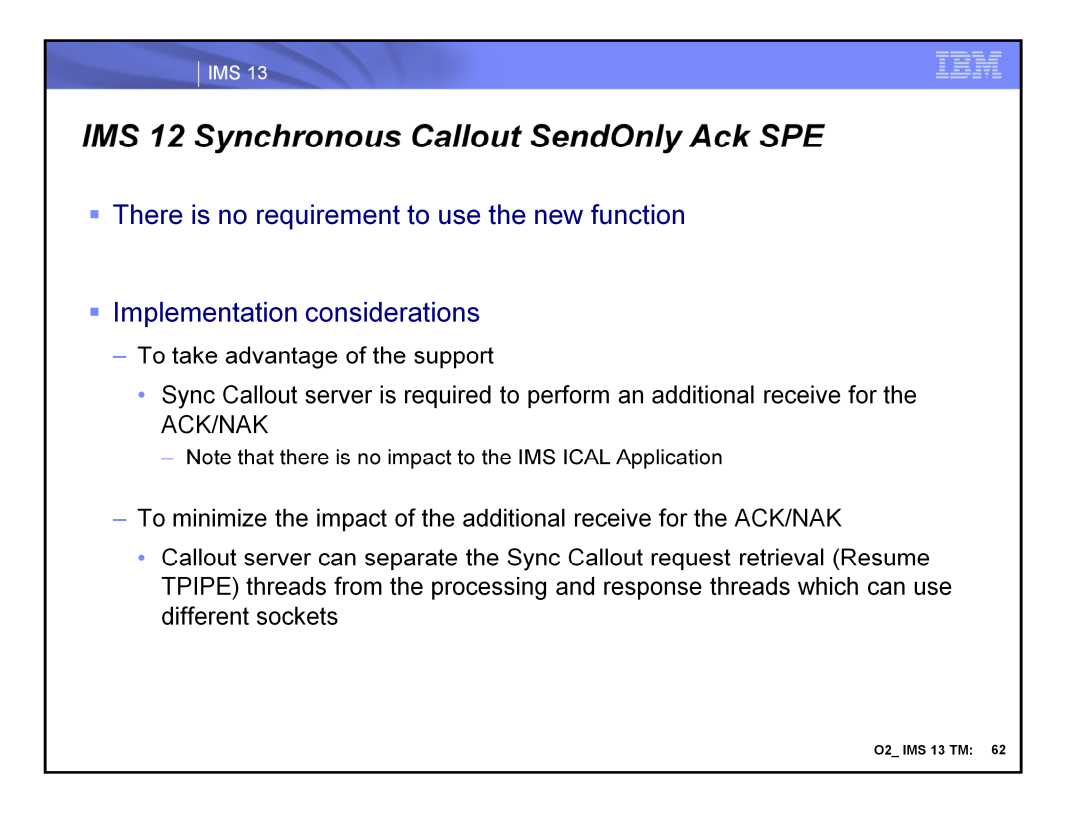

For a synchronous callout server application to take advantage of this new function, an additional receive for the ACK (acknowledgement) or NAK (negative acknowledgement or rejection) must be coded. This implementation does not impact or require any changes to the IMS application that issues the ICAL. The ACK/NAK is sent by OTMA.

To minimize the possible performance impact of coding an additional receive, the server has the option of designing the interaction to separate the request retrieval threads from the processing and response threads. Different threads can use different sockets.

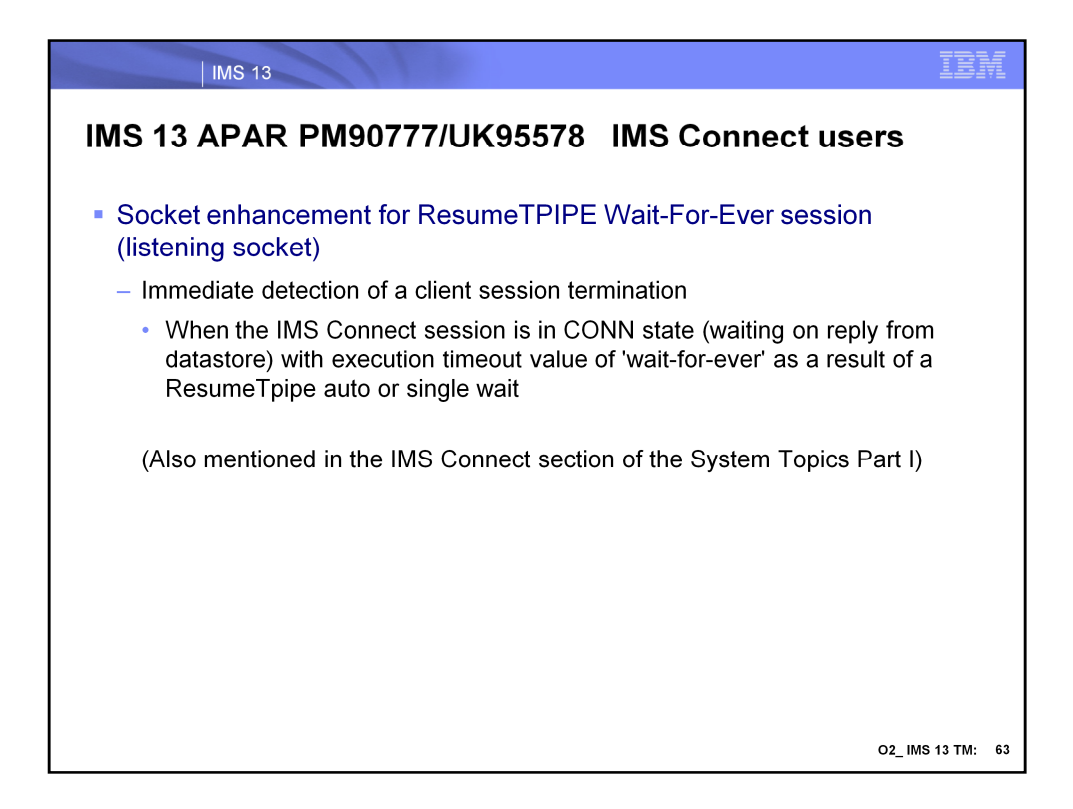

With this service the IMS Connect session that is in CONN state (waiting on reply from datastore) with execution timeout value of 'wait-for-ever' as a result of a ResumeTpipe 'auto' or 'single wait' will immediately detect a session termination of the client application.

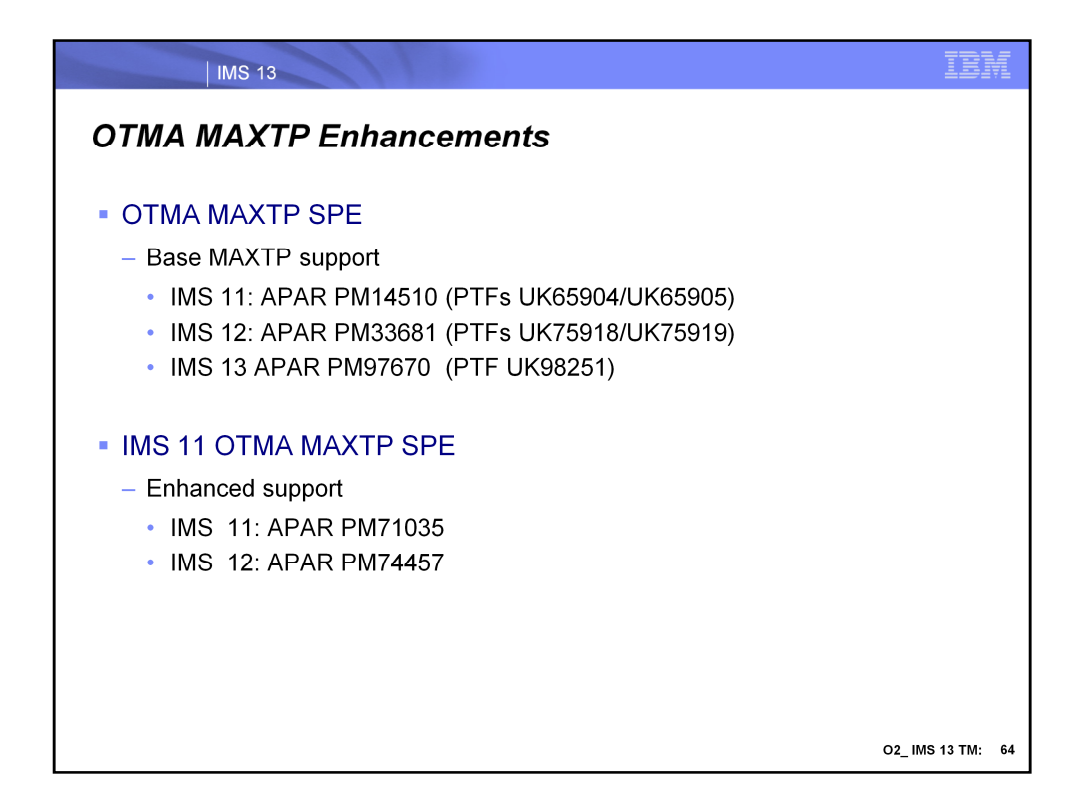

A TPIPE is a logical connection between IMS and the OTMA client, through which all input and output for a given client or client ID is routed and queued. OTMA creates TPIPEs dynamically at the request of the OTMA client. Each TPIPE has extended CSA storage and extended private storage associated with it. When there are too many TPIPEs in the IMS system, it can be a storage concern. In order to limit the growth of OTMA TPIPE creation in the system, the optional parameter, MAXTP, in the OTMA client descriptor was introduced to set a TPIPE limit for an OTMA member. Once this parameter is defined for an OTMA member, OTMA begins monitoring requests for TPIPE creation.

The base support for OTMA MAXTP was previously introduced with APARs to IMS 11, and IMS 12.

Enhancements to this base support are provided with the IMS 11 OTMA MAXTP SPE which includes IMS 11 and IMS 12 environments.

All of these capability are part of the IMS 13 base.

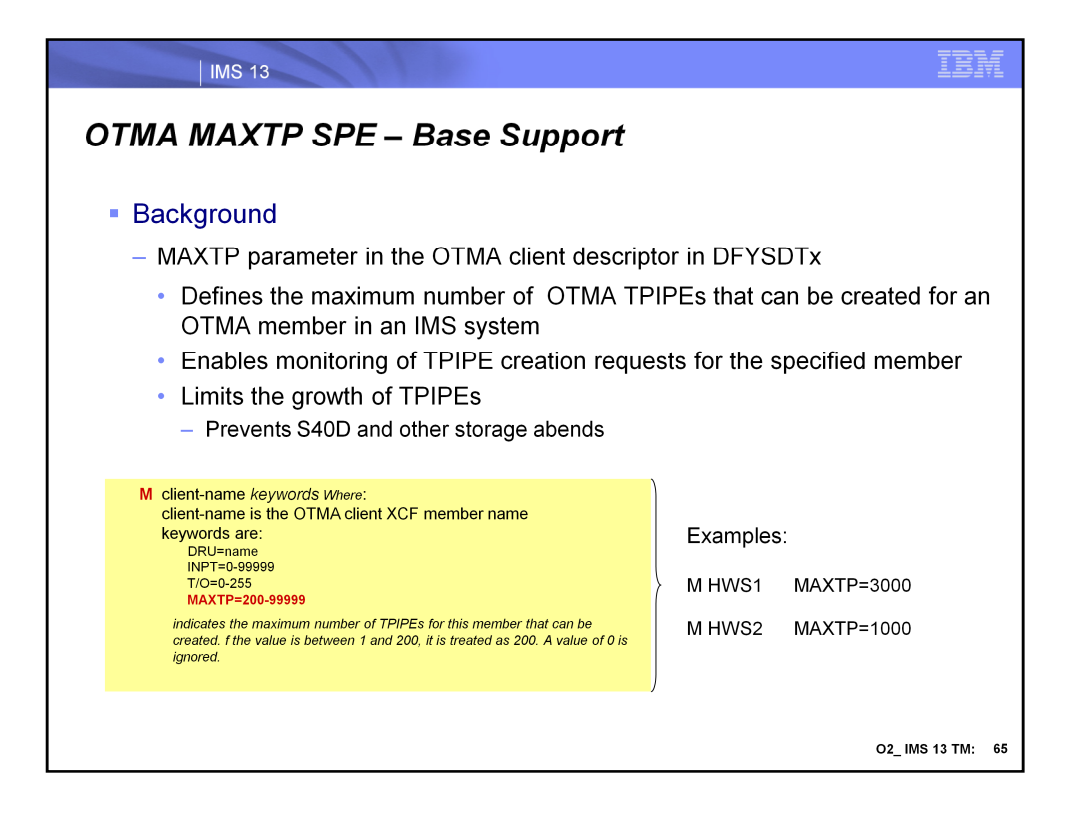

MAXTP is a parameter in the OTMA client descriptor that defines the maximum number of OTMA TPIPEs that can be created for that member. Once the parameter is defined, OTMA begins monitoring of the TPIPE creation requests. This capability is beneficial for limiting the unrestrained growth of TPIPES which could result in a S40D or other storage abend.

The example on this visual describes the parameters and shows some examples.

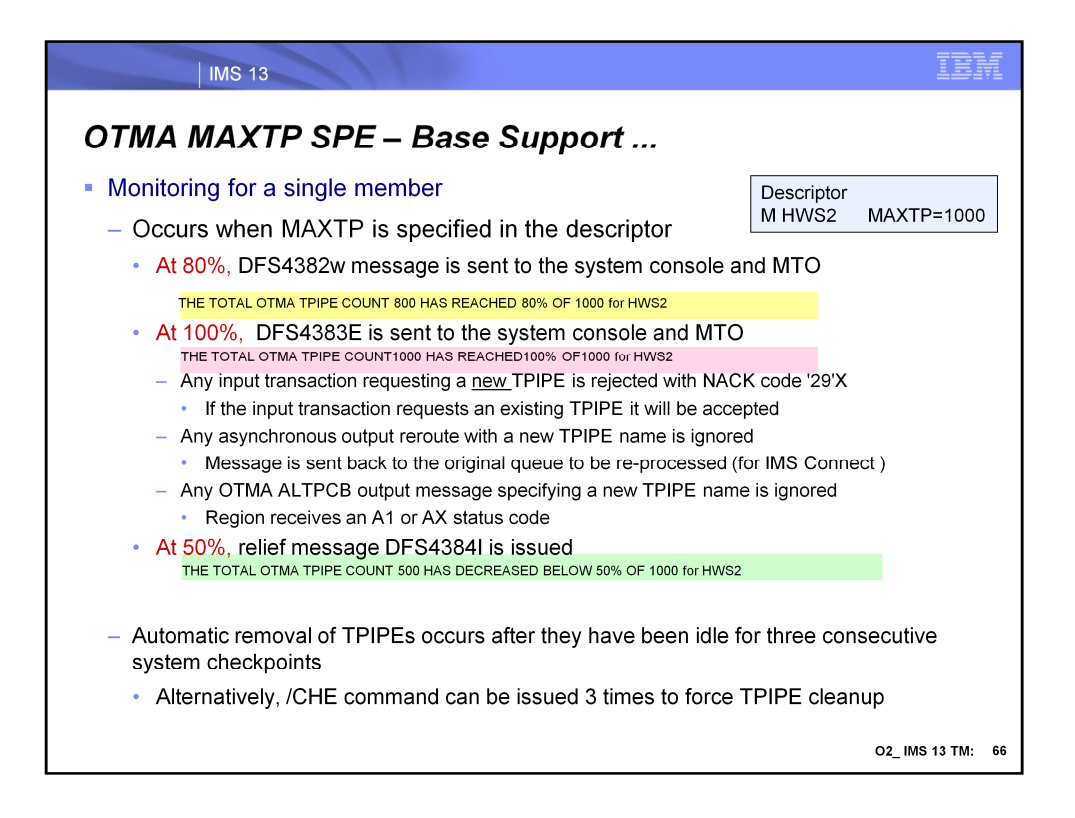

Once the MAXTP parameter is defined for an OTMA member, the request for the TPIPE creation for the OTMA member will be monitored.

When the total number of the TPIPEs reaches 80% of the maximum, IMS generates a warning message DFS4382W to system console and MTO. Note that the DFS4382W message is displayed only once (in the situation, for example, where the percentage bounces from 80% to 75% to 84%, etc.). Only after the number drops down to 50% are the internal flags reset. After this reset, if the TPIPE number once again gets to 80%, then the DFS4382W message will be issued.

When the total number of TPIPEs gets to 100%, an error message DFS4383E is sent to the system console and MTO. Any input transaction requesting a new TPIPE will be rejected with a new NACK code '29'X when the maximum TPIPE limit has been reached. On the other hand, if the input transaction requests an exiting TPIPE, it will be accepted. Any asynchronous output reroute with a new TPIPE name is ignored and the message will be washed back to the original queue to be re-processed. (This is mainly for IMS Connect customers). Additionally, OTMA ALTPCB output messages specifying a new TPIPE name will not be processed. The region will receive an A1 or AX status.

When the number of TPIPEs for the member drops back down to 50% of the value then relief message DFS4384I is issued.

IMS automatically attempts to remove transaction pipes after they have been idle for three consecutive system checkpoints. Or, you can issue /CHE commands 3 times to force the tpipe cleanup.

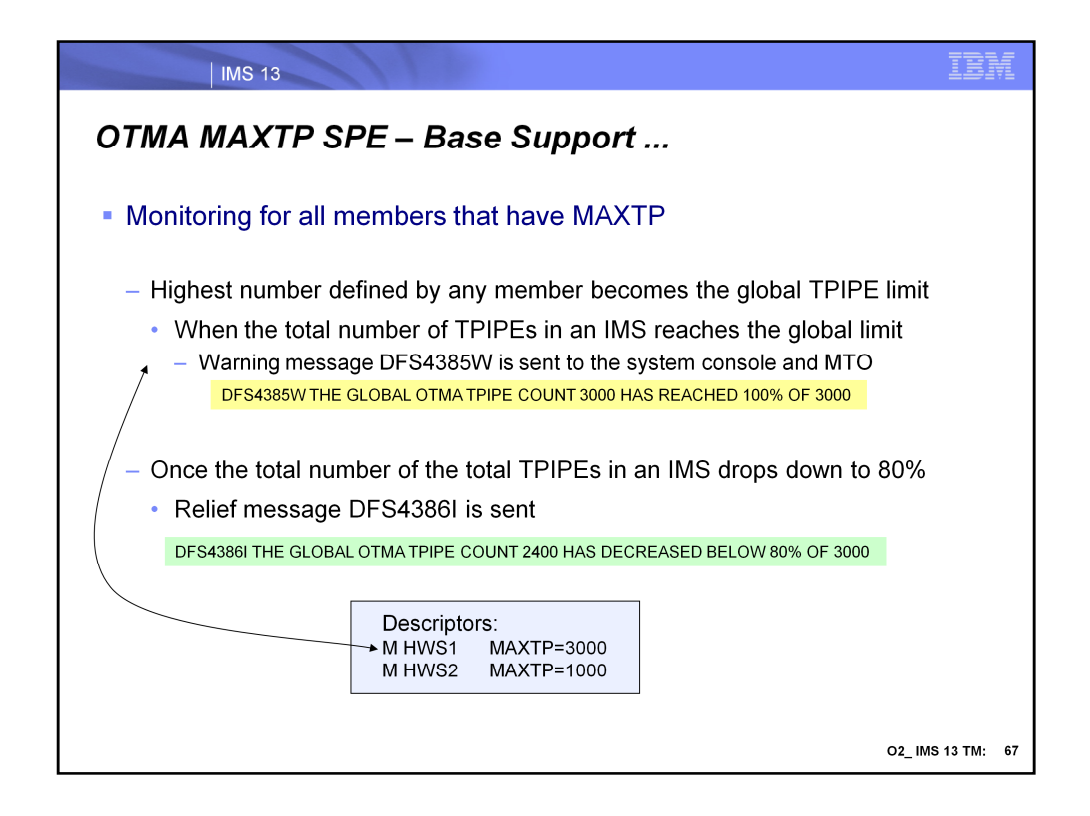

When multiple OTMA member clients specify the MAXTP value in their client descriptors, the highest number defined among the members will be treated as the global TPIPE limit for the members. When the total number of TPIPEs in an IMS reaches the global limit, a warning message DFS4385W will be sent to the system console and MTO. Once the total number of the total TPIPEs in an IMS drops down to 80% of the global limit, a relief message DFS4386I will be sent out.

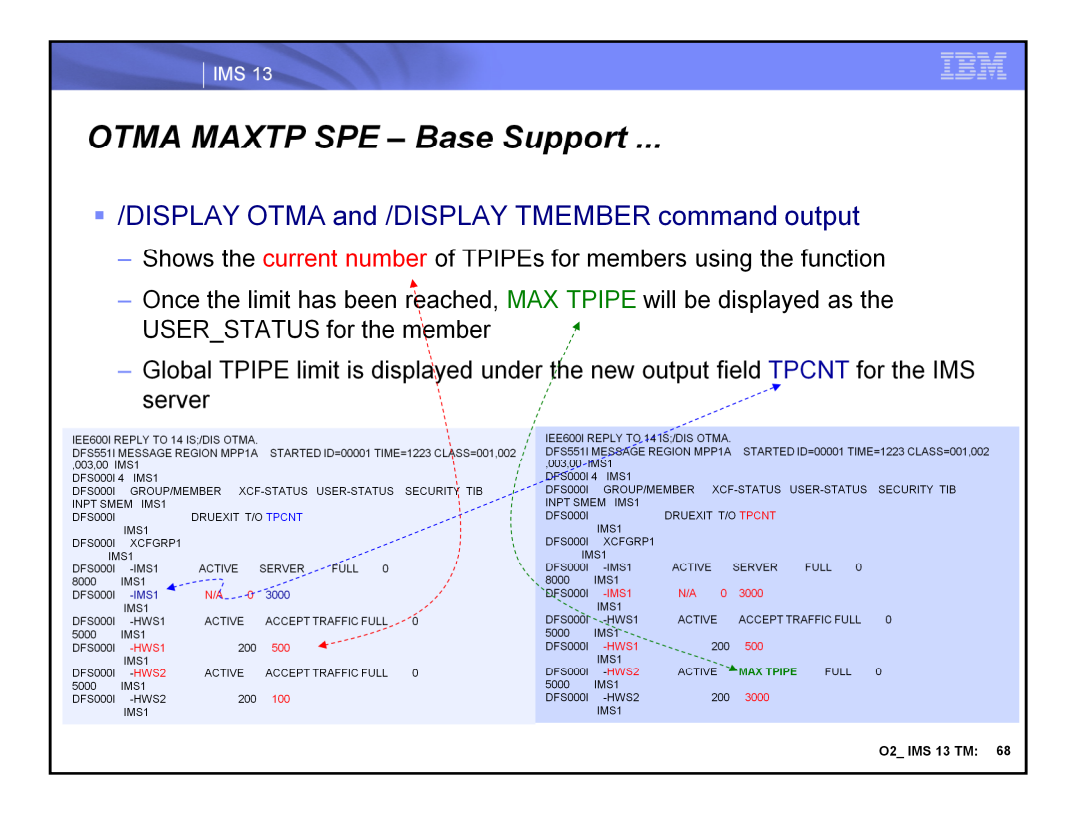

The /DISPLAY OTMA and /DISPLAY TMEMBER commands have been enhanced to allow the display output to show the current number of TPIPES for those OTMA members that have enabled the MAXTP support. Additionally, the 'MAX TPIPE' status is displayed when the limit has been reached.

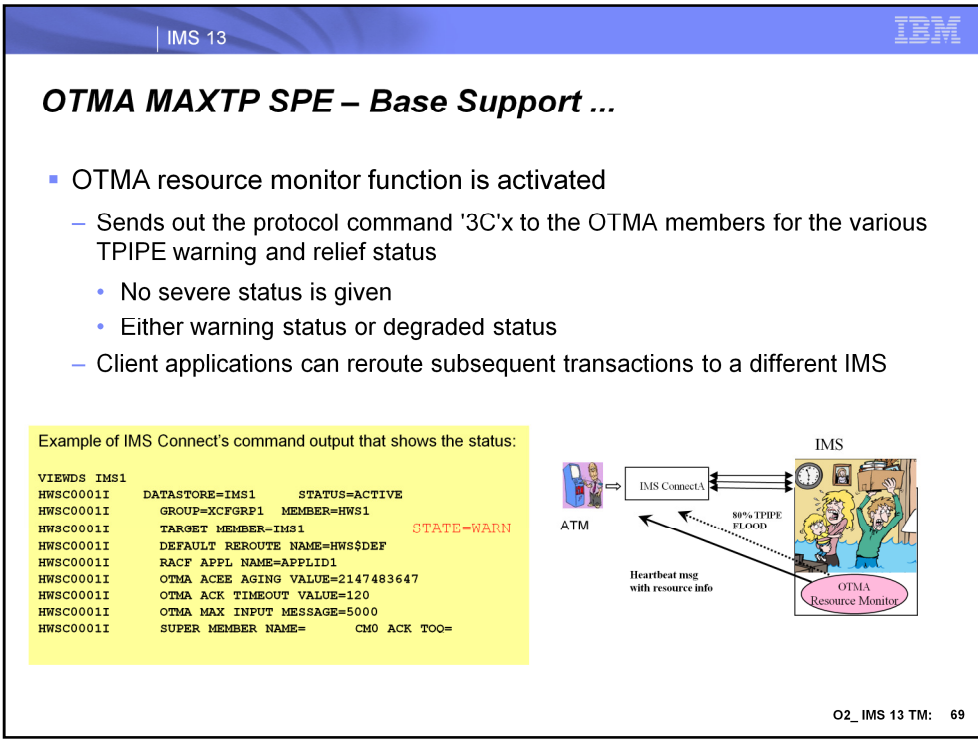

The OTMA resource monitor function is also activated with this support and sends out the protocol command '3C'x to the OTMA members for the various TPIPE warning and relief status (no severe status will be given, the most is the warning status or degraded status.) Client applications can then reroute the subsequent transactions to a different IMS if needed.

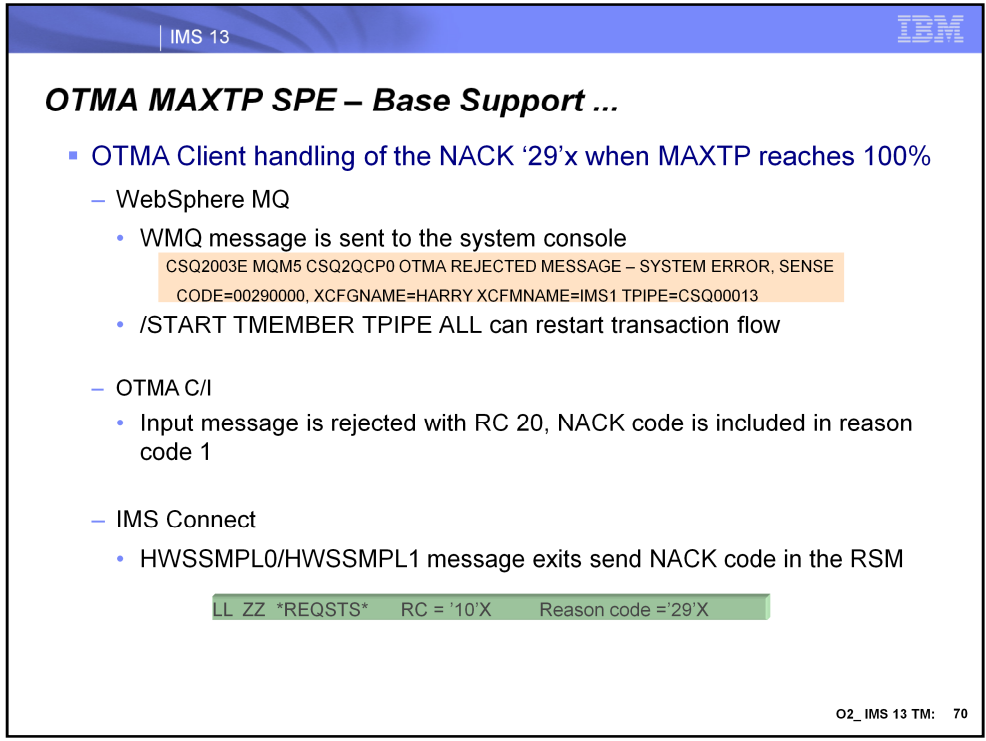

This visual describes OTMA client handling of the NACK '29'x when MAXTP reaches 100%.

When IMS rejects a transaction request with '29'x, WebSphere MQ sends CSQ2003E error message to the system console. The /START TMEMBER TPIPE ALL can be used to allow WMQ to start submitting transactions to IMS

OTMA C/I clients get a rejection of the input message with a RC 20 along with the NACK code in Reason Code 1.

IMS Connect users that take advantage of the HWSSMPL0 or HWSSMPL1 exit routine receive the '29'x NACK code in the RSM.g

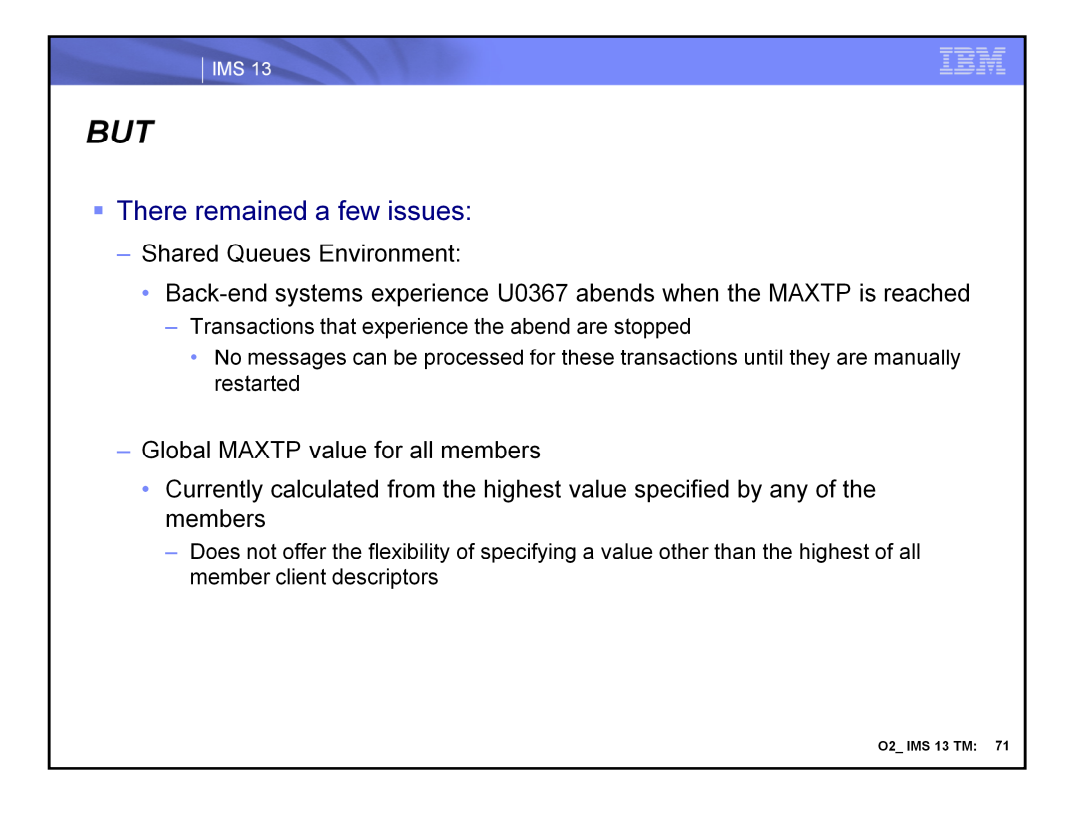

After application of the enhancements previously discussed there still remained a few issues. In a Shared Queues environment, U0367 abends occurred in back-end systems when the MAXTP condition was reached. Transactions that receive the abend are stopped and must be manually restarted.

Additionally, calculation for a global MAXTP value is simply based on picking the highest MAXTP value from the OTMA TMEMBERs that specify the value. The method precludes setting a value that accommodates even a partial accumulation of the individual specifications.

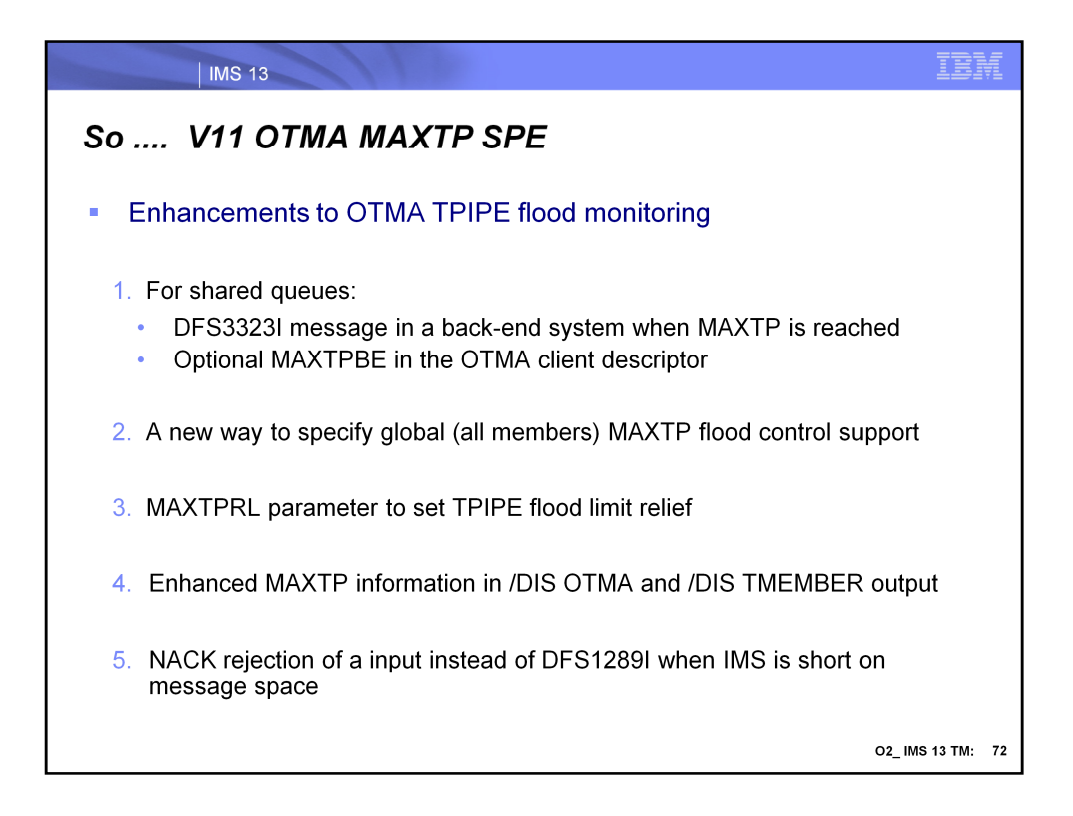

The V11 OTMA MAXTP SPE answers the issues discussed in the previous visual with 4 enhancements.

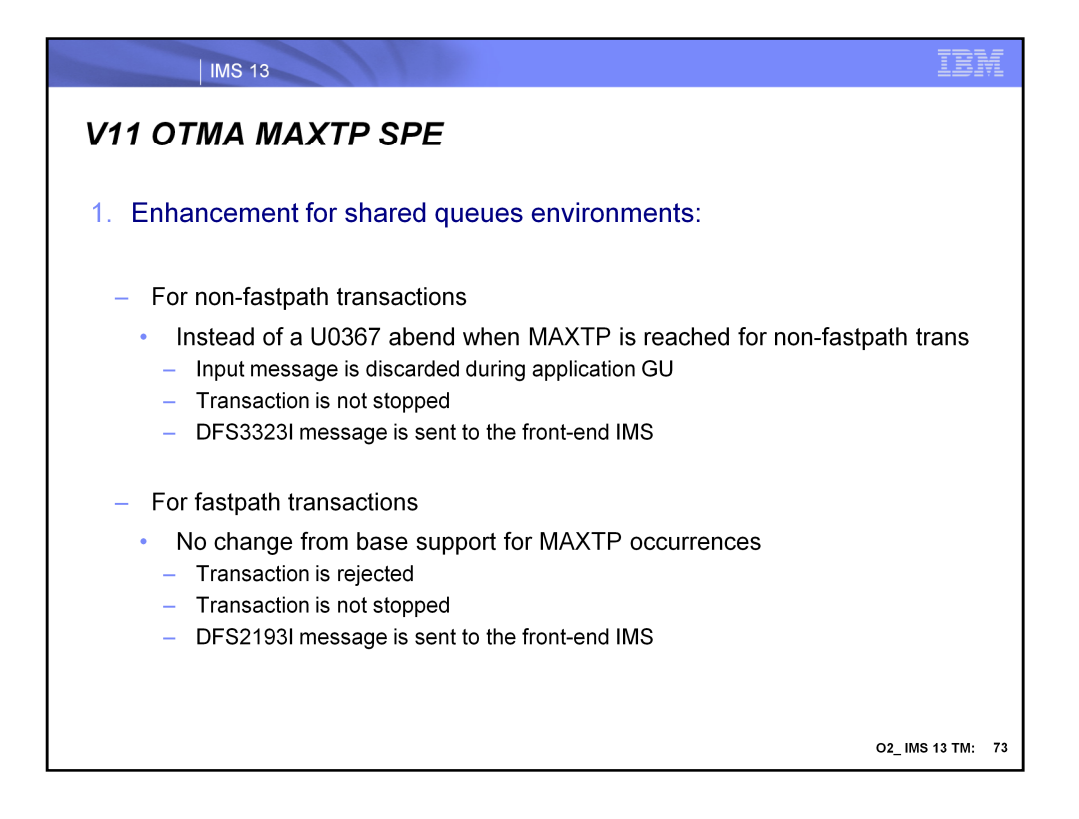

The first enhancement address the shared queues back-end system abends. After application of the SPE, when an IMS shared queues back-end system attempts to process a front-end initiated OTMA non-fastpath input transaction at application GU time and MAXTP is reached, abend U0367 does no longer occurs. Rather, the input message is discarded, the transaction is not stopped, and a DFS3323I message is sent to the front-end IMS to inform the OTMA client.

Not there has been to change to fastpath transaction processing in this SPE. When a fathpath transaction is processed at the shared queues back-end IMS and experiences a MAXTP condition, the transaction will be rejected and a DFS2193I message is sent back to the frontend IMS. The transaction in the shared queues back-end is NOT stopped.

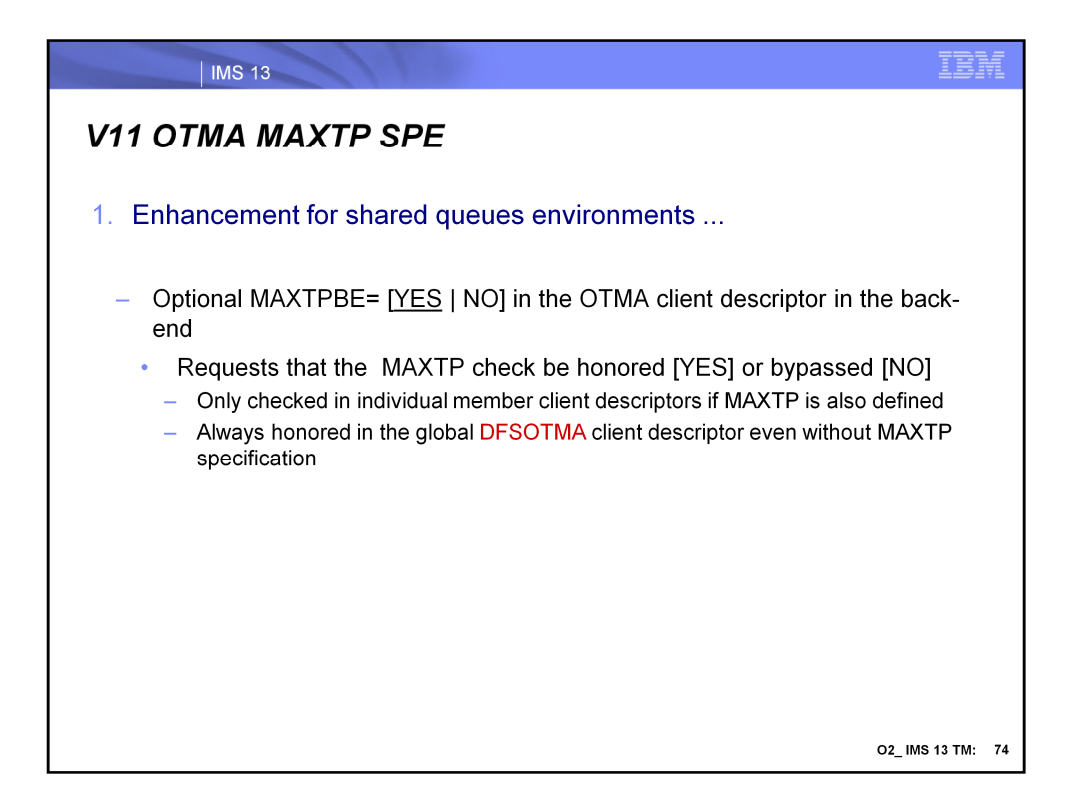

Optionally, a new parameter MAXTPBE in the OTMA client descriptor of the shared queues back-end can be specified to tell IMS to honor [YES] or ignore [NO] the MAXTP checking at application GU time. Setting this parameter in the back-end IMS allows OTMA front-end initiated transactions to be scheduled without worrying about the number of TPIPE limit defined. This parameter can be specified in the OTMA client descriptor for a member when MAXTP is specified. It will be ignored if the member does not have MAXTP specified. This parameter can also be specified in the special DFSOTMA client member descriptor (discussed earlier in the Global Flood Control Enhancement topic) with or without MAXTP for all the members. It is an optional parameter and defaults to YES.

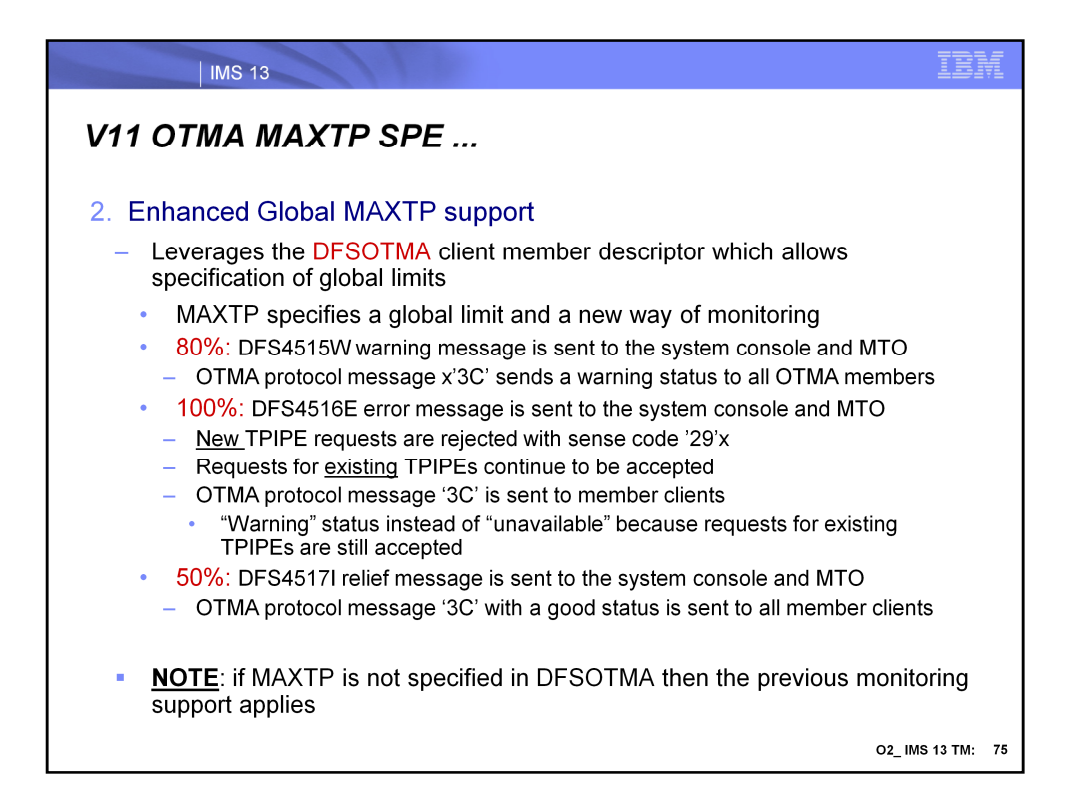

The enhancement for global MAXTP support leverages the DFSOTMA client descriptor and provides a MAXTP global limit for all the members. Once this is specified, IMS no longer uses the highest limit defined by any of the members. The MAXTP limit in DFSOTMA activates a new way of monitoring the TPIPE for all the members:

- When 80% of this global limit is reached, a DFS4515W message is sent to the system console and MTO, and an OTMA protocol message reflecting a warning status is sent to all the OTMA members.
- At 100%, when the global flood limit is reached, OTMA rejects all **new** TPIPE creation requests for all the OTMA members in the IMS. For an OTMA input transaction requesting a new TPIPE, a NAK rejection with OTMA sense code '29'x is sent. Additionally, a DFS4516E error message will be sent to the system console and MTO along with the OTMA protocol message reflecting a **warning** status to all the OTMA members. The reason why the protocol message shows the "warning" status instead of the "unavailable" status is that IMS can still accept transaction requests using existing TPIPEs in the system. A /DISPLAY OTMA command of this degraded system will also show "MAX TPIPE" in the user status of the OTMA server member.
- When the number of TPIPEs for all the members is reduced to 50% of the user specified global limit, a relief message DFS4517I is sent to IMS system console and MTO along. Additionally, an OTMA protocol message reflecting a good status is sent to all the OTMA members.
- Note that if MAXTP in the special DFSOTMA client member descriptor is not used, IMS continues to use the highest limit defined among the members for the global MAXTP limit. As defined earlier, new TPIPE creation requests can still be accepted even when the global limit is reached. No rejections occur.

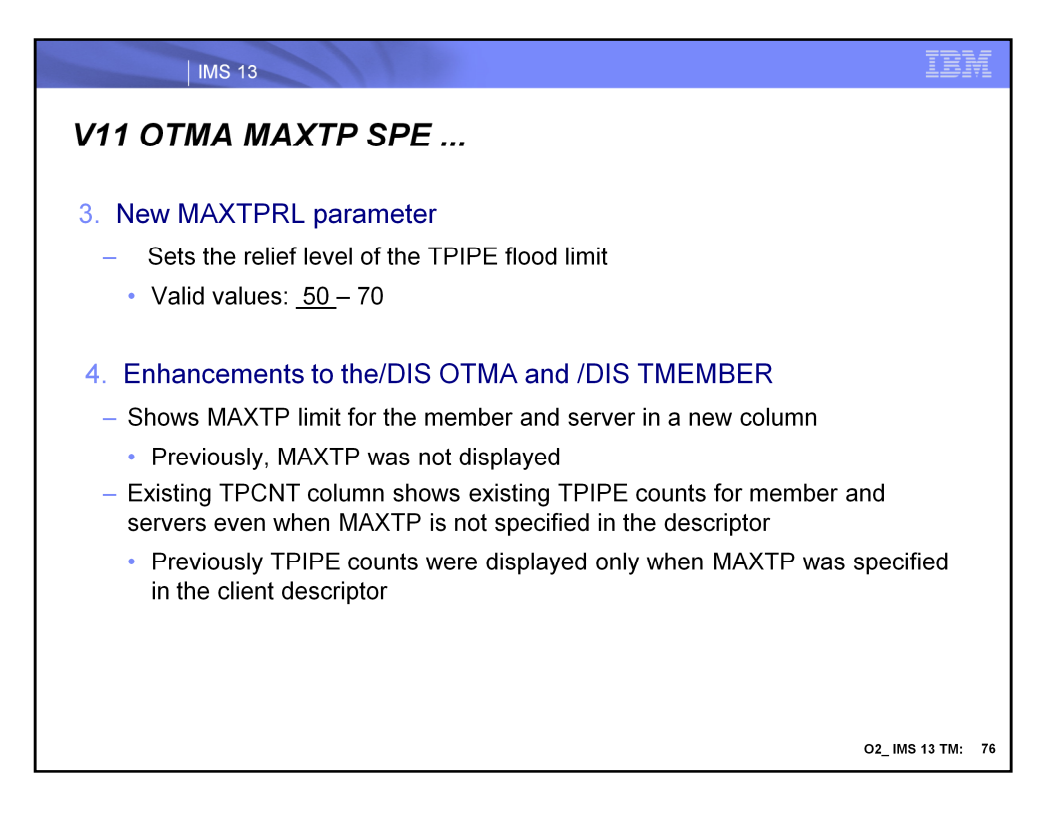

- The new MAXTPRL parameter for the member descriptor sets the relief level of the TPIPE flood limit. The value can be specified between 50 and 70. If not specified, the default level will be 50, which means 50% of the flood limit.
- The /DISPLAY OTMA and DISPLAY TMEMBER commands now show the MAXTP limits for the member and server in a new column. Previously, MAXTP for the member was not displayed. Additionally, the TPCNT column has been enhanced to show existing TPIPE counts for members and server, even when MAXTP parameter is not specified in the OTMA client descriptor. (Previously TPCNT displayed TPIPE counts only when MAXTP was specified in the OTMA client descriptor.)

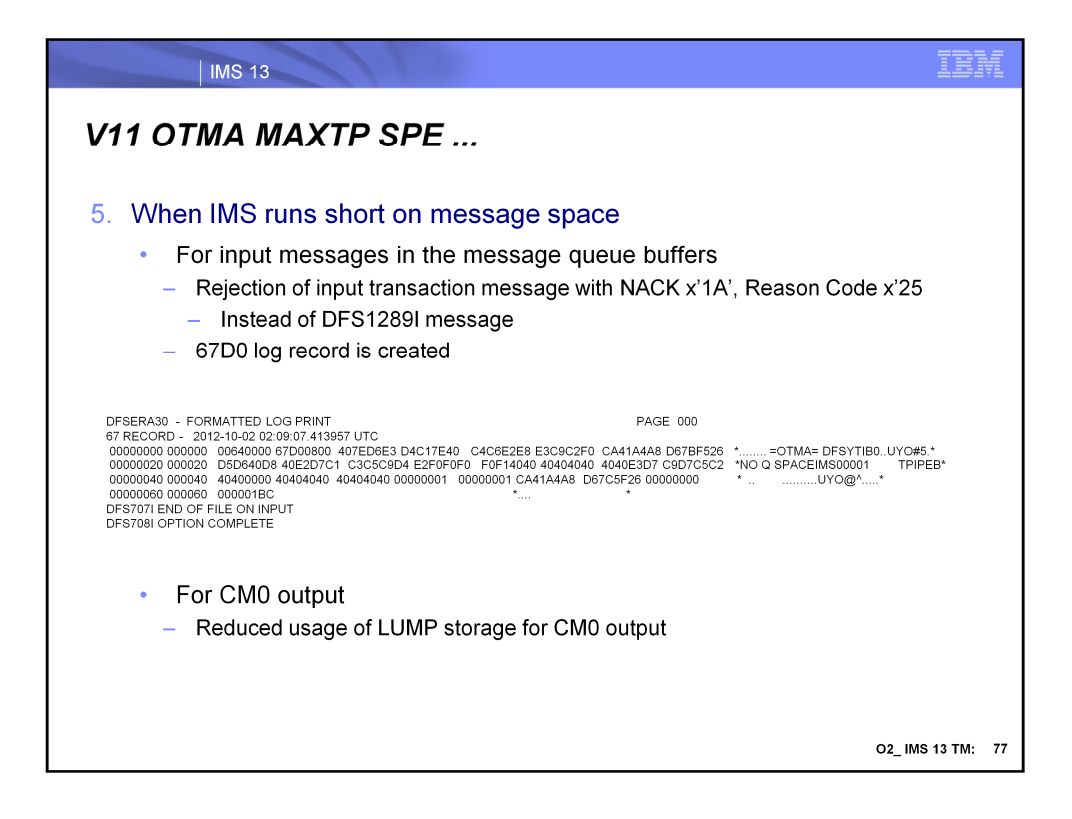

When IMS runs short on message queue space, input transactions are rejected with a NACK x'1A' reason x'25' instead of issuing a DFS1289I message. Additionally, a 67D0 log record will be produced.

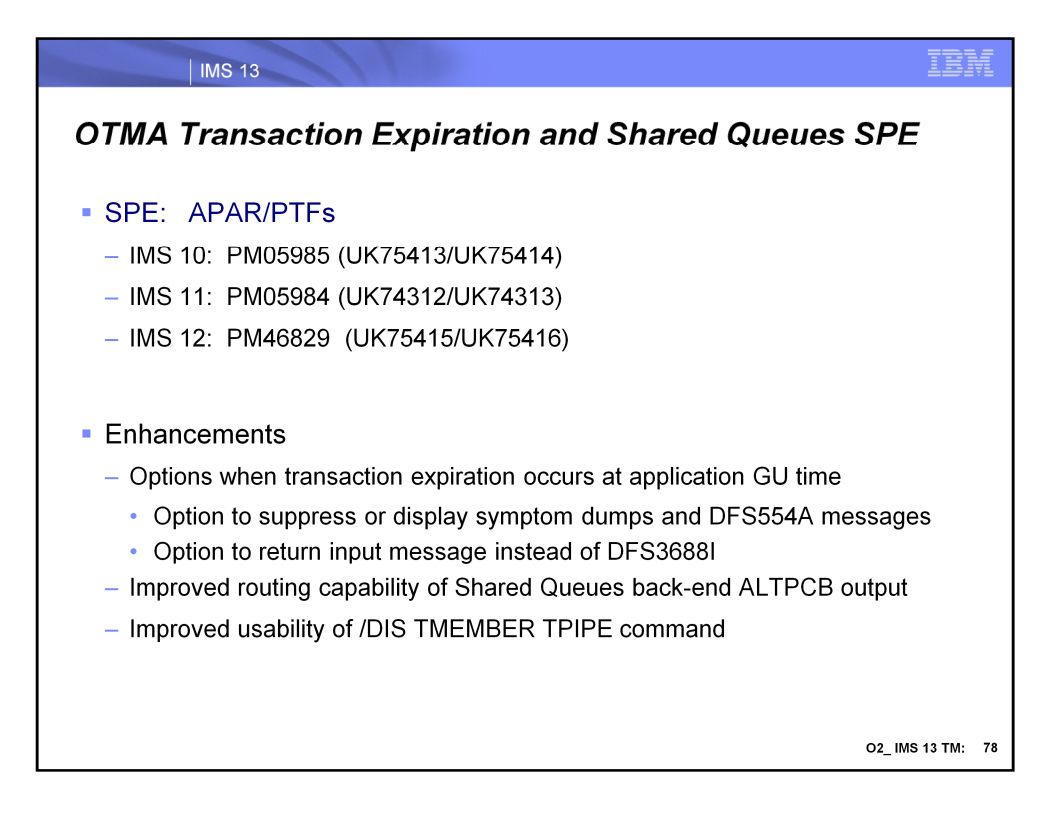

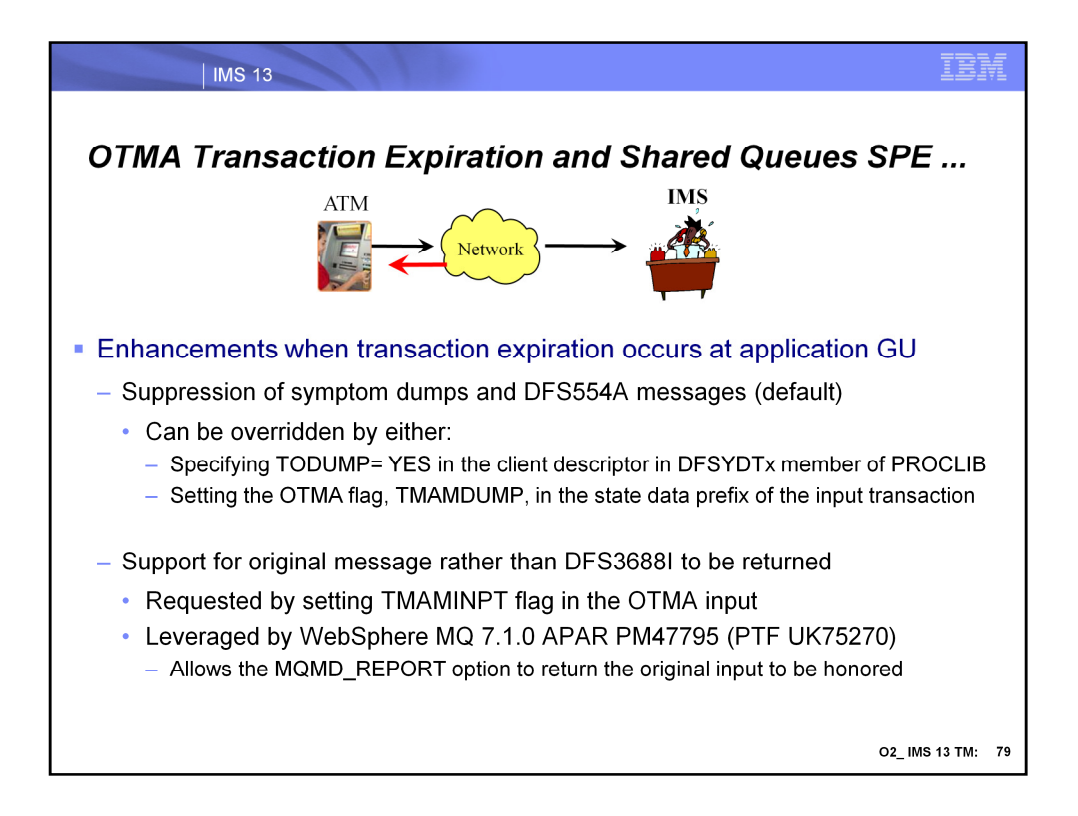

OTMA transaction expiration at GU time has been updated to provide two enhancements:

•By default, the symptom dump of U243 abend and its DFS554A message for an expired transaction are no longer generated to save the CPU cycles. OTMA, however, can be configured to generate the symptom dump and DFS554A message by specifying TODUMP=YES in the DFSYDTx PROCLIB member or by setting the TMAMDUMP flag in the OTMA state data prefix of the input message.

•Also by default, a DFS3688I message instead of DFS555I/DFS2224 is sent to the OTMA client at application GU transaction expiration. OTMA, however, now honors a request to return the original input message instead of the DFS3688I if the TMAMINPT flag is set in the OTMA prefix of the input message. WMQ 7.1.0 with APAR PM47795 supports this capability and sets the flag for requests where the MQMD REPORT option is to return the original input message.

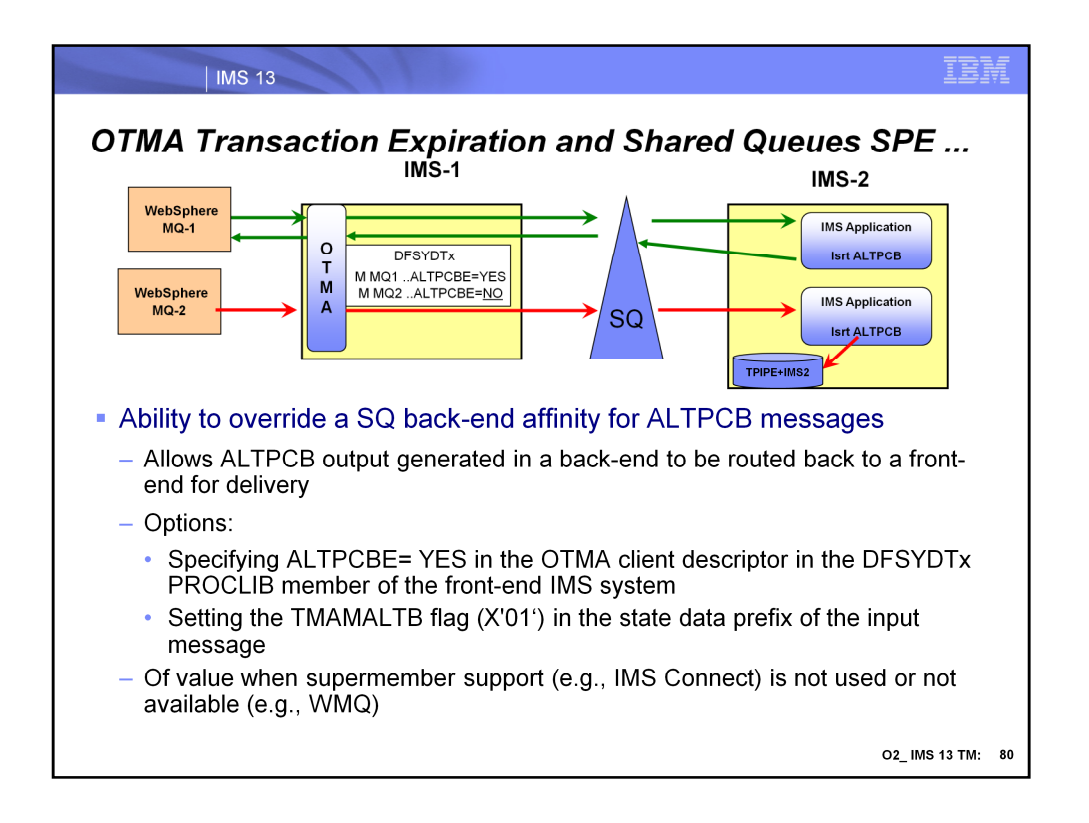

Shared queues environments can sometimes pose problems for ALTPCB output that is generated at a back-end IMS. By default, the back-end ALTPCB output is queued to the shared queues with an affinity to that system and must be retrieved from there. IMS Connect has resolved this issue with its supermember support. Other OTMA member clients, however, like WebSphere MQ that are connected to the front-end IMS will not easily be able to retrieve the message. Note that IMS Connect will also have this problem if supermember support is not enabled.

With the enhancements introduced in this SPE, routing of transaction ALTPCB responses in an IMS shared queues environment has been improved. Response output issued to an IMS ALTPCB destination by a back-end IMS system can be more easily returned to nonsupermember clients attached to the front-end. This optional IMS function is enabled by specifying ALTPCBE= YES in the OTMA DFSYDTx PROCLIB member or by setting the TMAMALTB flag in the state data prefix of the input transaction.

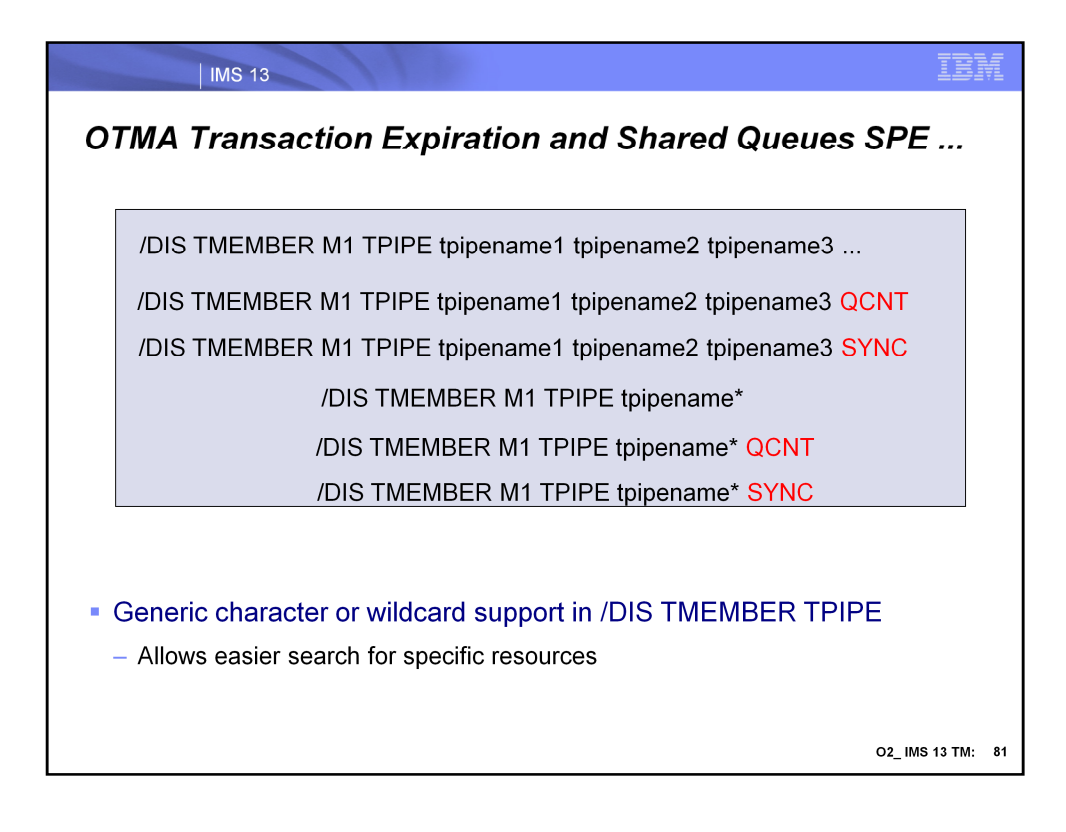

IMS improves OTMA usability by adding support for a generic character or wildcard at the end of the TPIPE name in the IMS command /DISPLAY TMEMBER TPIPE. By using the wildcard character, a series of TPIPE queues that are similarly named can be easily displayed. The generic form of the TPIPE name can also be used with the QCNT or SYNC keywords. Note that the TPIPE name with a generic character cannot be mixed with other TPIPE names.

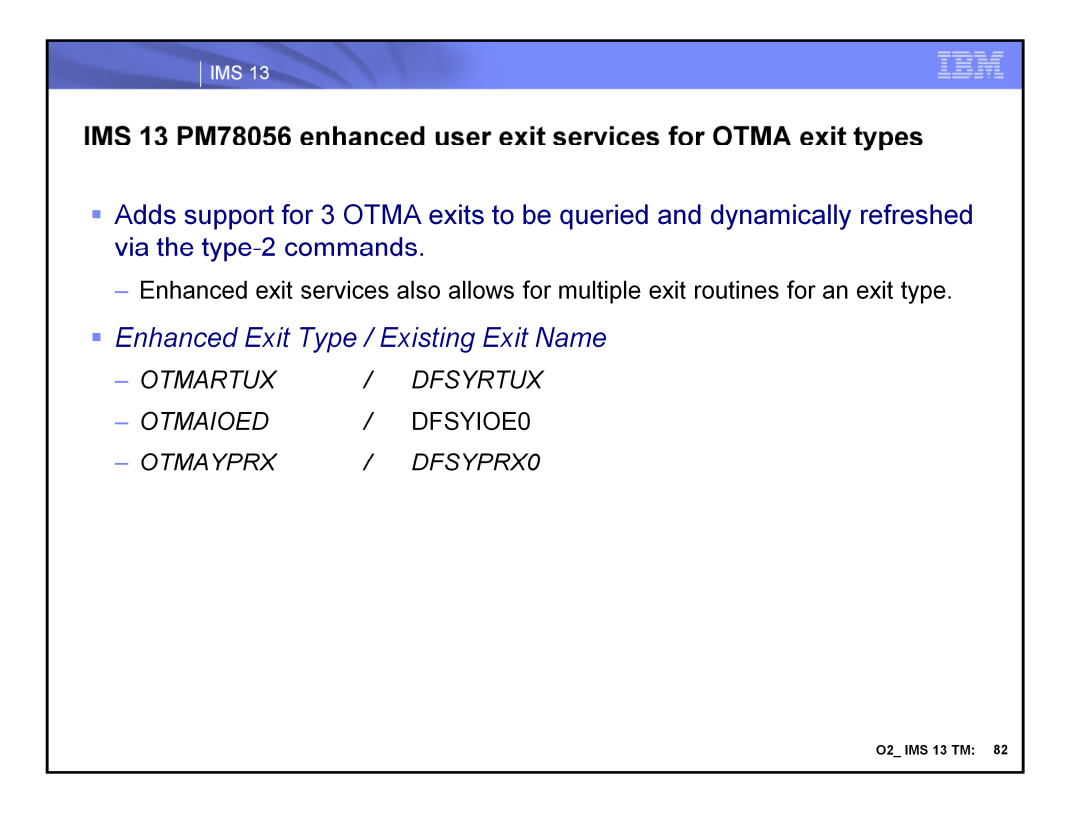

Enable 3 OTMA exit types for the enhanced user exit services. If an installation wishes to not use the enhanced services, all of the existing exits will continue to work as they currently do.

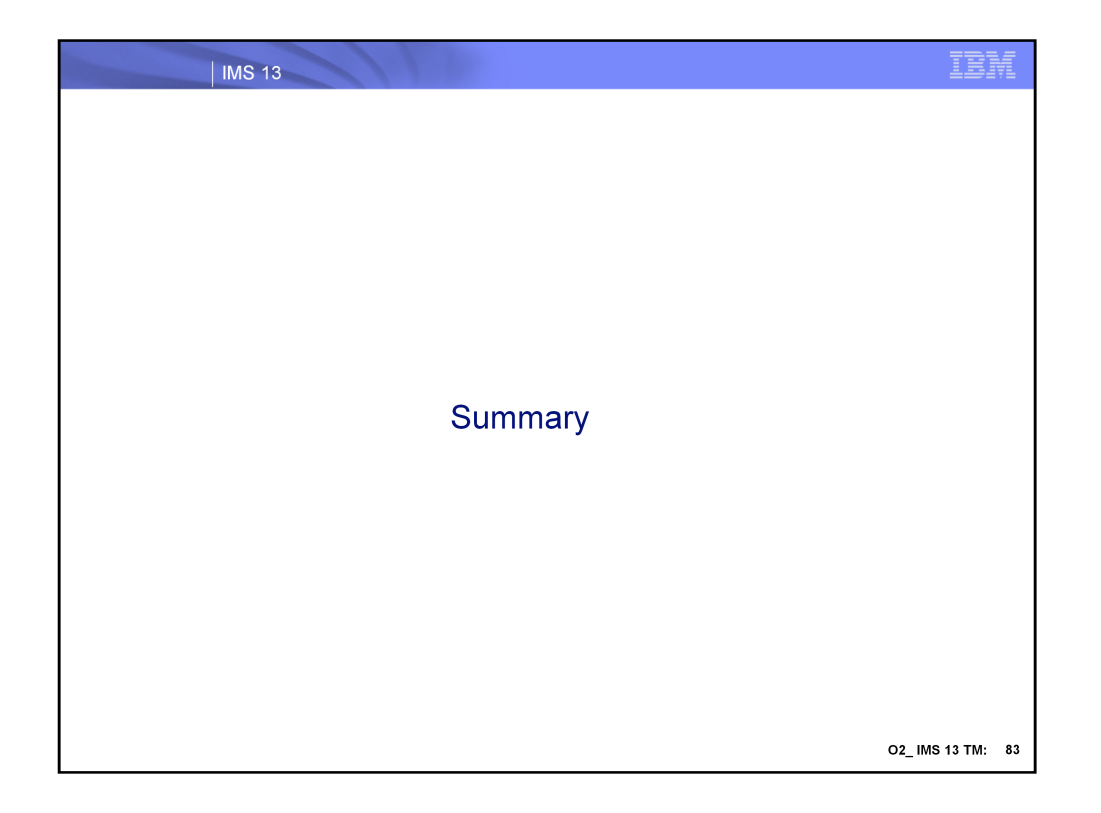

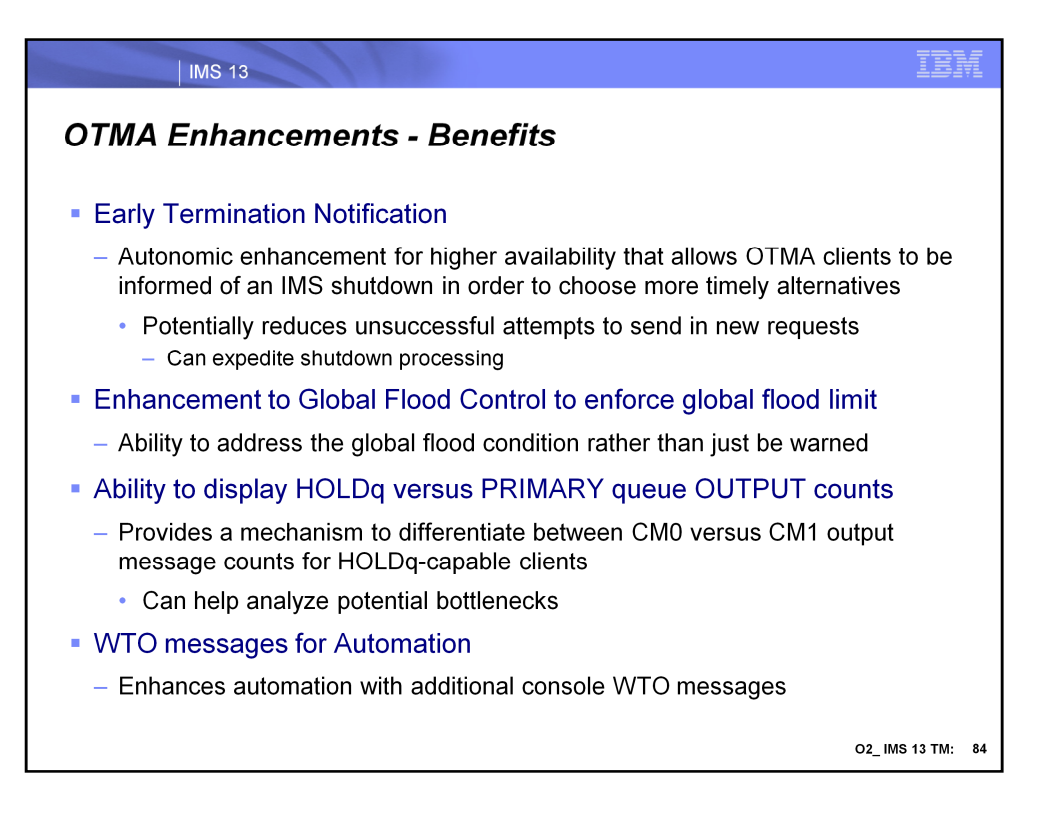

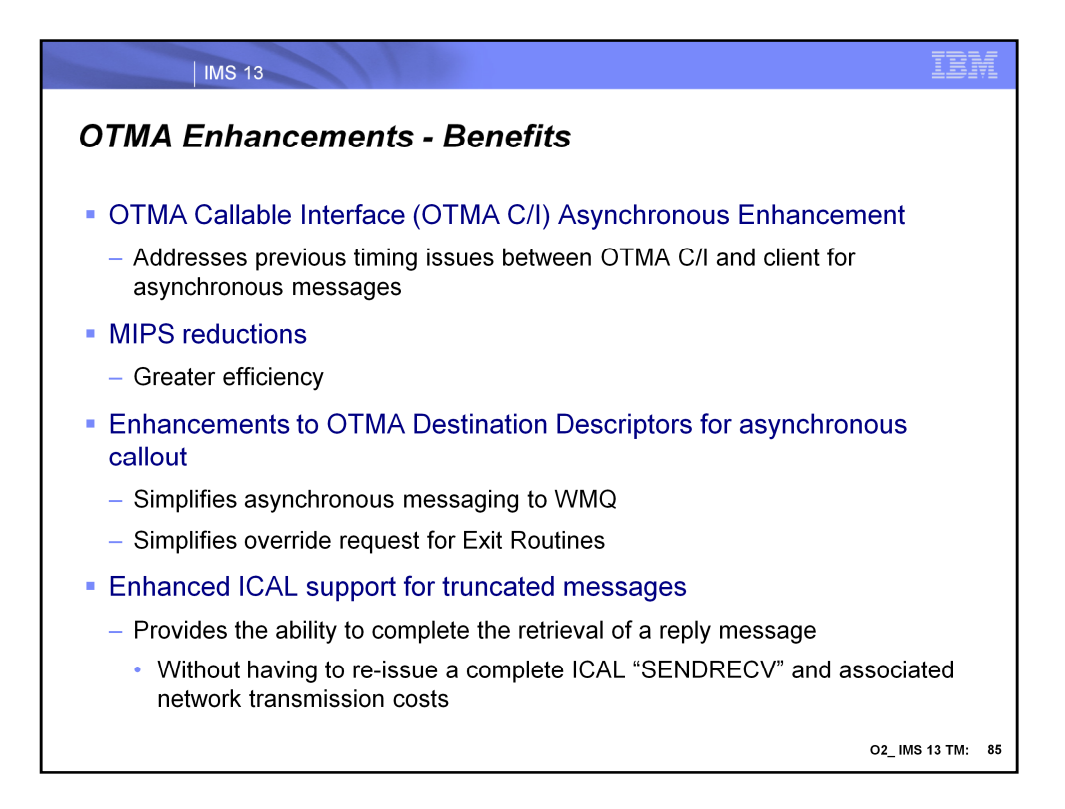
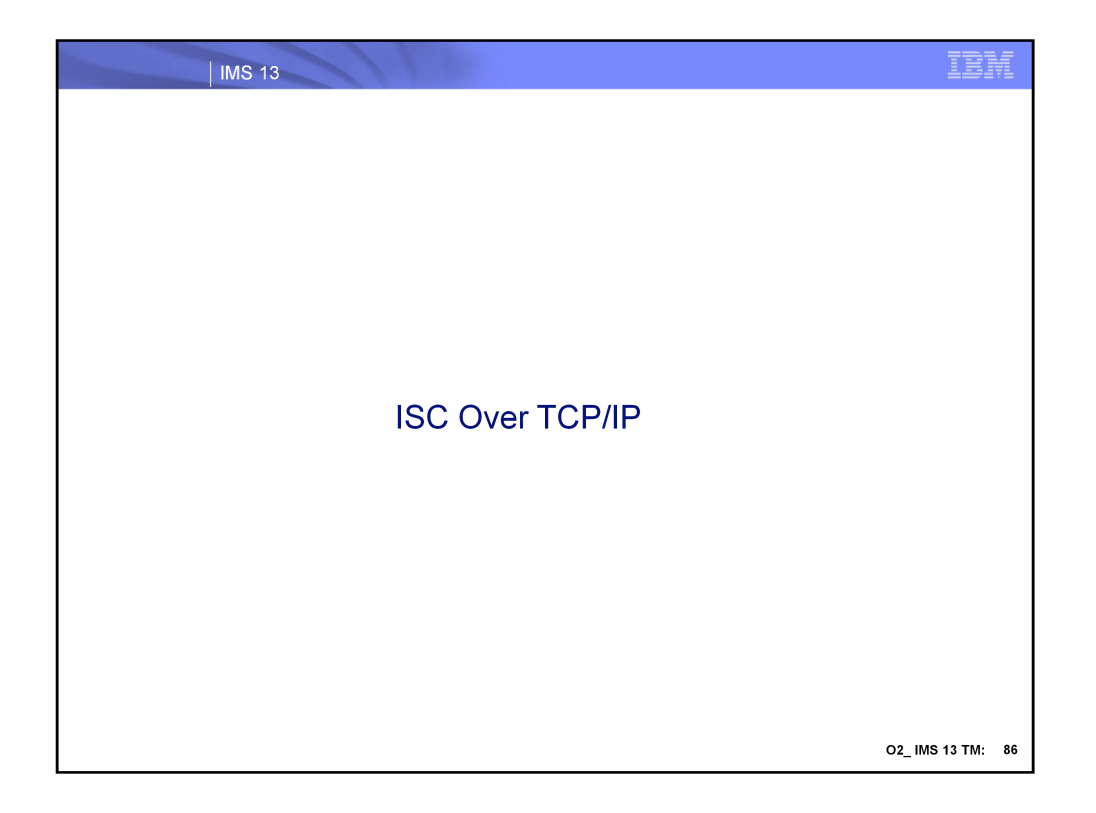

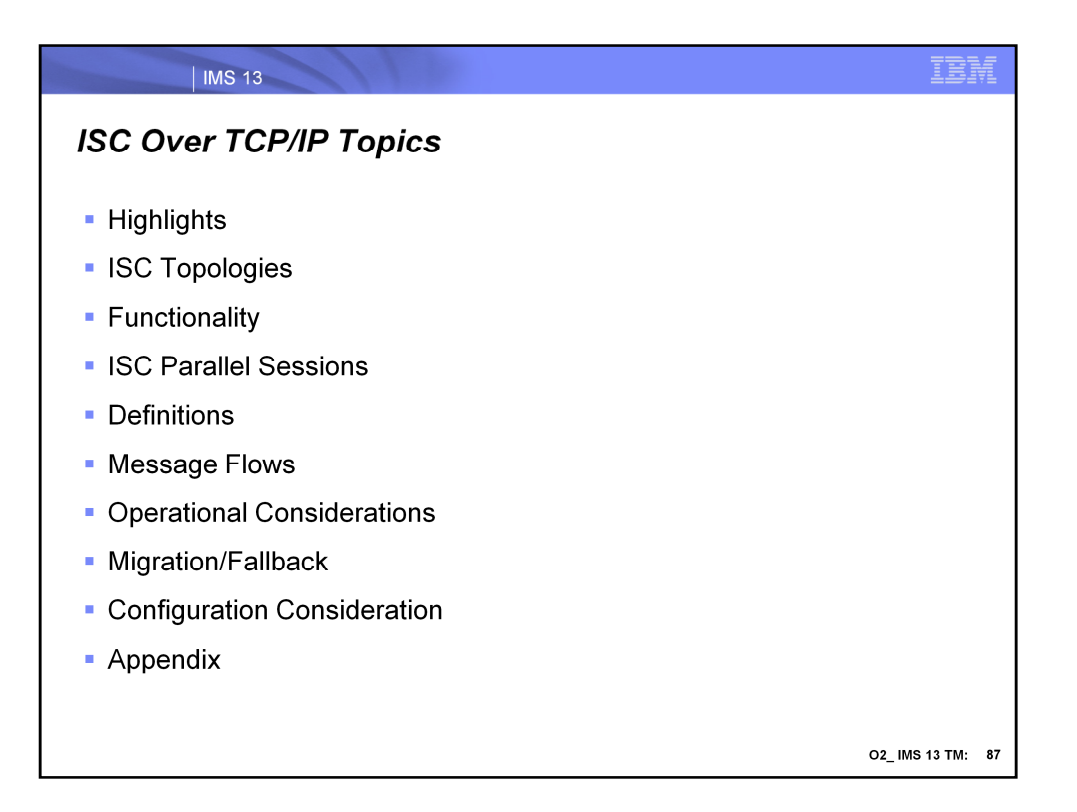

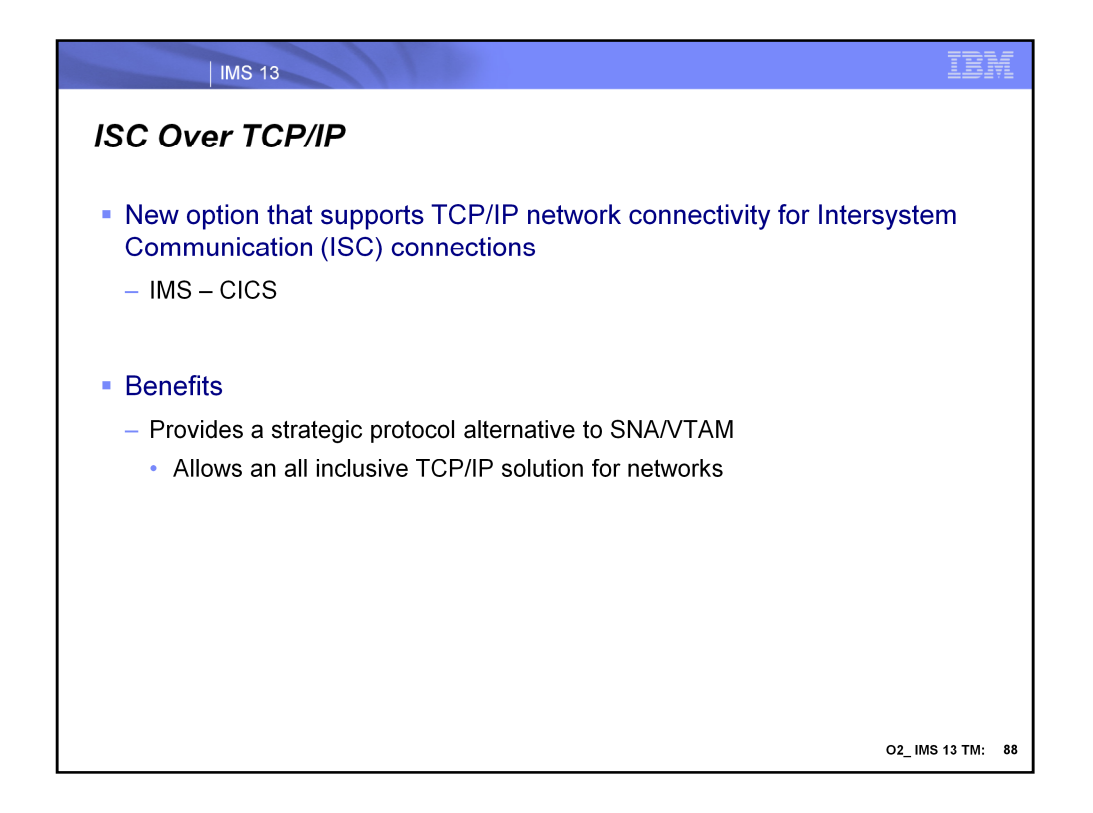

IMS 13 enhances Intersystem Communication (ISC) connectivity to included the TCP/IP protocol. This capability applies to connections between IMS and Customer Information Control System (CICS) systems. This new support provides a solution for environments that want to implement an all inclusive TCP/IP network environment.

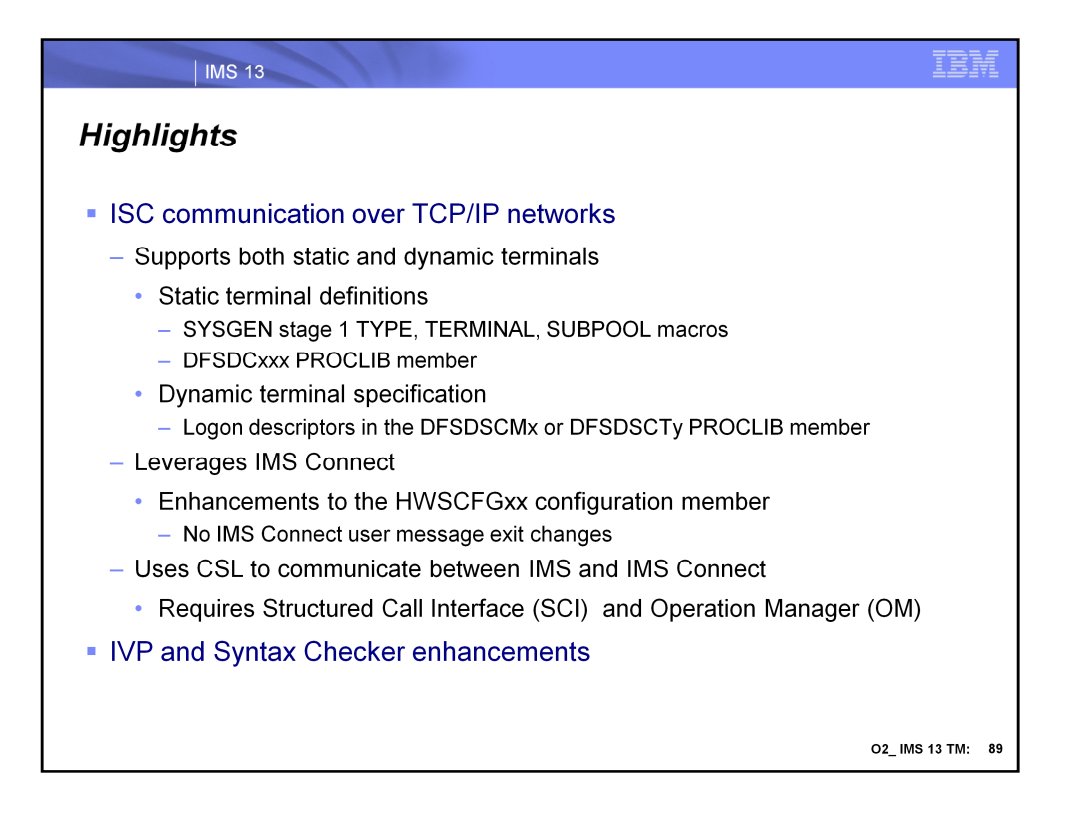

At a high level, the ISC support using TCP/IP protocols can be defined in IMS environments both statically and dynamically (ETO). It uses the SCI (structure call interface) of the CSL (common service layer) between IMS and IMS Connect in order to leverage the existing IMS Connect TCP/IP support.

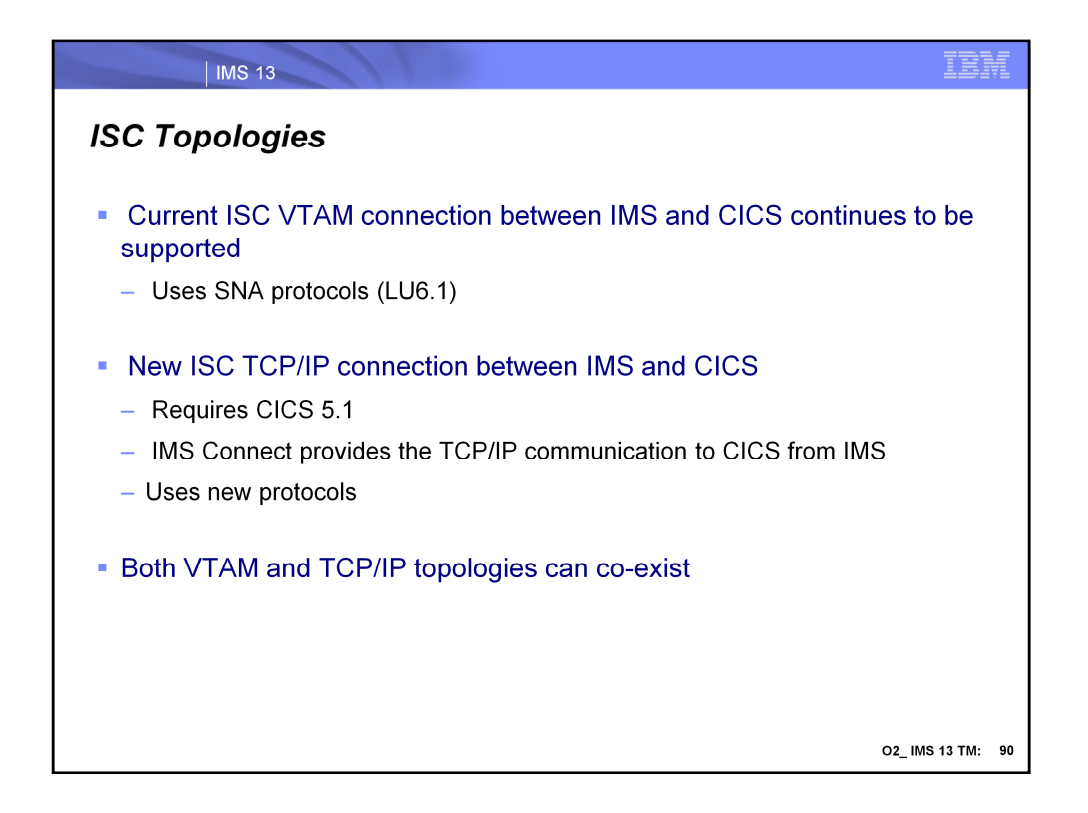

ISC VTAM (SNA LU 6.1) connections continue to be supported in IMS 13 alongside the new ISC TCP/IP capability. Connectivity to CICS using TCP/IP requires CICS 5.1. Both VTAM and TCP/IP connections can co-exist in both environments.

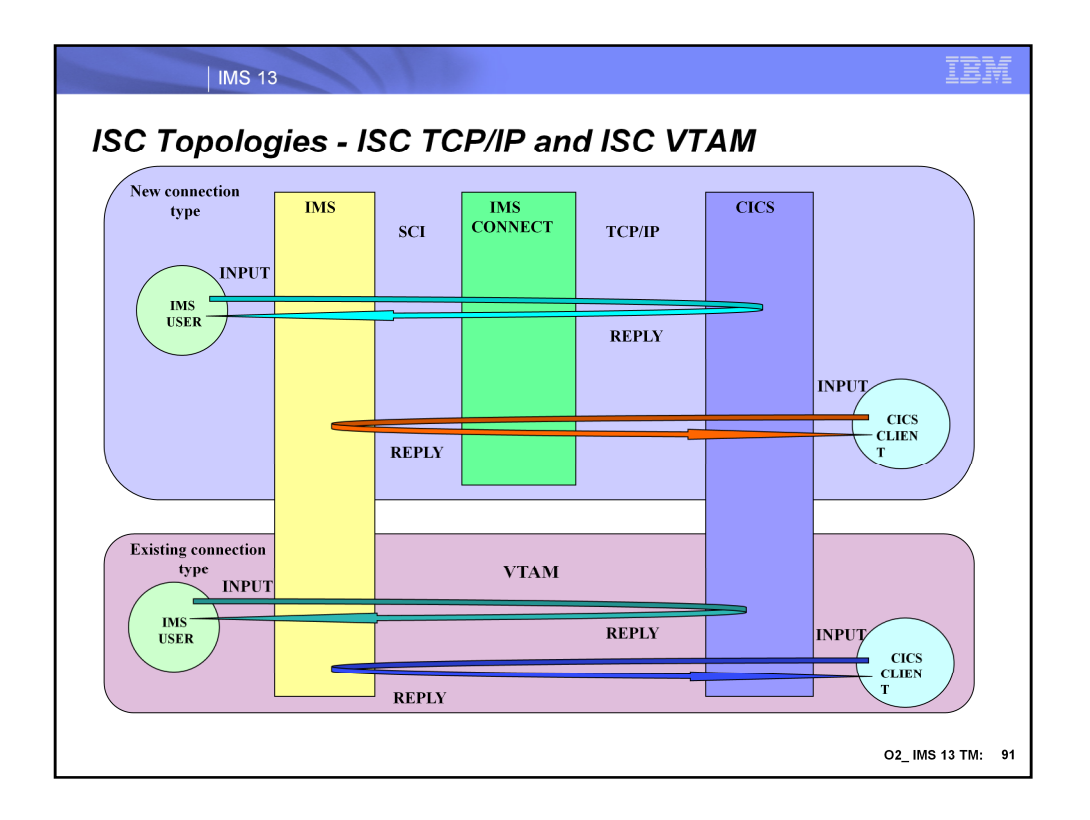

This visual depicts an IMS and CICS system supporting both VTAM and TCP/IP connection. For ISC TCP/IP, IMS communicates with IMS Connect via the Structured Call Interface (SCI). IMS Connect communicates with CICS via TCP/IP network.

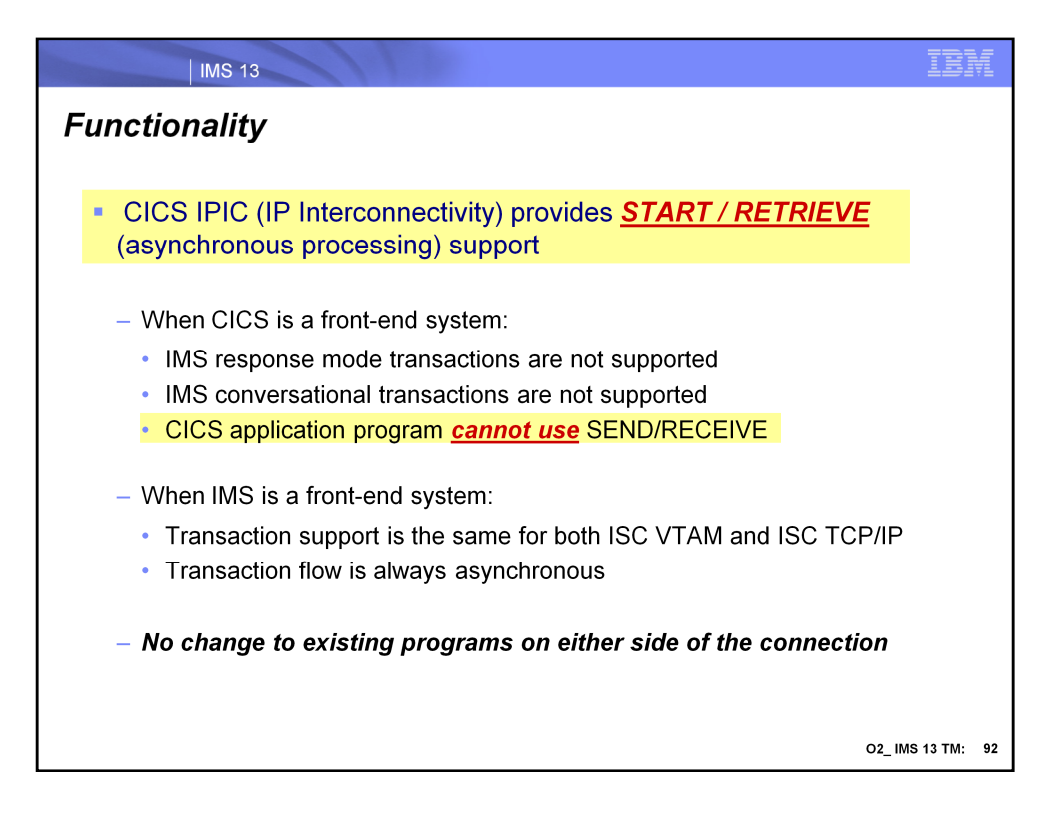

Connectivity between CICS and IMS only supports the START/RETRIEVE or asynchronous support in IMS 13. This means that when CICS is the front-end system, neither IMS response mode or conversational transactions can be invoked. Additionally, CICS application programs are not able to issue a SEND/RECEIVE (synchronous) type of request.

When IMS is the front-end system, transaction flow is always asynchronous. This interaction has always been true for the ISC VTAM support and is now the same for ISC TCP/IP.

For IMS programs and CICS START/RETRIEVE programs, no changes on either side of the connection is required.

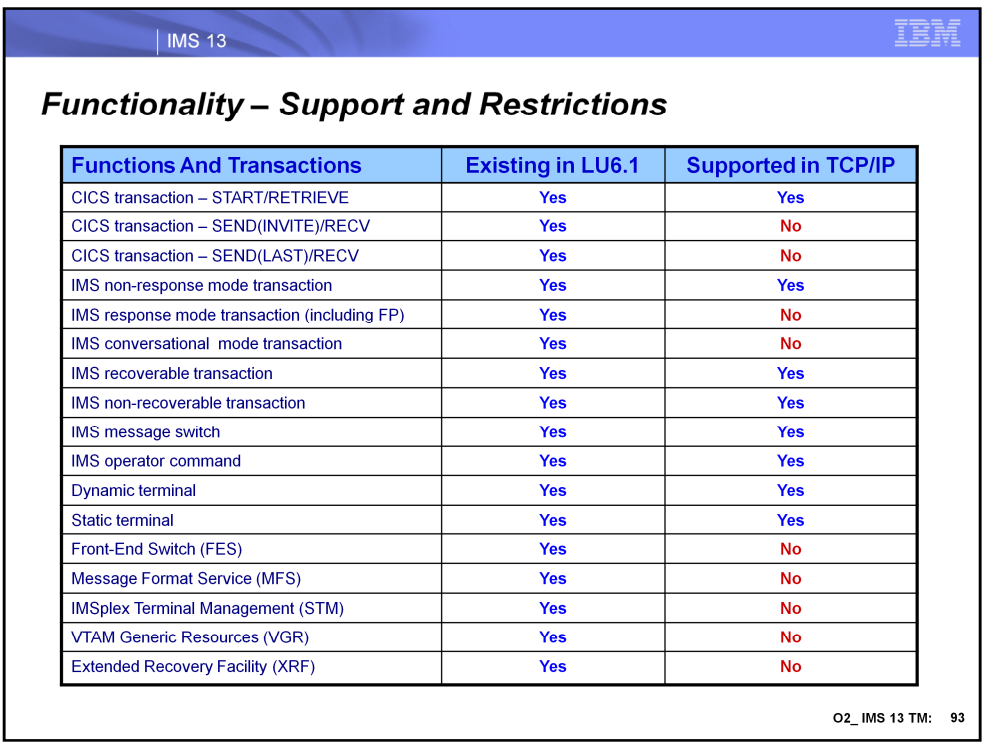

This visual documents the supported/restricted functionality of the ISC TCP/IP support.

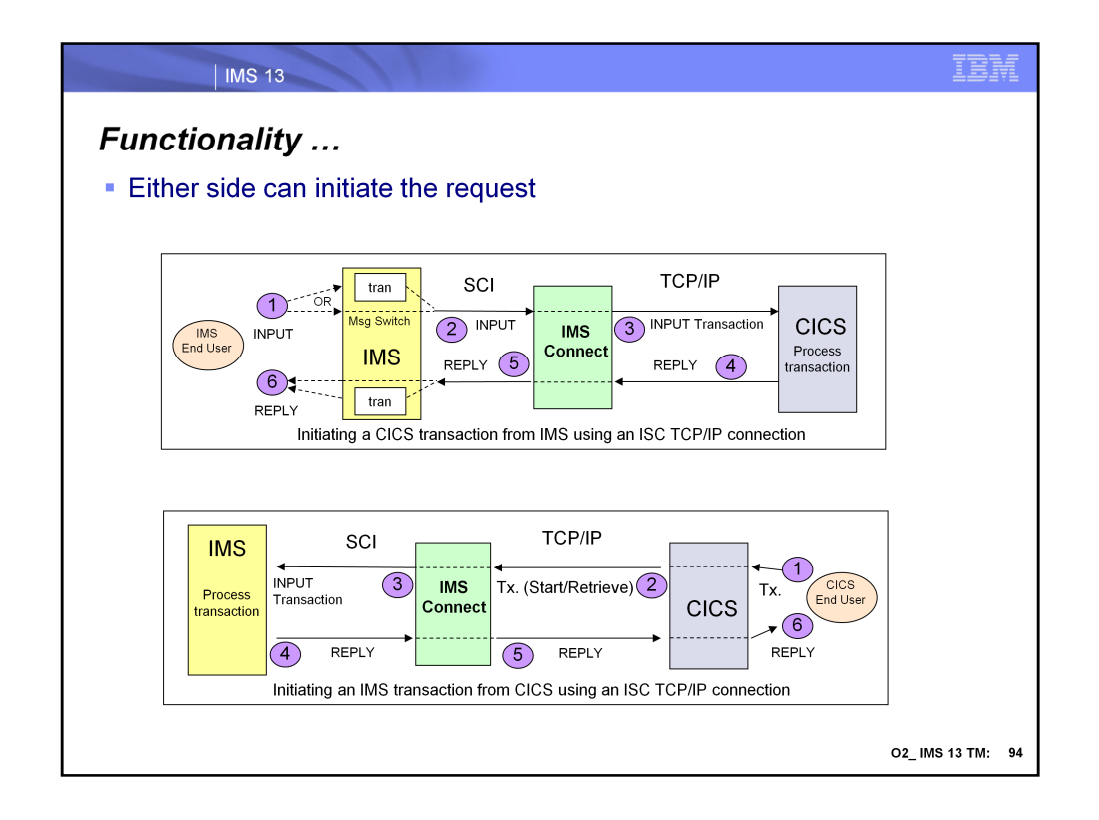

Initiating a CICS transaction from IMS using an ISC TCP/IP connection:

1. An IMS end user sends in a message-switch that is to be sent to CICS or an input message to an IMS transaction that issues and ISRT, ALTPCB for CICS.

2. IMS uses an active ISC TCP/IP connection to pass the message to IMS Connect using SCI.

3. IMS Connect uses an active socket connection to send the message to CICS.

4. CICS receives the message as a transaction from TCP/IP network, processes it and uses an active ISC TCP/IP connection to send the transaction reply back to IMS.

5. IMS Connect receives the transaction reply from TCP/IP network, passes it to IMS over an active ISC TCP/IP connection using SCI.

6. The reply can invoke an IMS transaction or be a reply that is targeted for an IMS end-user.

Initiating an IMS transaction from CICS using an ISC TCP/IP connection:

1. CICS client enters a transaction request.

2. CICS uses an active ISC TCP/IP connection to send the transaction to IMS.

3. IMS Connect receives the transaction from TCP/IP network and uses an active ISC TCP/IP connection to pass the message to IMS using SCI.

4. IMS processes the transaction, uses an active ISC TCP/IP connection using SCI to pass the transaction reply to IMS Connect.

5. IMS Connect uses an active socket connection to send transaction reply to CICS.

6. CICS sends the reply back to the client.

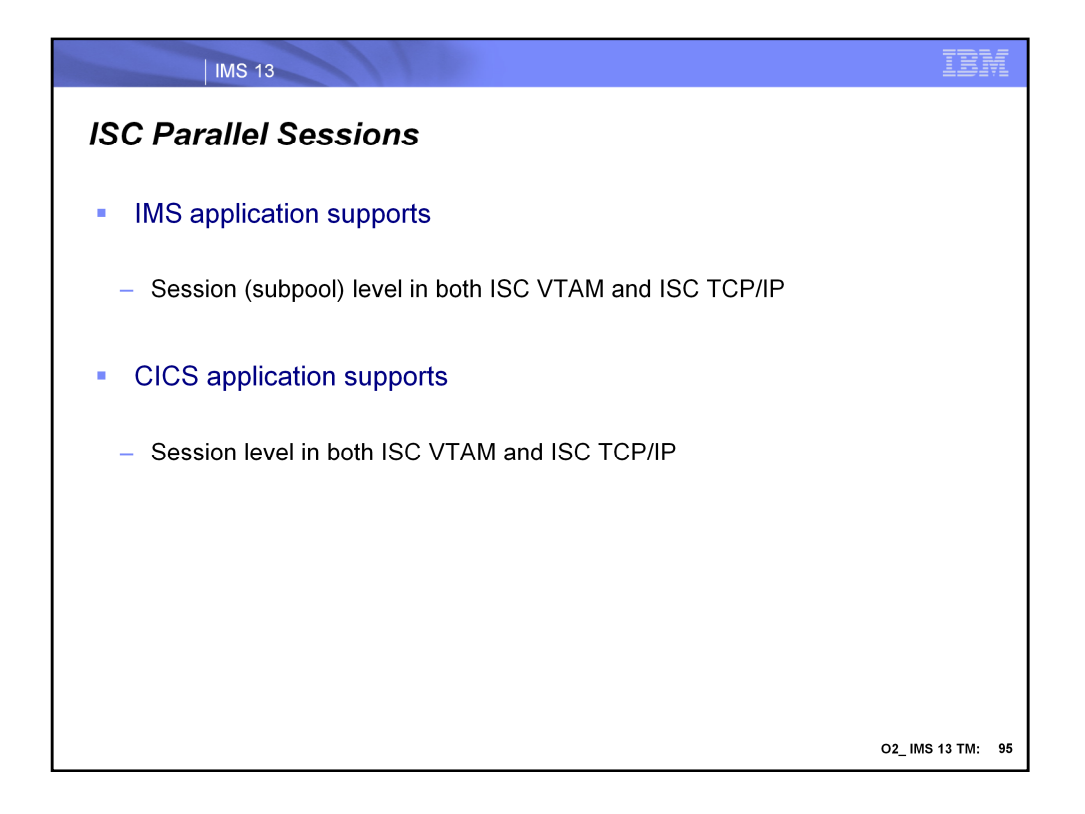

Parallel sessions are supported in ISC TCP/IP connections as they are in VTAM.

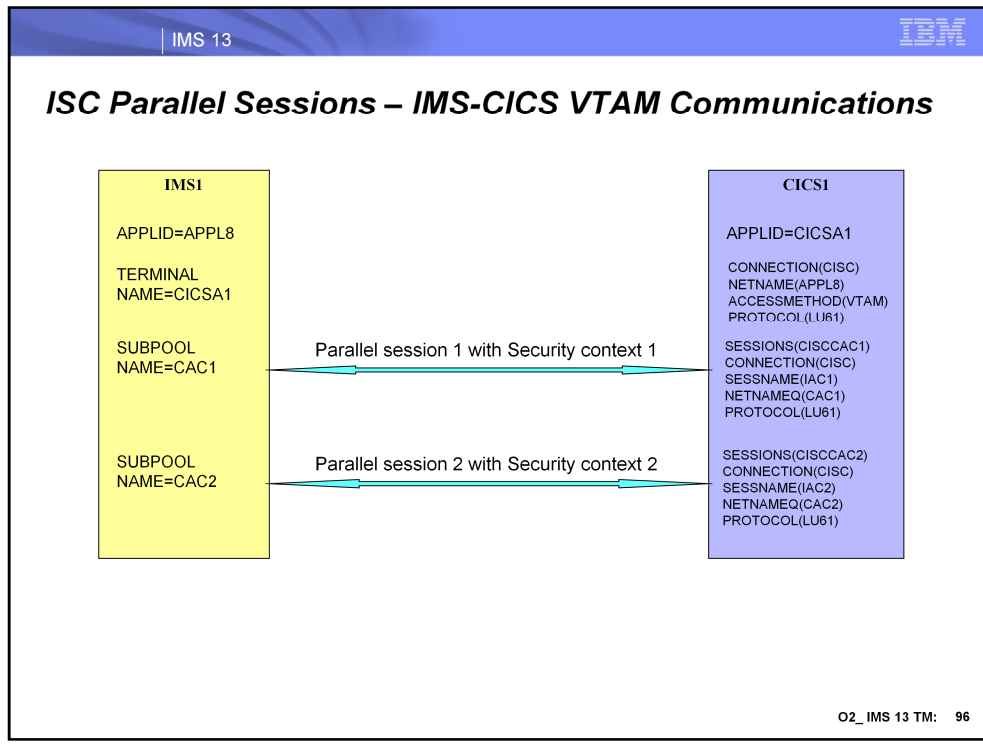

This visual gives an example of an existing set of ISC VTAM sessions between IMS and CICS.

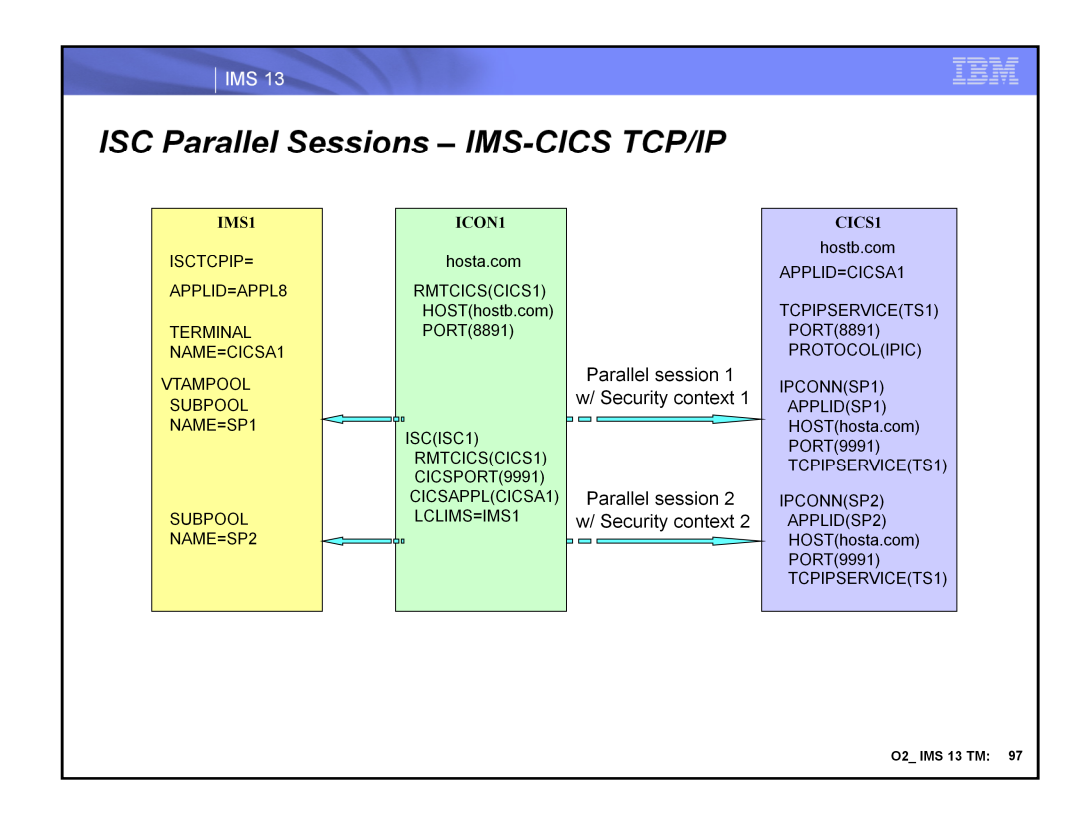

This visual gives an example of an existing set of ISC TCP/IP sessions between IMS and CICS. The next step is look at the definition requirements in IMS, IMS Connect and CICS.

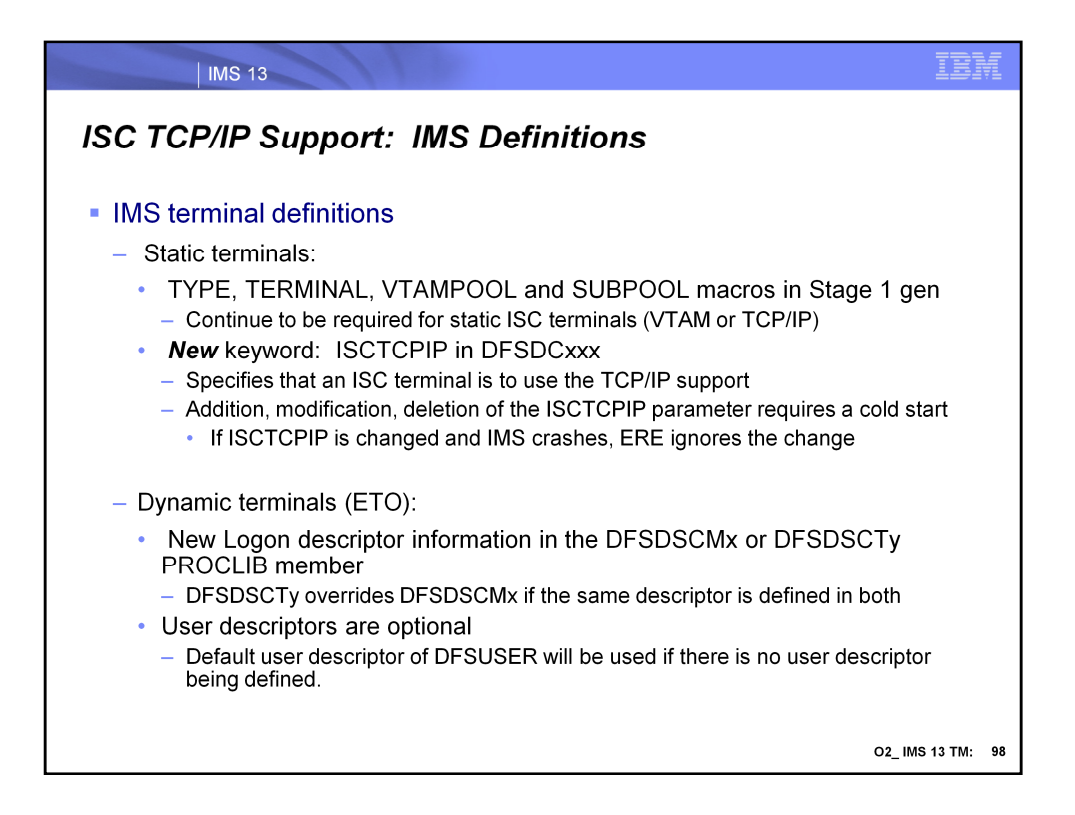

In IMS 13, both dynamic (ETO) and static ISC terminals can use the new TCP/IP support. Static terminal support requires a new parameter, ISCTCPIP, that is specified in the DFSDCxxx member of the IMS PROCLIB dataset. Dynamic/ETO (Extended Terminal Option) ISC terminals use logon descriptors that can be specified in either the DFSDSCMx or the DFSDSCTy members of the IMS.PROCLIB data set. The use of static versus dynamic ISC TCP/IP terminals provides equivalency in many respects, e.g., connections as well as status can be initiated or terminated via IMS commands and both input and output messages can be transported using either terminal type. Where they differ is that dynamic terminals do not require a system definition or a cold start of IMS thereby providing much greater flexibility than static ISC terminals.

For dynamic/ETO terminals new logon descriptor can be added to either the IMS DFSDSCMx or DFSDSCTy PROCLIB member. At least one logon descriptor must exist for the dynamic ISC TCP/IP support and a unique logon descriptor is required for each ISC TCP/IP connection. A default logon descriptor name is DFSLU6T. As a reminder, IMS optionally produces ETO descriptors during system definition placing them in DFSDCMx by specifying the ETOFEAT keyword in the IMSCTRL macro. Subsequent system definitions of the same stage 1 input deck override the DFSDSCMx members. If TSO or a z/OS utility is used to create descriptors, these are placed in member DFSDSCTy which avoids loss when member DFSDSCMx is replaced. TSO or a z/OS utility can also update descriptors in DFSDSCMx that were created during system definition.

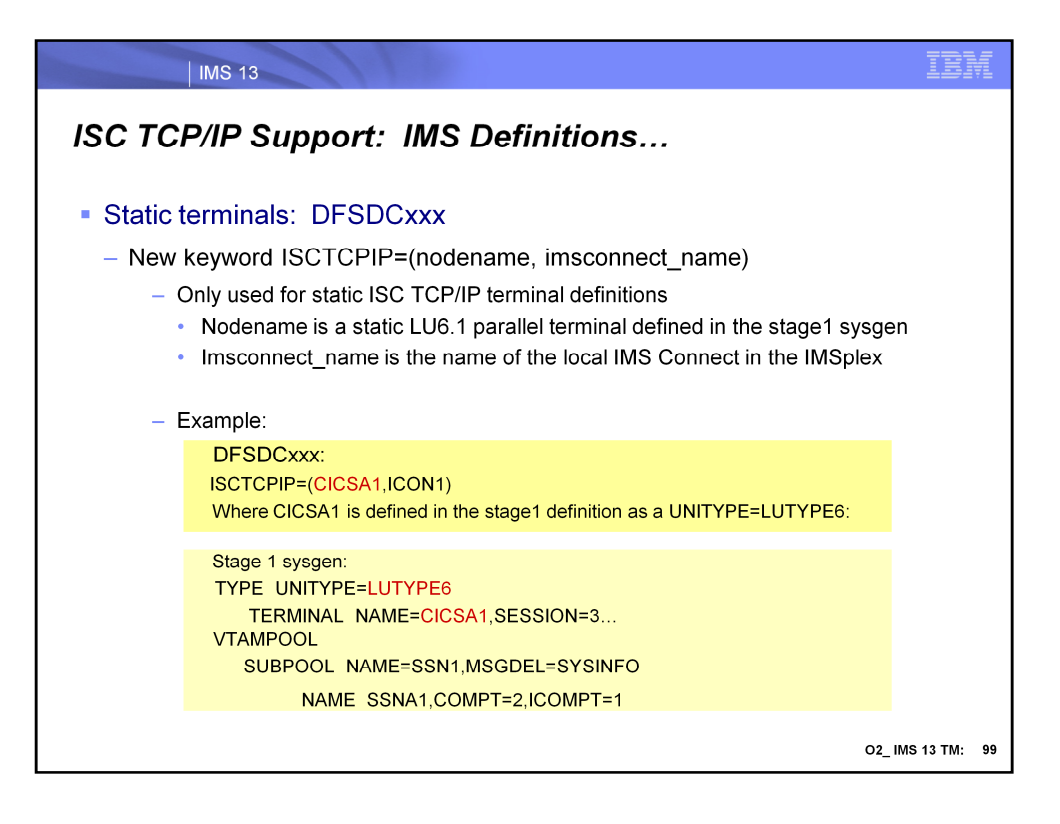

IMS enhances the DFSDCxxx PROCLIB member to provide static ISC TCP/IP terminal support for parallel sessions. Static ISC TCP/IP terminals do not support single ISC sessions. Because ISC terminals use VTAM support by default, the ISCTCPIP parameter in the DFSDCxxx PROCLIB member must be defined to enable TCP/IP for static LU 6.1 ISC terminals.

ISCTCPIP Sets a static LU 6.1 ISC terminal to use TCP/IP communication protocols. The nodename value is the name of an LU 6.1 ISC terminal, as specified on the NAME parameter of the TERMINAL macro that is part of the terminal system definition. The *imsconnect\_name* value is the IMSplex name of a local IMS Connect instance that manages TCP/IP communications for this IMS. The value must match the name specified on the MEMBER parameter of either the ISC statement or the IMSplex statement in the IMS Connect configuration PROCLIB member (HWSCFGxx).

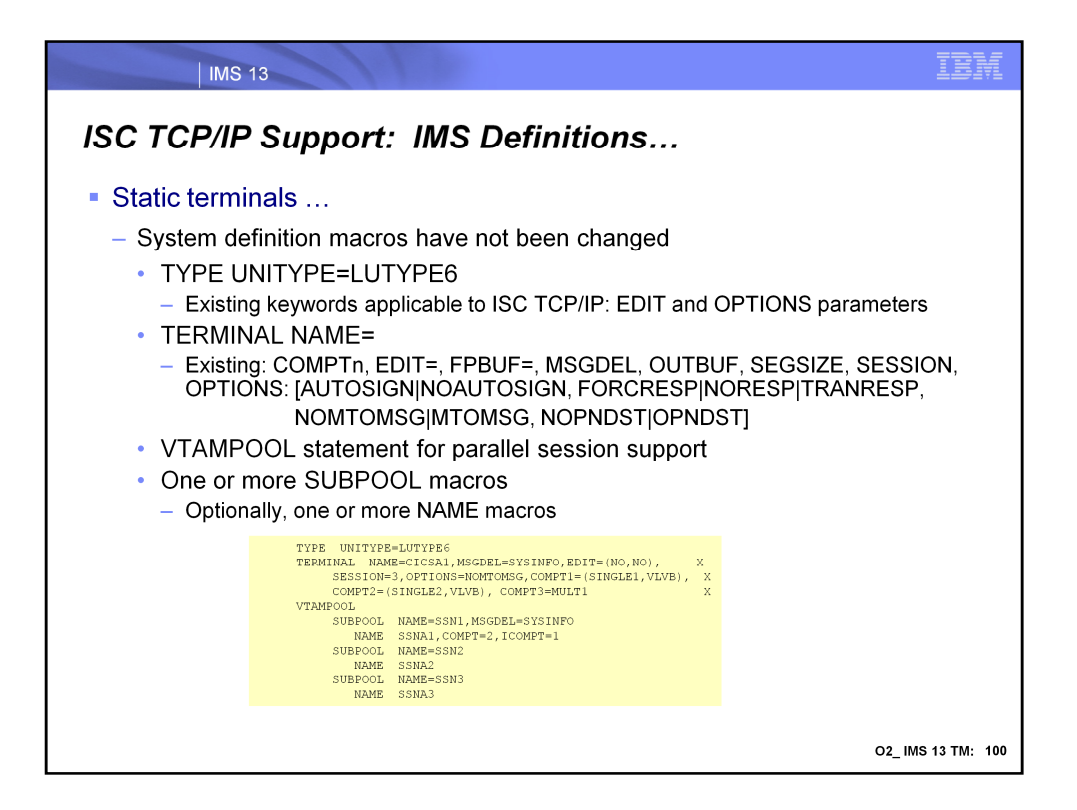

When switching an existing terminal from VTAM to TCP/IP, ensure that UNITTYPE=LUTYPE6 is specified on the TYPE macro that defines the ISC TCP/IP terminal. If UNITTYPE=LUTYPE6 is not specified, an error message will be issued when the ISCTCPIP parameter (discussed in the previous visual) is processed in the DFSDCxxx member and TCP/IP will not be enabled for the terminal. Other existing parameters in the TYPE macros continue to apply to the new support. The EDIT parameter can continue to be used to define any user-provided physical terminal output edit routine and/or physical terminal input edit routine. For OPTIONS: AUTOSIGN indicates that IMS automatically signs on to static terminals. For ISC terminals the SUBPOOL name is the user ID. NOAUTSGN indicates that IMS does not automatically sign on to static terminals.. This is the default. The AUTOSIGN and NOAUTSGN definitions on the TERMINAL macro override those on the TYPE.

For the TERMINAL macro, existing keywords that apply to the new TCP/IP capability include: COMPTn, EDIT=, FPBUF=, MSGDEL=, OUTBUF=, SEGSIZE=, SESSION= and OPTIONS. The following OPTIONS are applicable to this support: AUTOSIGN|NOAUTOSIGN, FORCRESP|NORESP|TRANRESP, NOMTOMSG|MTOMSG, NOPNDST|OPNDST.

Although the ISC TCP/IP support does not use VTAMPOOL there must be at least 1 VTAMPOOL statement defined for parallel session support and one or more subsequent SUBPOOL macros, each of which can optionally be followed by one or more NAME macros (if at least one SUBPOOL statement has an associated NAME statement).

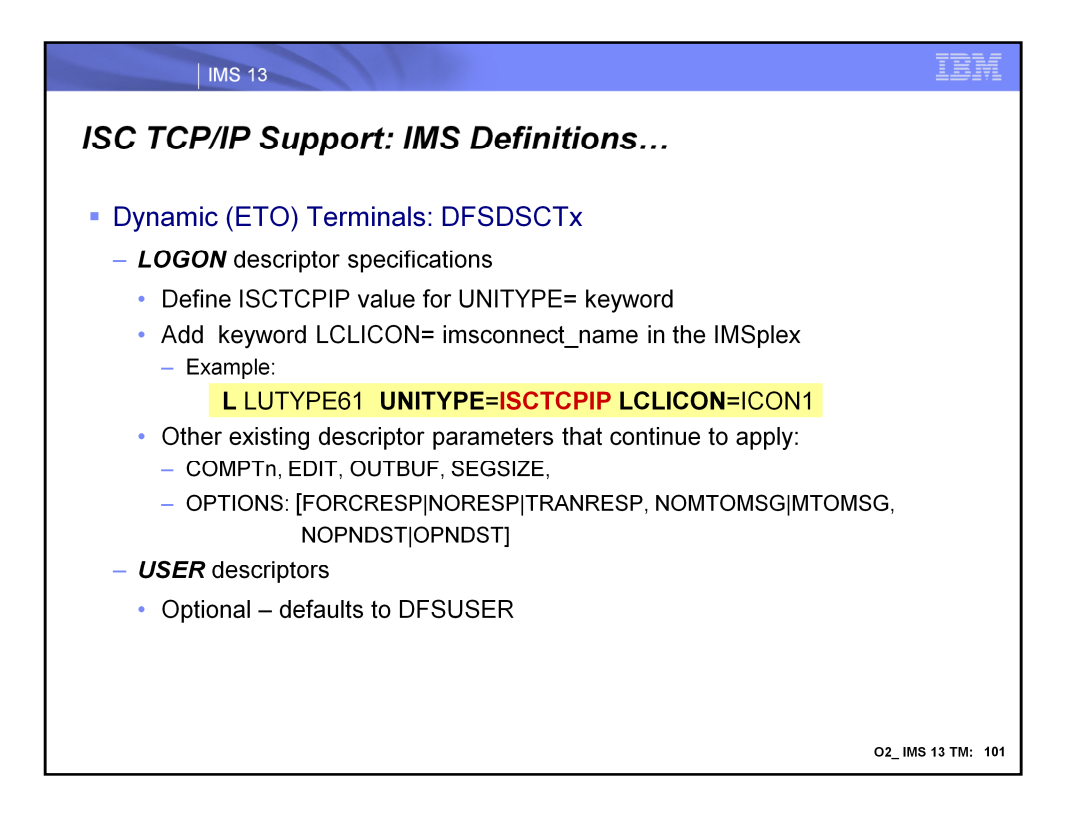

As mentioned earlier, with the ETOFEAT enabled, stage 1 system definitions for ISC terminals can generate logon descriptors which are placed in the DFSDSCMx member of PROCLIB. On the other hand, you can code logon descriptors directly in the DFSDSCTx member. The descriptors that you can specify in the DFSDSCTy member, as well as the syntax and parameters of those descriptors, are exactly the same as the descriptors that can exist in DFSDSCMx. If a descriptor is specified on both members, however, the specifications coded in the DFSDSCTy member for the descriptor override the specifications coded in the DFSDSCMx member.

The logon descriptor for ISC TCP/IP terminal support includes:

•Specification of UNITYPE=ISCTCPIP

• The LCLICON keyword which is only applicable when UNITYPE=ISCTCPIP is specified. For ISC TCP/IP, this keyword identifies the local IMS Connect (IMSCON) member within an IMSplex that this LUTYPE6T terminal connects to via SCI. Lcl imsconnect name is a 1 to 8 alphanumeric character name.

As with static definitions, other existing parameters for ISC logon descriptors apply. These include: COMPTn, EDIT=, OUTBUF=, SEGSIZE=, SESSION= and OPTIONS. The following OPTIONS are applicable to this support: FORCRESP|NORESP|TRANRESP, NOMTOMSG|MTOMSG, NOPNDST|OPNDST.

As in previous releases, USER descriptors are not required and default to the use of DFSUSER. If specified, the following keywords are applicable to the ISC TCP/IP support: LTERM, OPTIONS [see logon descriptor], RCVYCONV, RCVYFP, RCVYRESP, RCVYSTSN, and SRMDEF.

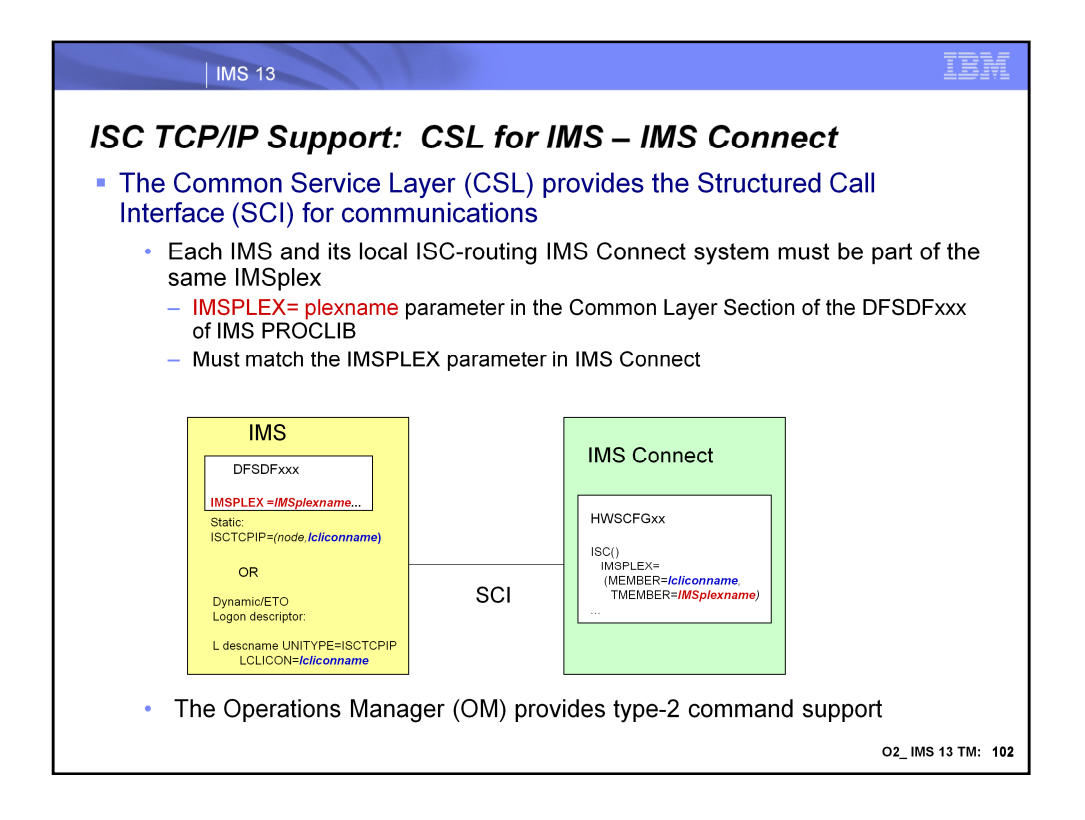

A basic Common Service Layer (CSL) configuration is required to support ISC TCP/IP. This minimum configuration includes the Structure Call Interface (SCI) and SCI address space for communication between IMS components such as IMS to IMS Connect. The Operations Manager (OM) provides type-2 command support for the environment. The new ISC TCP/IP support does not impose any change on the existing CSL definition structure in the DFSDFxxx member of IMS PROCLIB. The IMSPLEX parameter value in DFSDFxxx is the same value that is referenced in the IMS Connect setup definitions for ISC.

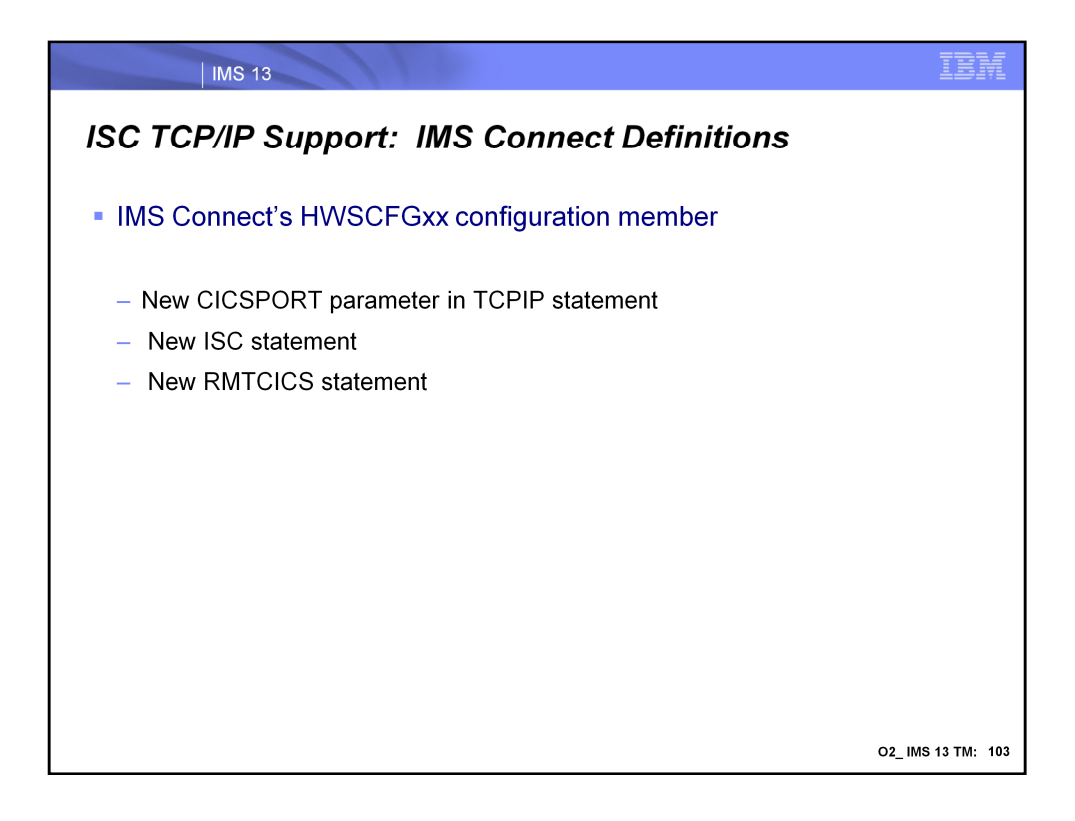

TCP/IP support for ISC is provided by IMS Connect and is defined by coding the appropriate configuration statements in the IMS Connect PROCLIB member. These include a new CICSPORT parameter in the existing TCPIP configuration statement, and new ISC as well as RMTCICS statements.

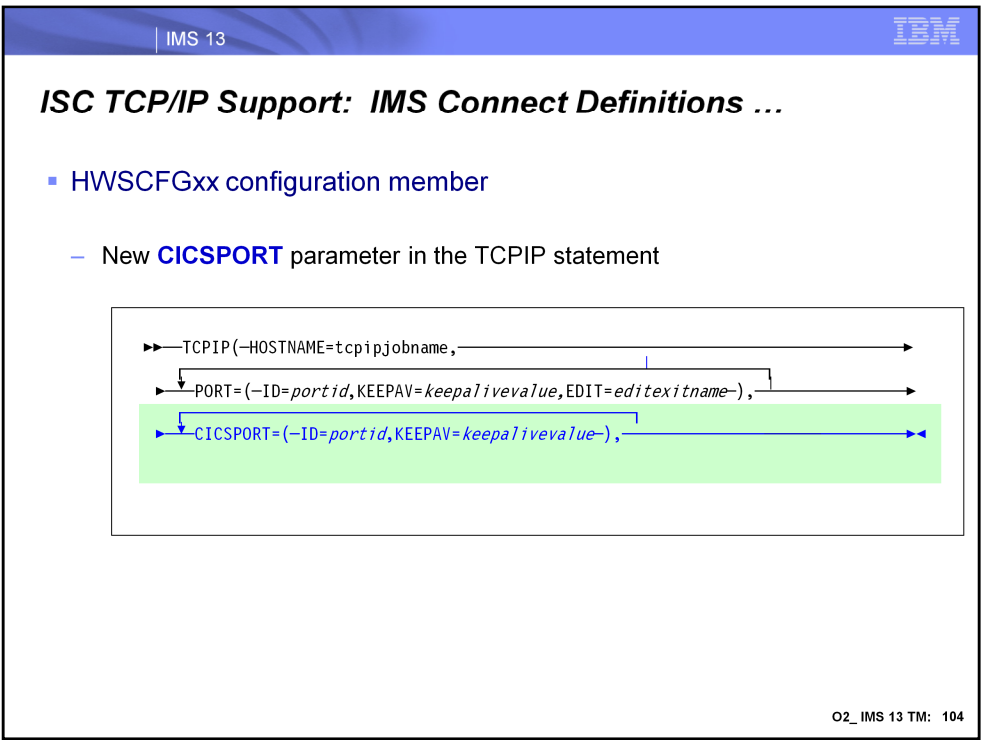

- The HWSCFGxx TCPIP statement has been enhanced to add the CICSPORT parameter. This new parameter identifies specific CICS port(s) to use for the connection. Remember that you can define up to 50 TCP/IP ports for an instance of IMS connect. The combined total for the CICS port(s) plus all others that may be defined in this IMS Connect instance cannot exceed 50.
- ID= defines the port(s) to use and must be unique for a specific instance of IMS Connect without conflicting with other ports already selected.
- KEEPAV= specifies the number of seconds for the TCP/IP KeepAlive interval for sockets on this port. TCP/IP accepts a range from 1- 2147460 seconds. If you specify zero, the KeepAlive interval value is bypassed and the setting for the TCP/IP stack is used (this is the default). TCP/IP KeepAlive enables you to detect error situations on inactive sockets.

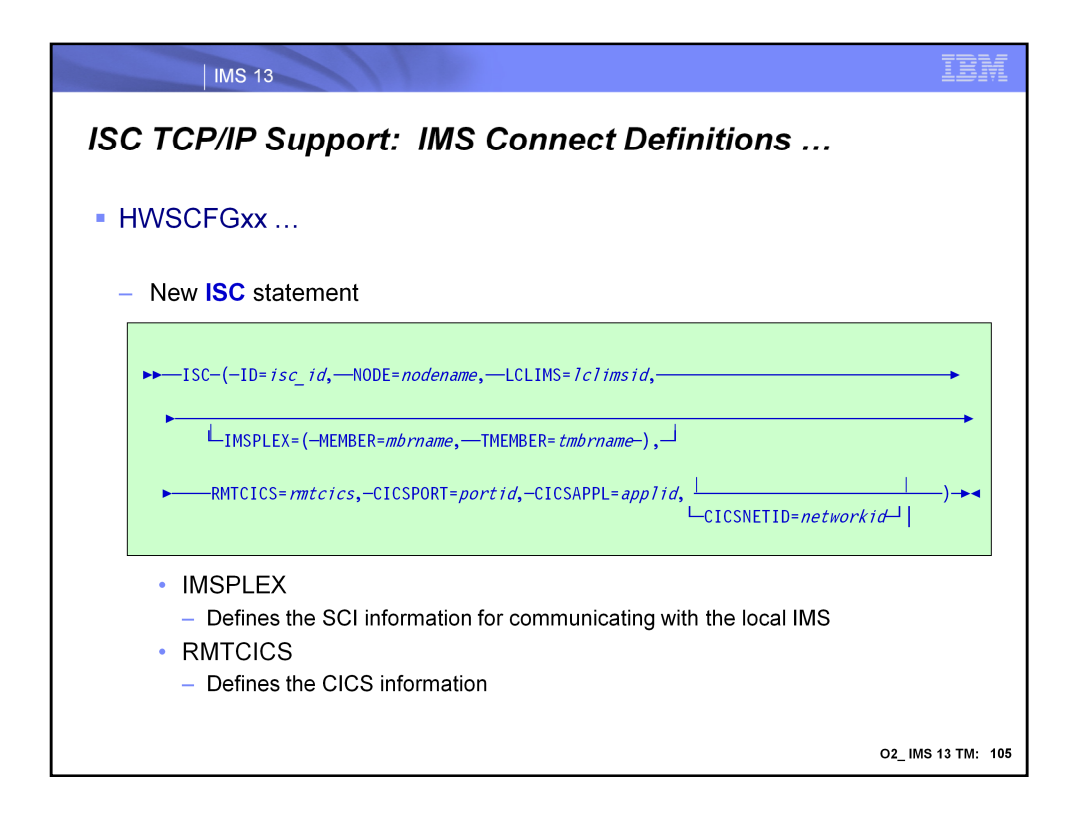

- The ISC statement defines the send path for an ISC link from the local IMS system to a remote CICS system. This ISC statement in conjunction with a RMTCICS statement establishes a one way send socket path. On the other side of the link, CICS definitions establish the corresponding receive socket for the connection. Additionally the CICS's IPCONN definition establishes a send socket on the CICS side which is matched with a receive socket in IMS. Each ISC parallel session, therefore, establishes two socket connections in IMS Connect. Note that the value specified in the LCLIMS parameter and the value specified in the NODE parameter must be unique for each ISC statement.
- The RMTCICS value specifies the remote CICS connection and is the same as the ID= parameter of one of the RMTCICS statements (described in the next visual). ISC links that use separately-defined TCP/IP connections to the same CICS subsystem must specify different IDs on the RMTCICS parameter; however, the different RMTCICS statements that each ISC statement references must specify the same host name or IP address and port number.
- CICSAPPL= equates to the specified APPLID value of the DFHSIT macro definition in the remote CICS. This parameter must be specified if RMTCICS parameter is also specified, otherwise, IMS Connect will issue an error message and an abend on startup.
- CICSNETID= is either the VTAM NETID or the UOWNETQL= parameter of the DFHSIT macro definition in the remote CICS subsystem.
- CICSPORT= specifies a CICSPORT portid as defined in the TCPIP statement. Multiple ISC statements can specify the same CICSPORT *portid* if and only if they specify the same LCLIMS. However, if these ISC statements specify the same CICSAPPL value, they must have unique CICSPORT values. Otherwise, IMS Connect will issue an error message and an abend on startup.

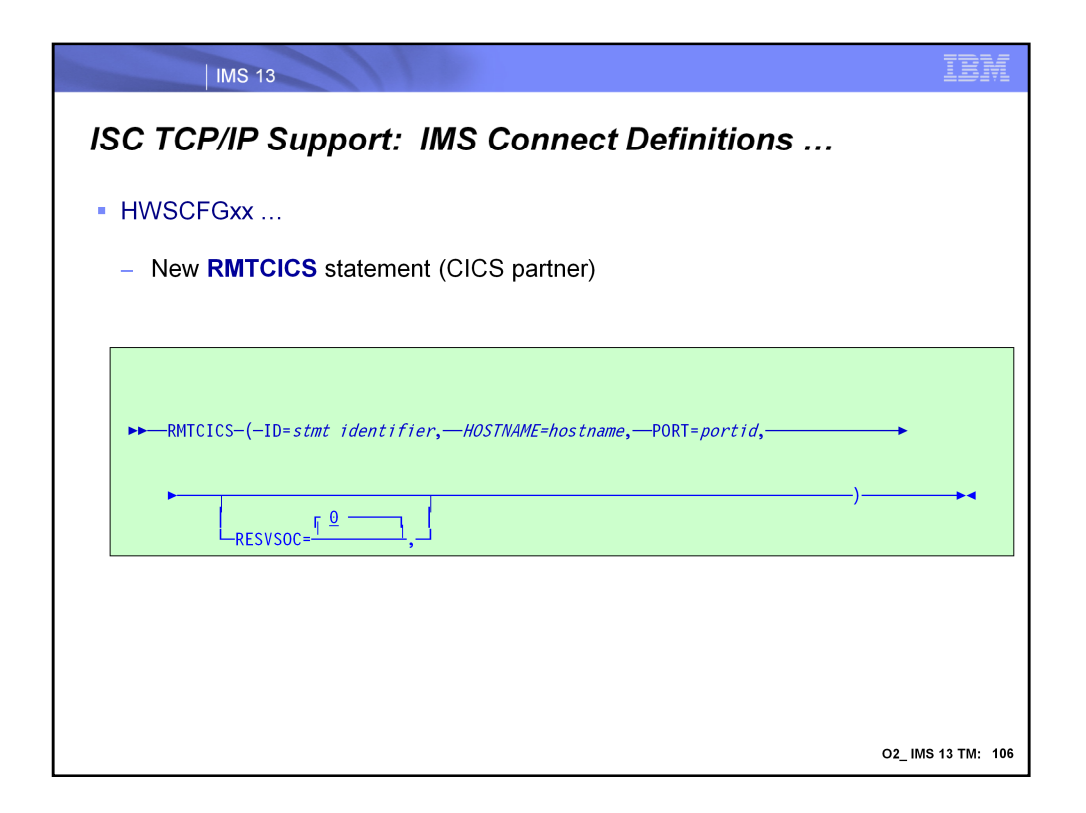

The RMTCICS() statement defines each remote CICS connection that can communicate with this instance of IMS Connect.

- ID= identifies this statement. It matches one or more RMTCICS specification(s) on the ISC() statement (previous visual).
- HOSTNAME= is the hostname of the remote CICS, e.g., CICSA.ibm.com. This parameter can accept up to 60 alphanumeric characters.
- PORT= is the remote CICS port number and must match a definition in the remote CICS.
- RESVSOC= defines the number of sockets to reserve for use by this connection. This value should be equivalent to the number of parallel sessions. IMS Connect reserves this number of sockets from the maximum number of sockets allowed for this instance of IMS Connect, as specified in the MAXSOC= parameter in the TCPIP statement. If additional connections are required for ISC above this RESVSOC count, IMS Connect will get them, if possible, will count the additional sockets towards the max sockets count. The sum of all the RESVSOC= values specified in all the RMTCICS statements must not exceed the value specified in the TCPIP MAXSOC= parameter. If the sum exceeds the MAXSOC value, then IMS Connect will issue an error message and abend on startup.

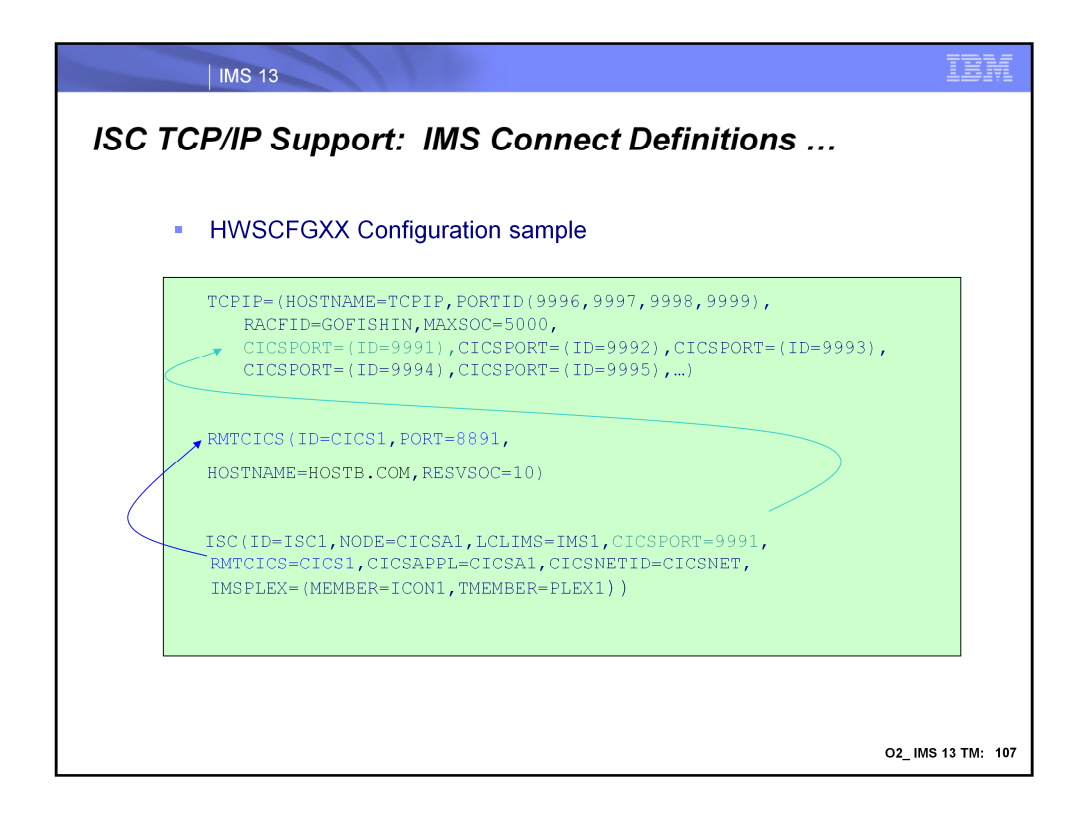

In this configuration example, note the RMTCICS definition. This shows that the local IMS Connect instance has been defined to use port 8891 for outbound communications with CICS. This is for establishing the SEND sockets from IMS Connect.

The ISC statement shows that IMS Connect has specified that CICSPORT 9991 is for inbound communication from CICS. This is for establishing the RECV sockets for messages from CICS. Also note that the CICSPORT number matches one that has been defined in the CICSPORT parameter of the TCP/IP statement.

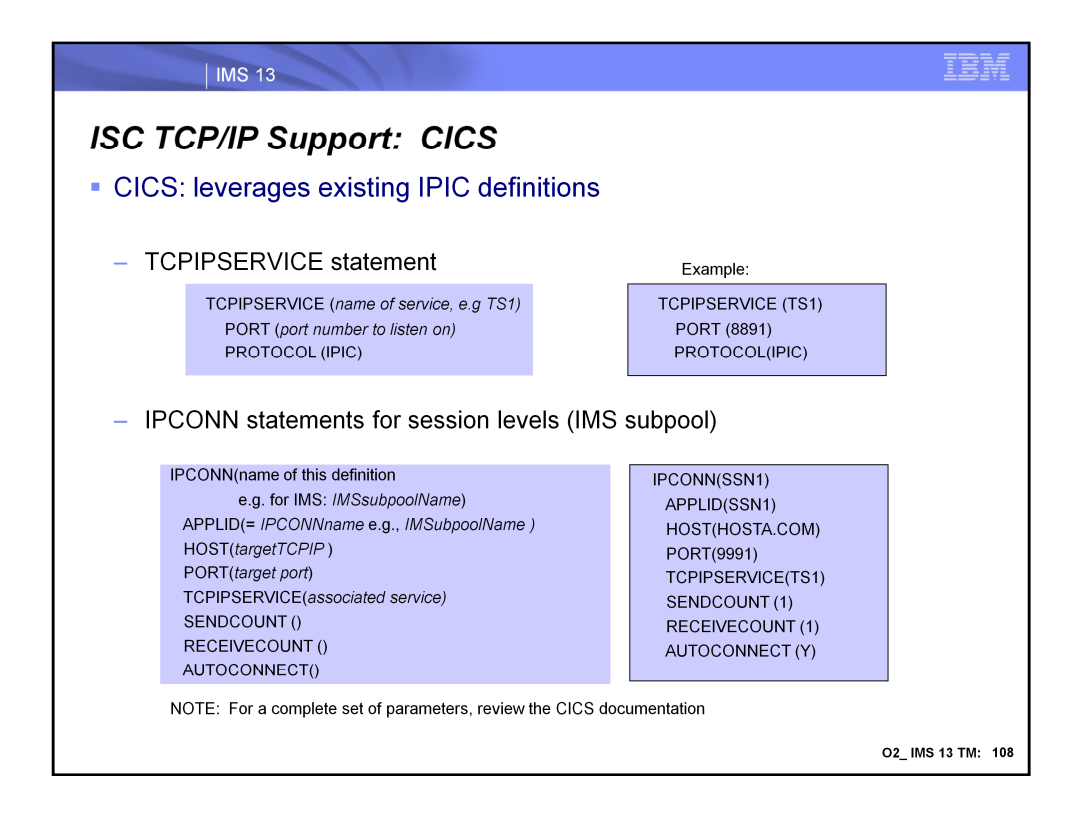

IPIC or IP interconnectivity requires resources to be defined using the IPCONN and TCPIPSERVICE statements. A TCPIPSERVICE is the CICS resource that listens for TCP/IP communications from a partner region.

**TCPIPSERVICE ()** is the name of the local TCPIPSERVICE resource where inbound requests are received:

•PORT is the port number that CICS will listen on for this service

•PROTOCOL for this type of connection is always IPIC

**IPCONN** () name of the definition – this matches the IMS subpool name:

•APPLID for the IMS environment this must match the IPCONN name, e.g., IMS subpool name. Since the APPLID value is equal to the IMS subpool name then the connection can be established either by IMS or CICS.

•AUTOCONNECT specifies whether Y | N sessions are to be established when the IPCONN definition is installed .

•HOST is the name of the TCP/IP Stack on the target system MVS image

•PORT is the port named on the TCPIPSERVICE resource of the remote system

•RECEIVECOUNT(1-999) specifies the number of sessions that receive incoming requests. The actual number of receive sessions that are used depends also on the number of send sessions defined in the remote system, e.g., IMS. When the connection is established, these values are exchanged and the lower value is used.

•SENDCOUNT(0-999) specifies the number of sessions that send outgoing requests. The actual number of send sessions that are used depends also on the number of receive sessions defined in the remote system, e.g. IMS. When the connection is established, these values are exchanged and the lower value is used. If 0 is specified, then this IPCONN can only process incoming work, cannot send requests to the connected system, and cannot be acquired. A SENDCOUNT value greater than zero requires PORT to have a numeric value.

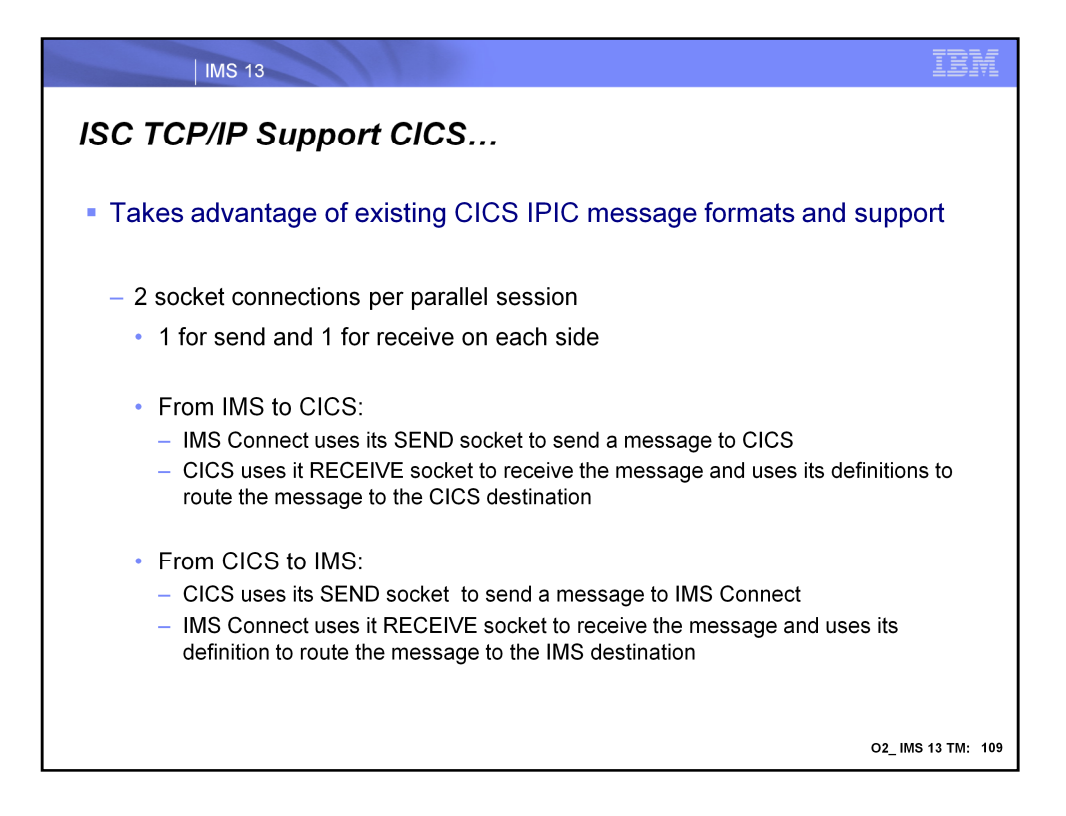

The CICS support leverages the IPIC connectivity capability that exists in CICS.

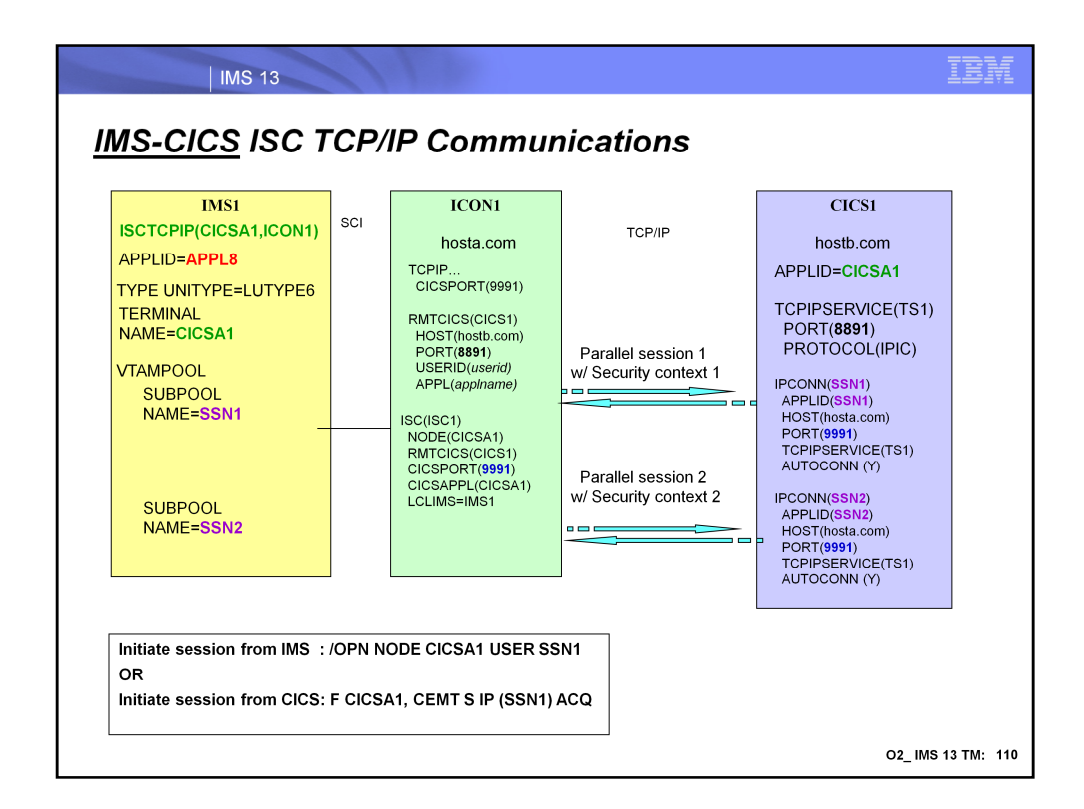

Now that the definitions have been described, this same visual that was shown earlier should make more sense. On the IMS side, this configuration example shows two statically defined parallel sessions and subpools SSN1 and SSN2. Corresponding definitions are provided in CICS with IPCONN statements matching the subpools.

IMS initiates the session using the /OPNDST command:

•Example: /OPN NODE CICSA1 USER SSN1

Or, alternatively, CICS can initiate the session using the CEMT transaction:

•Example: F CICSA1,CEMT S IP(SSN1) ACQ

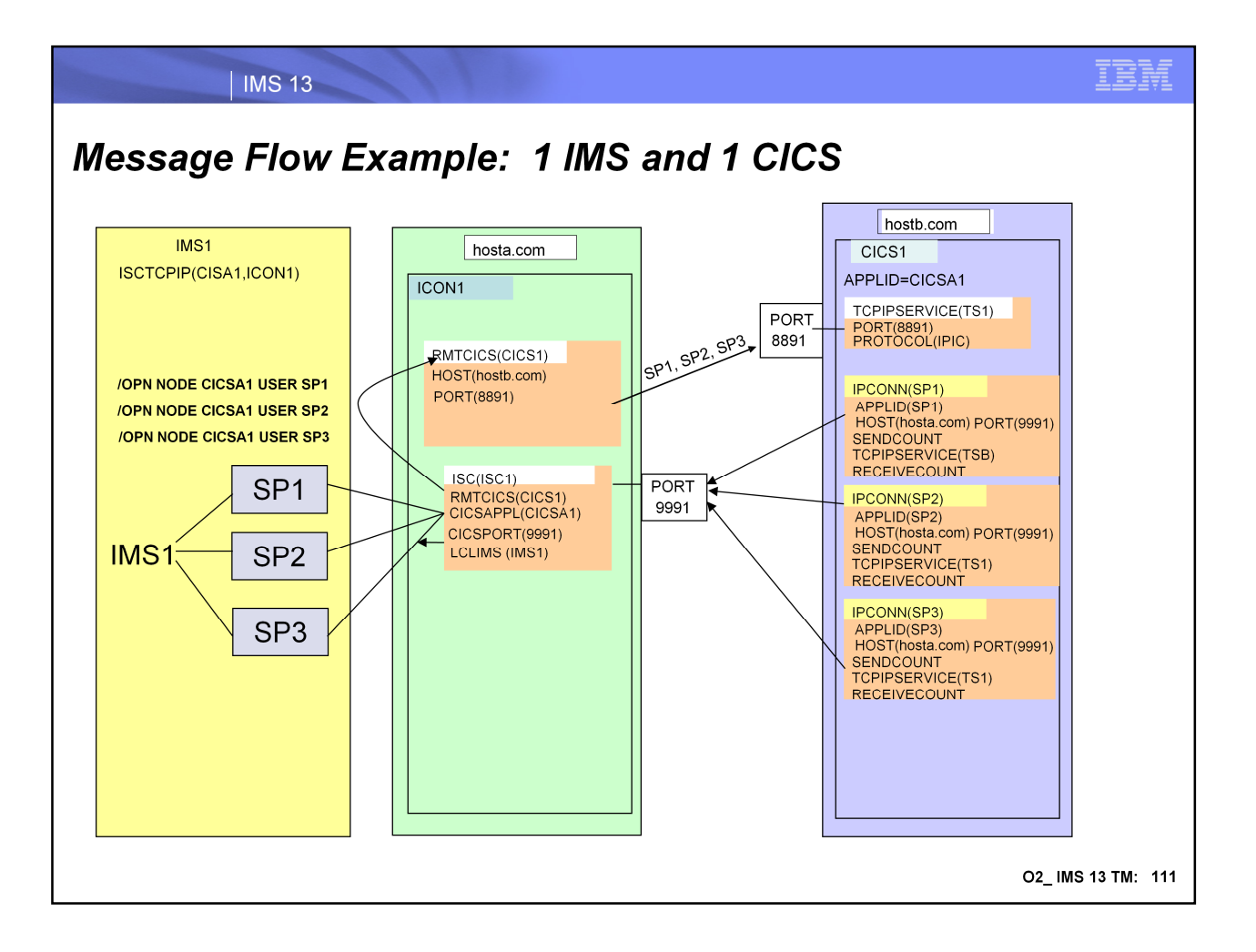

- When an /OPN NODE CICSA1 USER SP1 command is entered from IMS1, the session connection request is sent to IMS Connect ICON1. ICON1 uses the ISC1 specification to determine that it will use CICS1 RMTCICS specification to communicate with CICS. ICON1 then uses the hostname of hostb.com and port 8891 specified in the RMTCICS statement to send the session connection request to CICS1.
- At the other end of the link, CICS1 uses the TCPIPSERVICE specification listening in on Port 8891 to receive the session connection request. CICS1 selects the IPCONN statement whose name is SSN1 to send the reply back to IMS, using the hostname defined in the statement which in this case is hosta.com and port 9991.
- ICON1 receives the reply message from CICS1 coming into port 9991. ICON1 then uses the ISC1 definition to forward the reply message back to the LCLIMS which is IMS1.

Note the following:

- 1. There are no duplicate IPCONN statements with the same NETID and APPLID.
- 2. The IPCONN name that equates to IMS subpools, e.g. SP1, are defined in IMS.

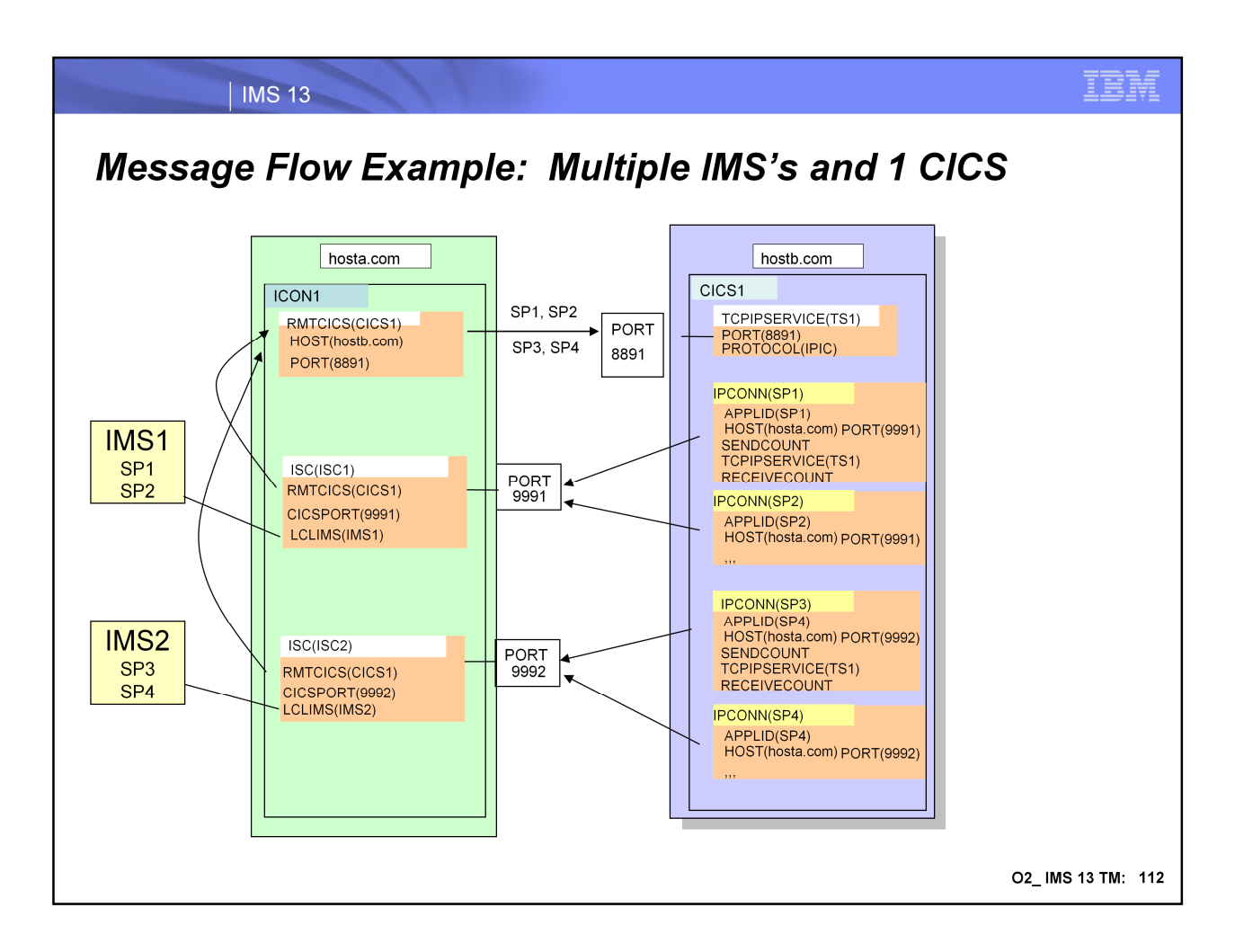

Multiple IMS systems can use one IMS Connect to route traffic to a single CICS partner.

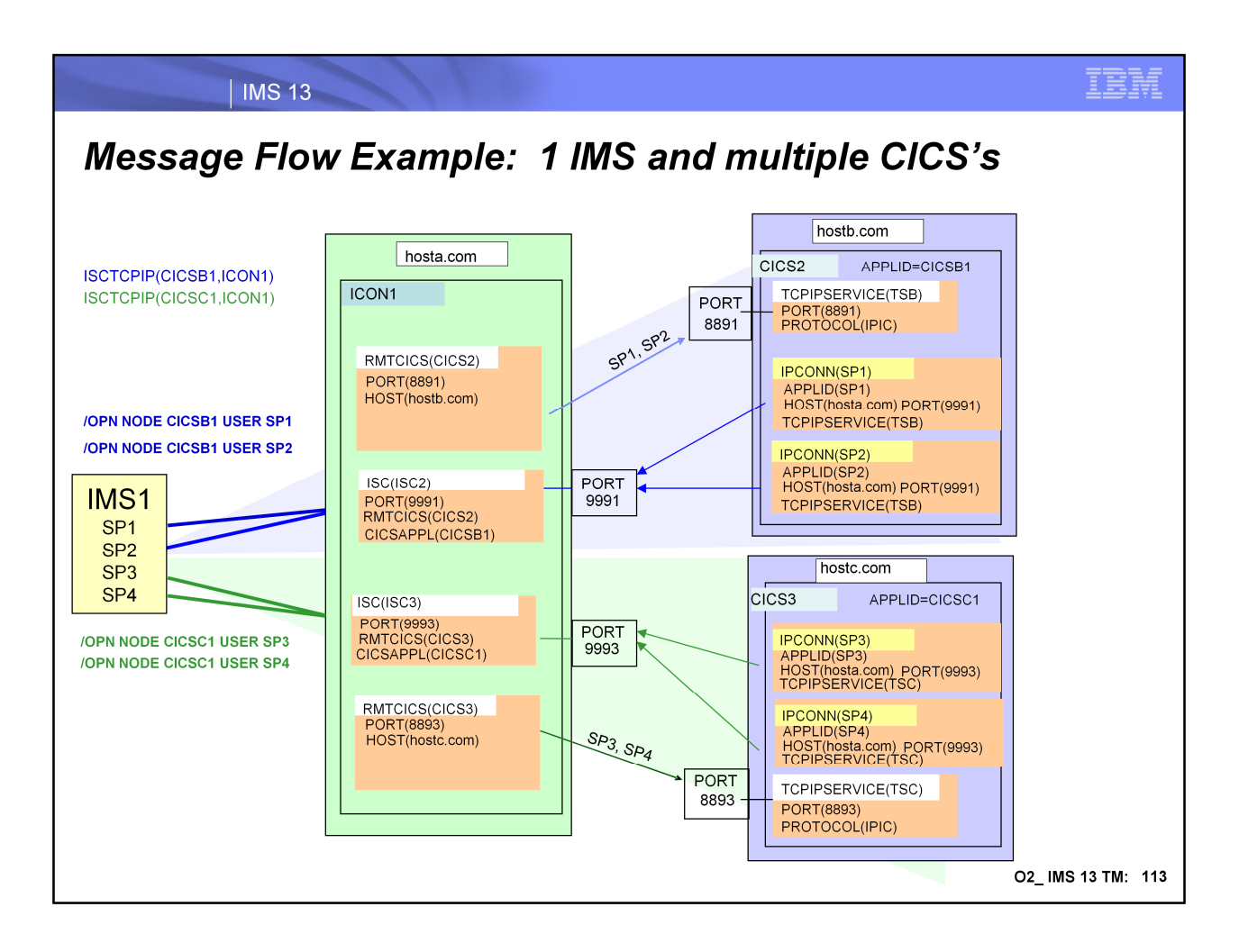

One IMS system can communicate with multiple CICS's using one IMS Connect.

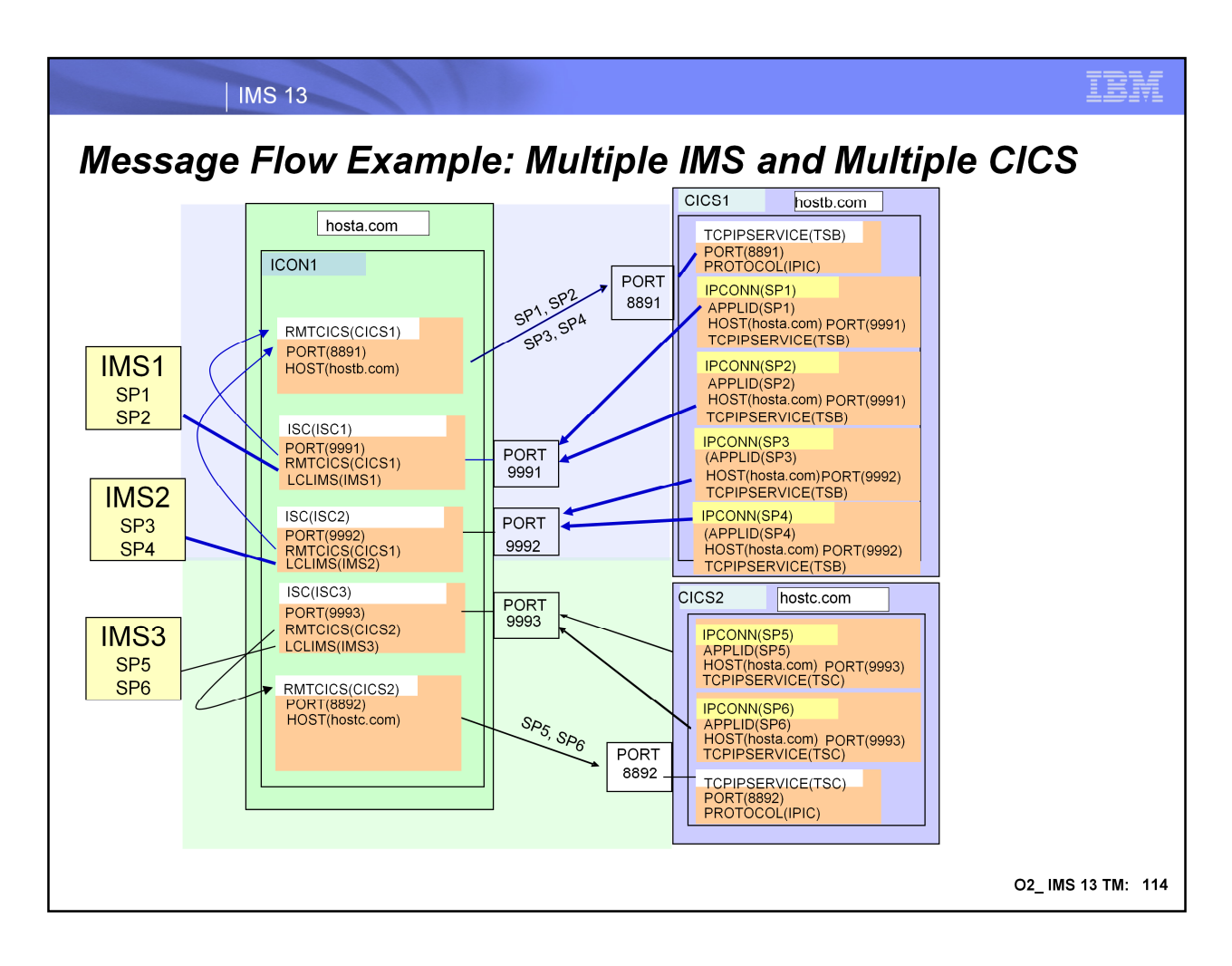

Configurations can even support complex scenarios.

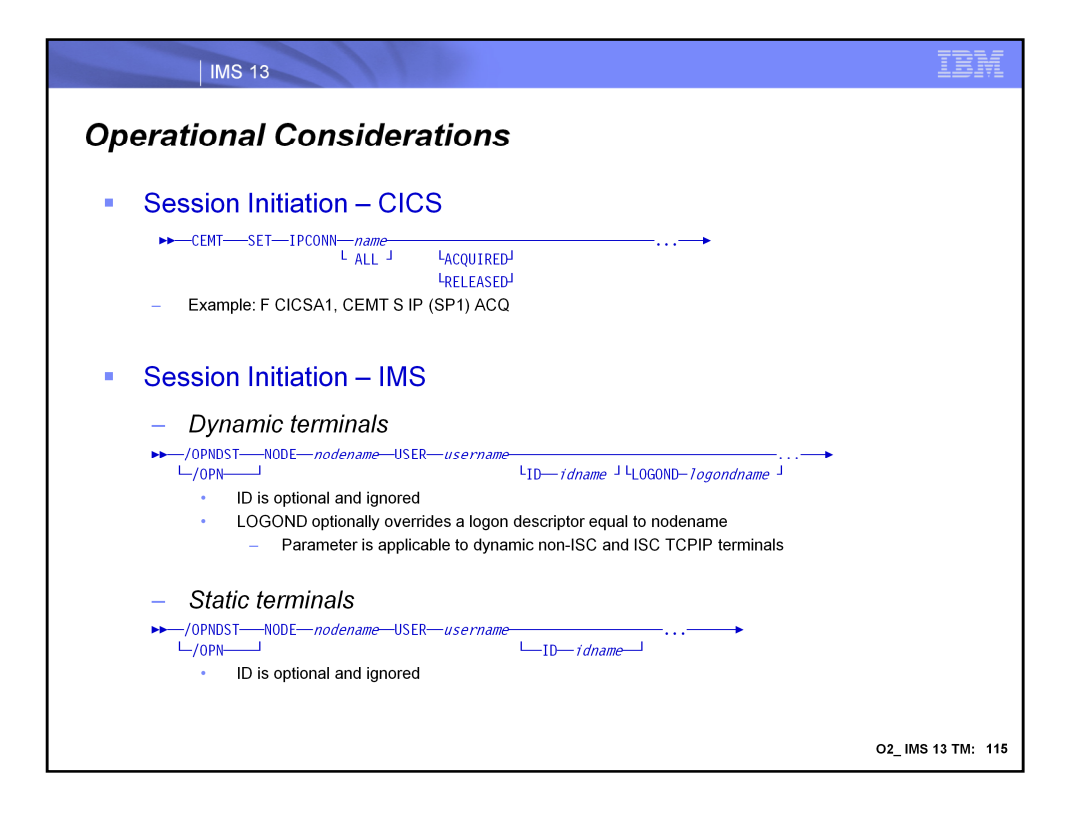

The existing /OPNDST command in IMS can be used to initiate a session from the IMS side. If specified, ID *idname* which is optional is ignored (originally for the VTAM half-session qualifier). The LOGOND *logndname* parameter for dynamic terminals is also optional but if specified must reference an ISC TCP/IP logon descriptor in the DFSDSCMx / DFSDSCTx PROCLIB member. The logon descriptor specified as the LOGOND value for ISC must be one that was defined with UNITYPE=ISCTCPIP. Note that the LOGOND parameter which is not available for dynamic ISC VTAM terminals is supported for ISC TCPIP.

From the CICS side, sessions are initiated using the master terminal CEMT transaction. CEMT SET IPCONN (CEMT S IP) followed by one or more connection identifiers or ALL, followed in turn by one or more attribute settings that you want to change. For example, CEMT S IP ALL resets the values for all connections to make them available for use (inservice).

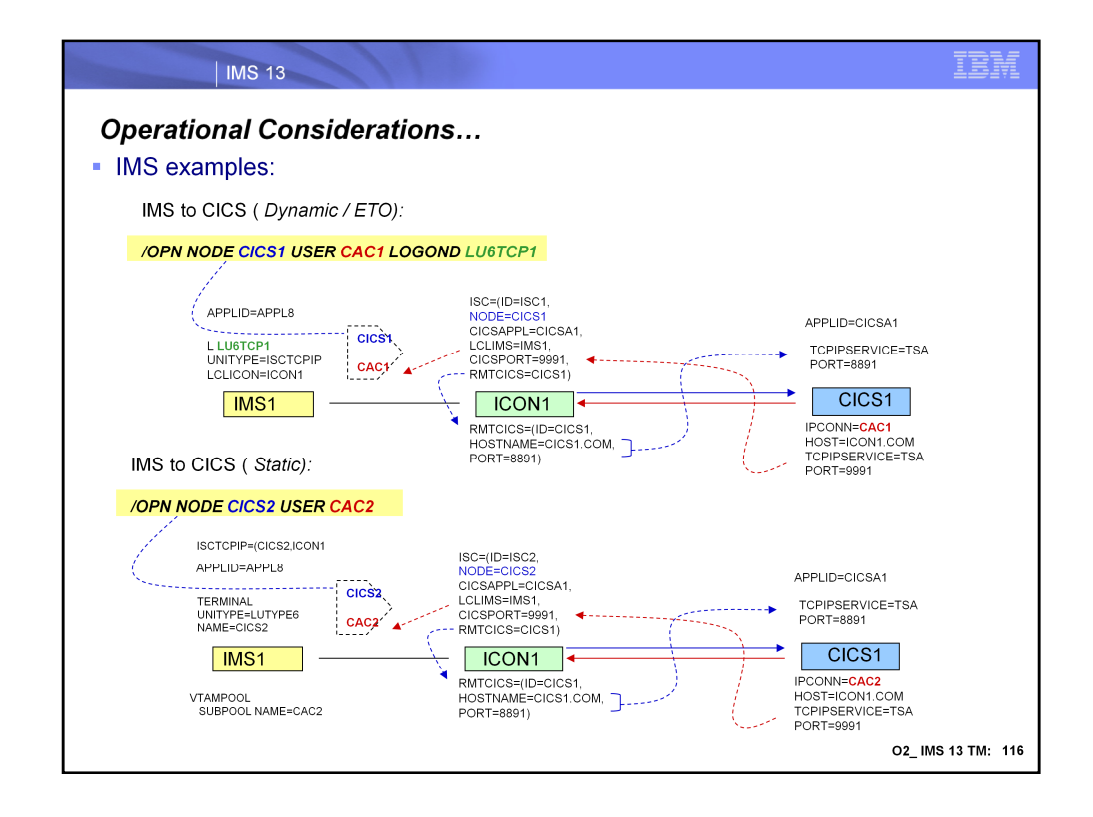

These are examples of what happens when the /OPN command is issued in IMS.

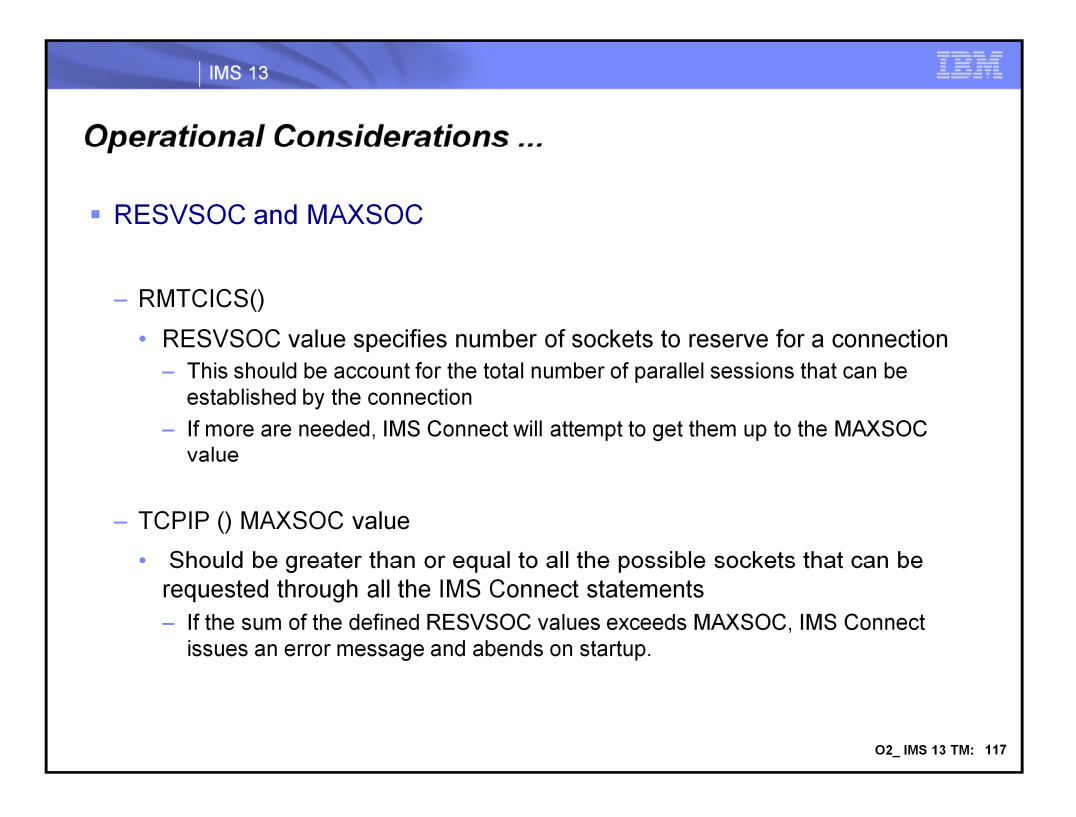

The RESVSOC value which is defined in the RMTCICS() statement is used to specify the number of sockets to reserve for use by a connection. For ISC TCP/IP, this value should be equivalent to the number of parallel sessions that can be established. IMS Connect will reserve this number of sockets from the maximum number of sockets allowed for this instance of IMS Connect, as specified in the MAXSOC= parameter in the TCPIP statement. If additional connections are required for ISC above the RESVSOC count, IMS Connect will get them if possible and they will count towards the max sockets count.

The sum of all the RESVSOC= values in the RMTCICS and RMTIMSCON statements must not exceed the value specified in the TCPIP MAXSOC= parameter. If the sum exceeds the MAXSOC value, then IMS Connect will issue an error message and abend on startup. This is an optional parameter. The default value is 0.

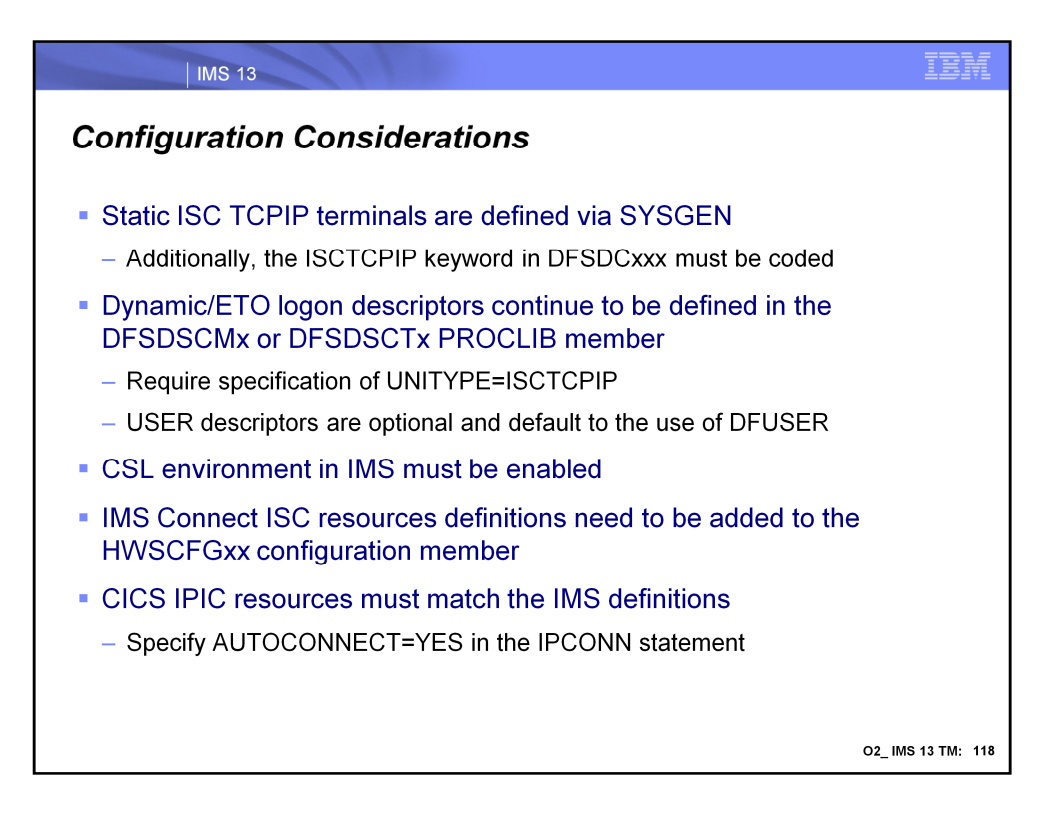

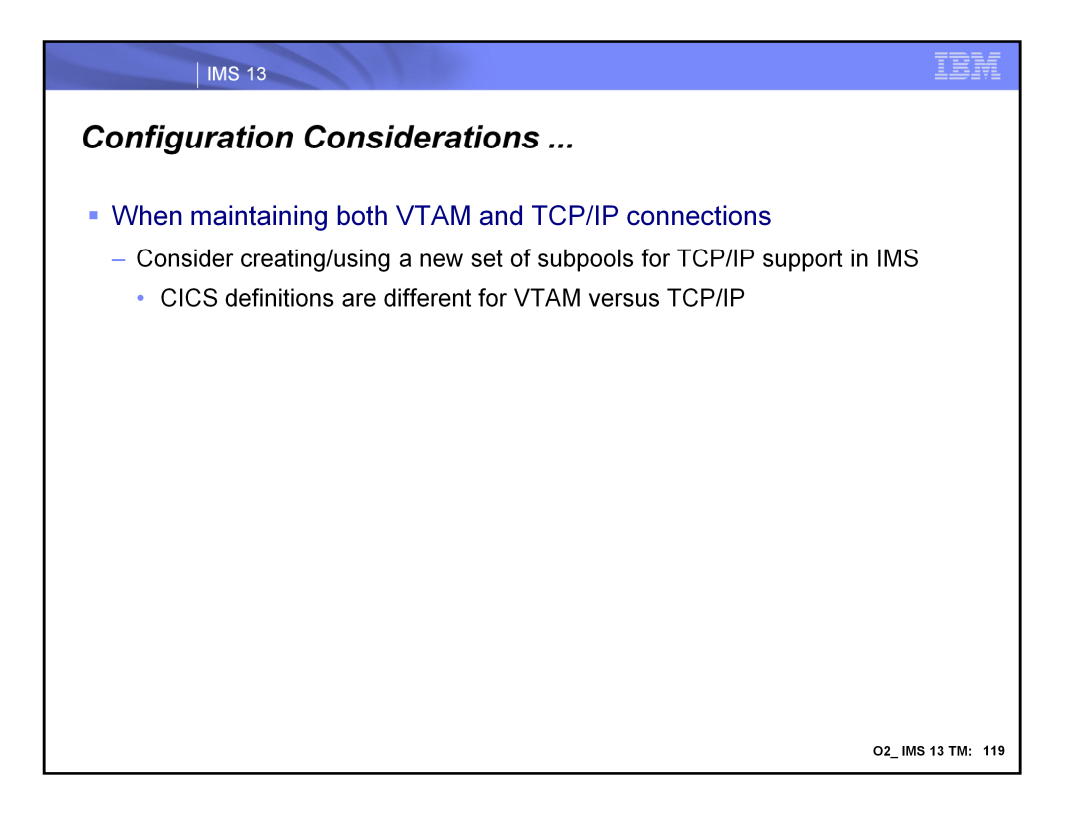

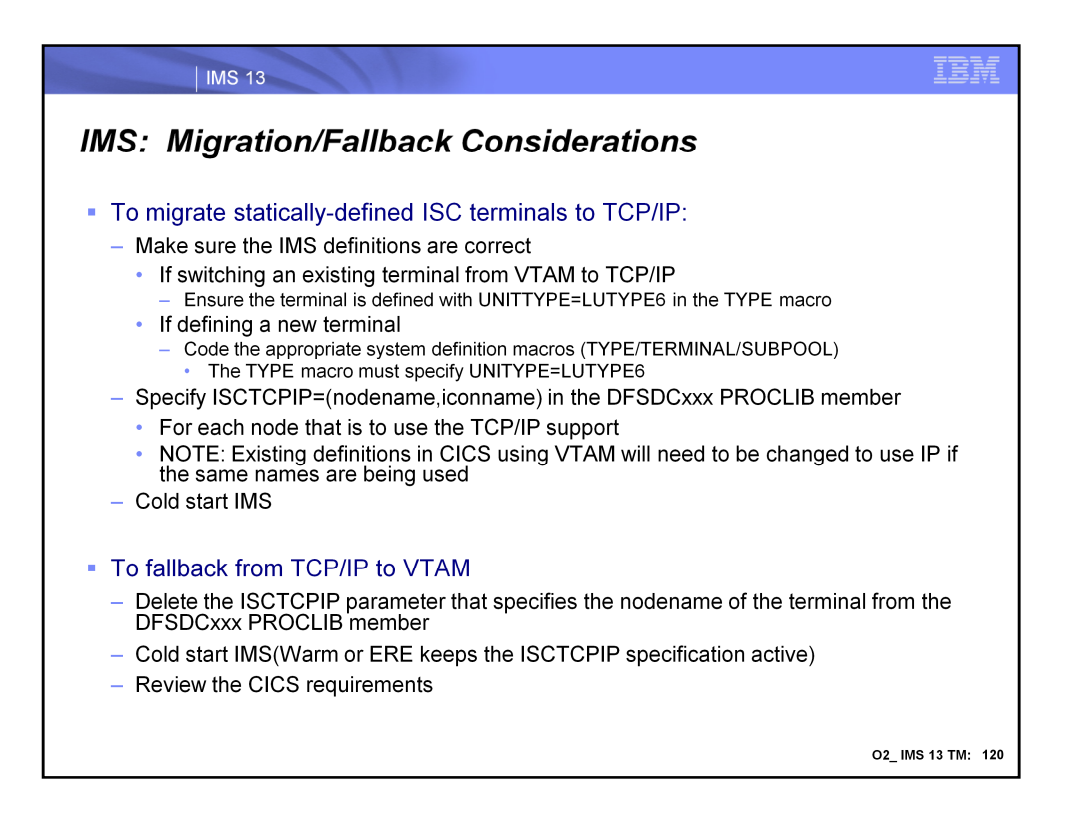

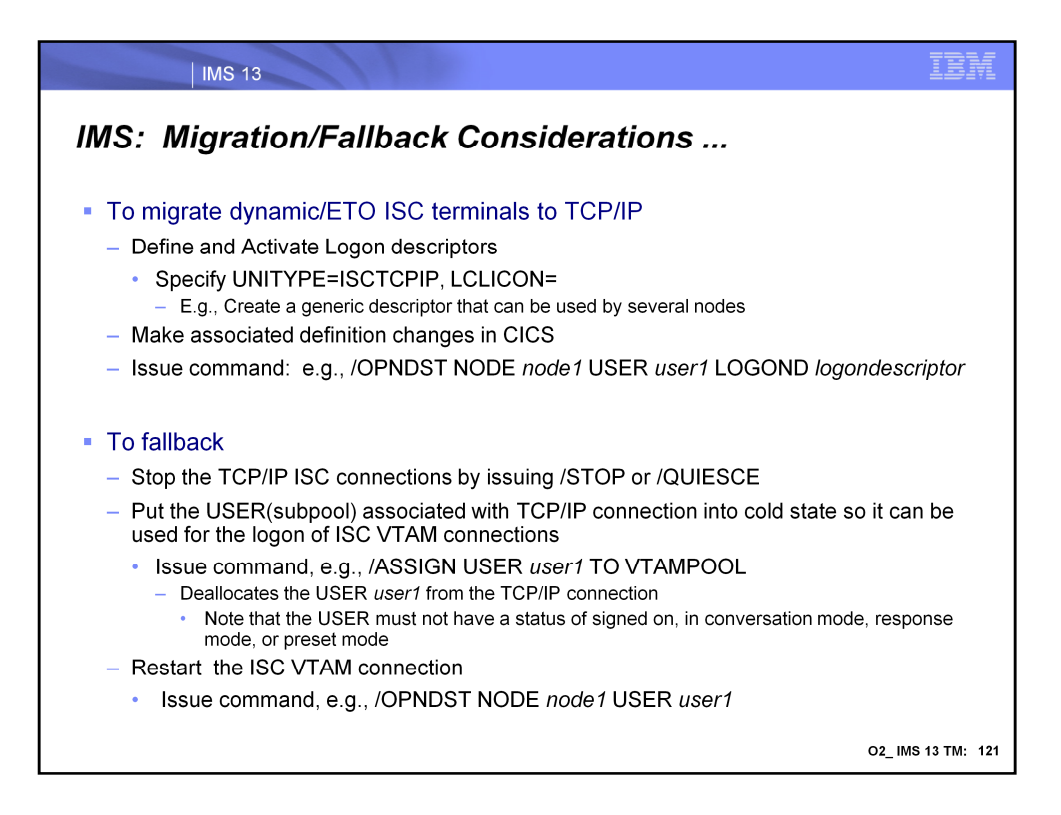
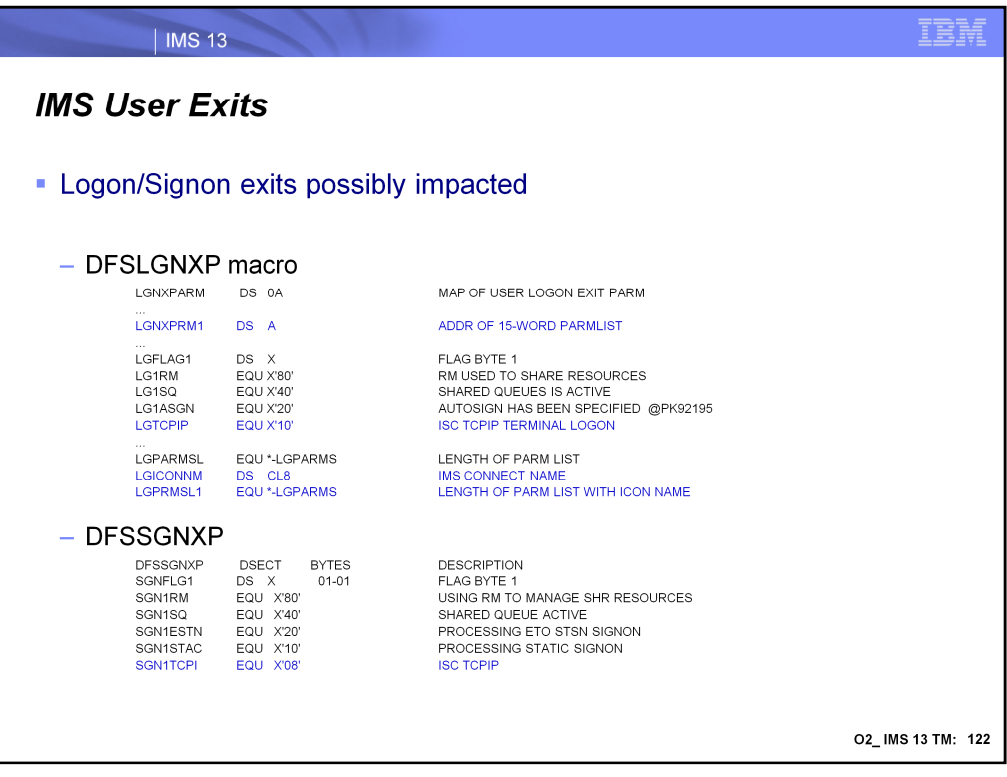

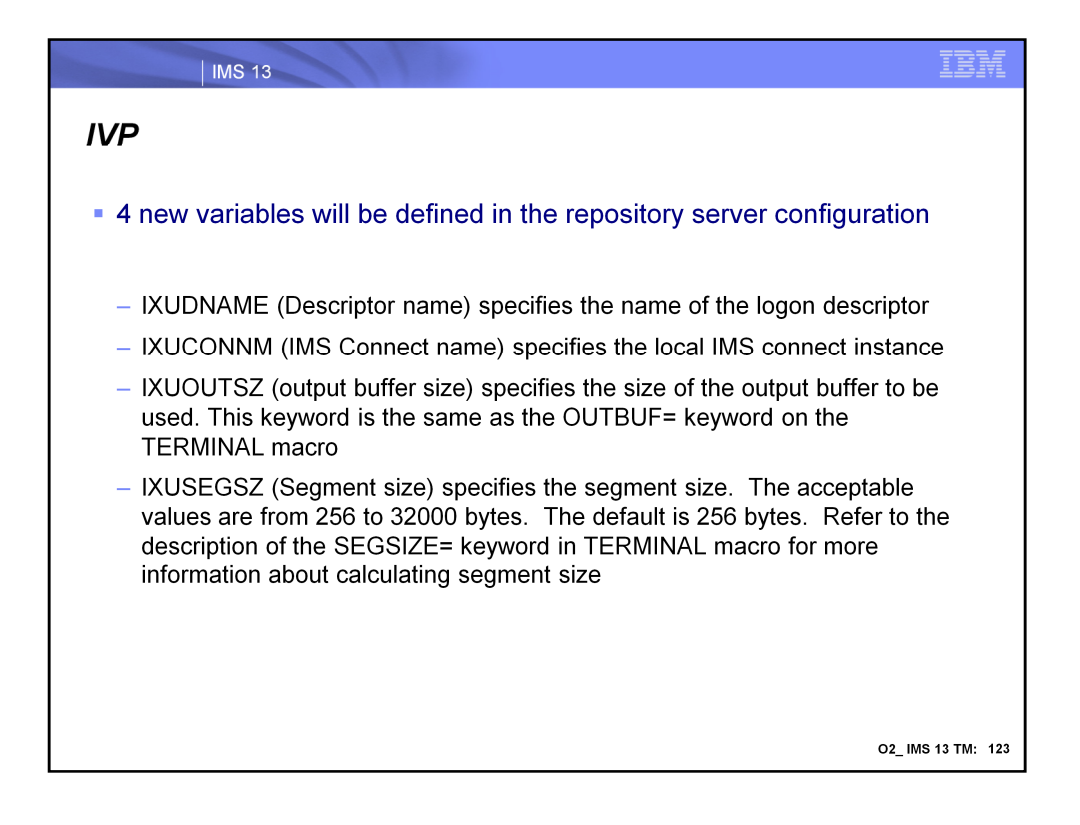

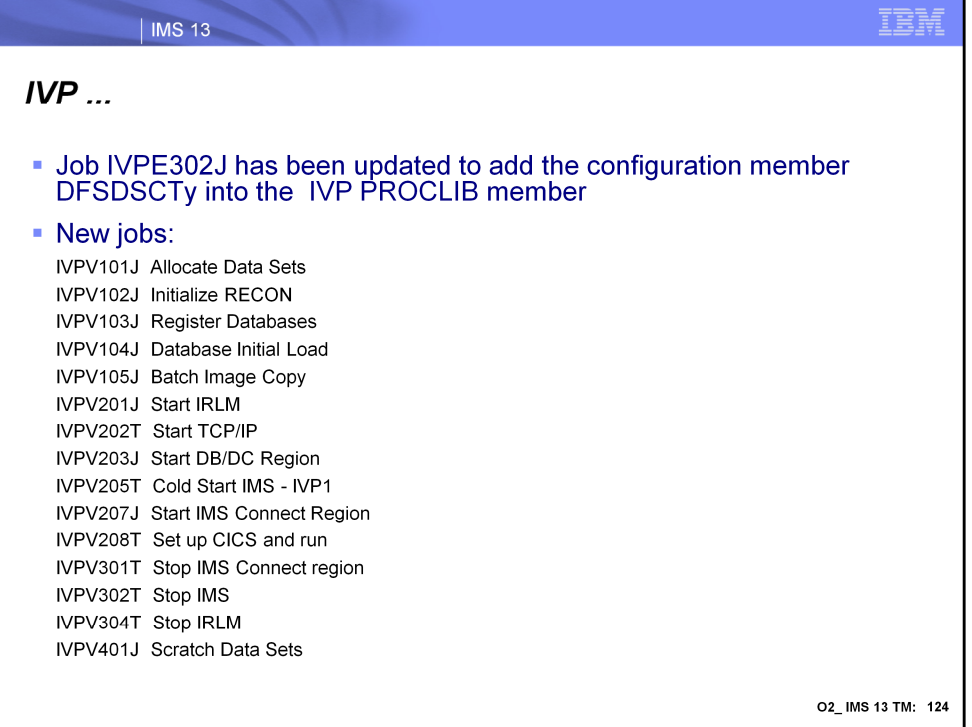

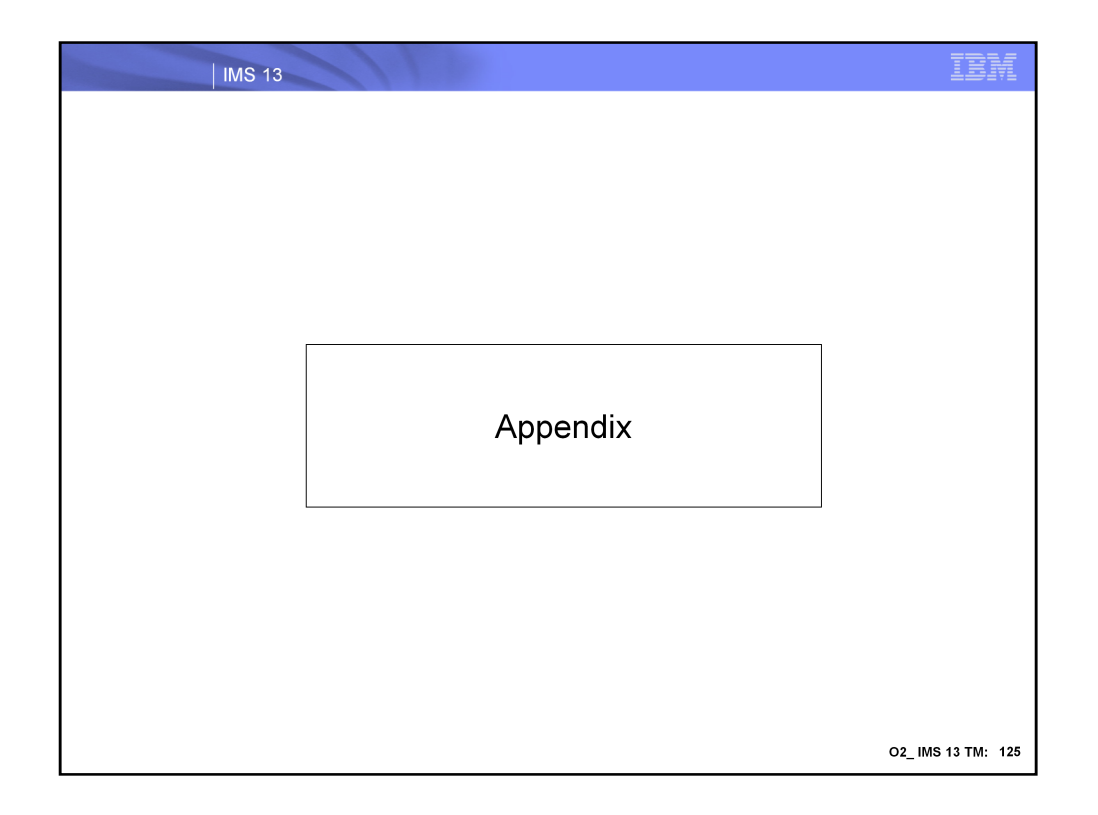

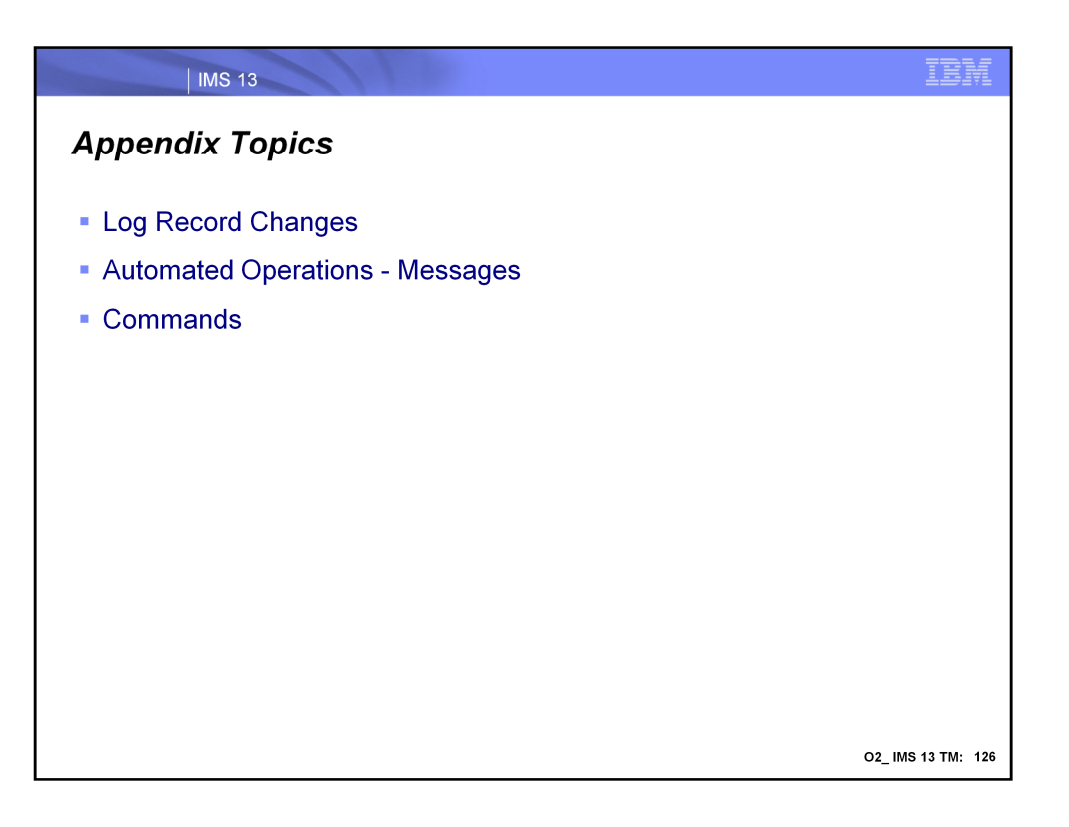

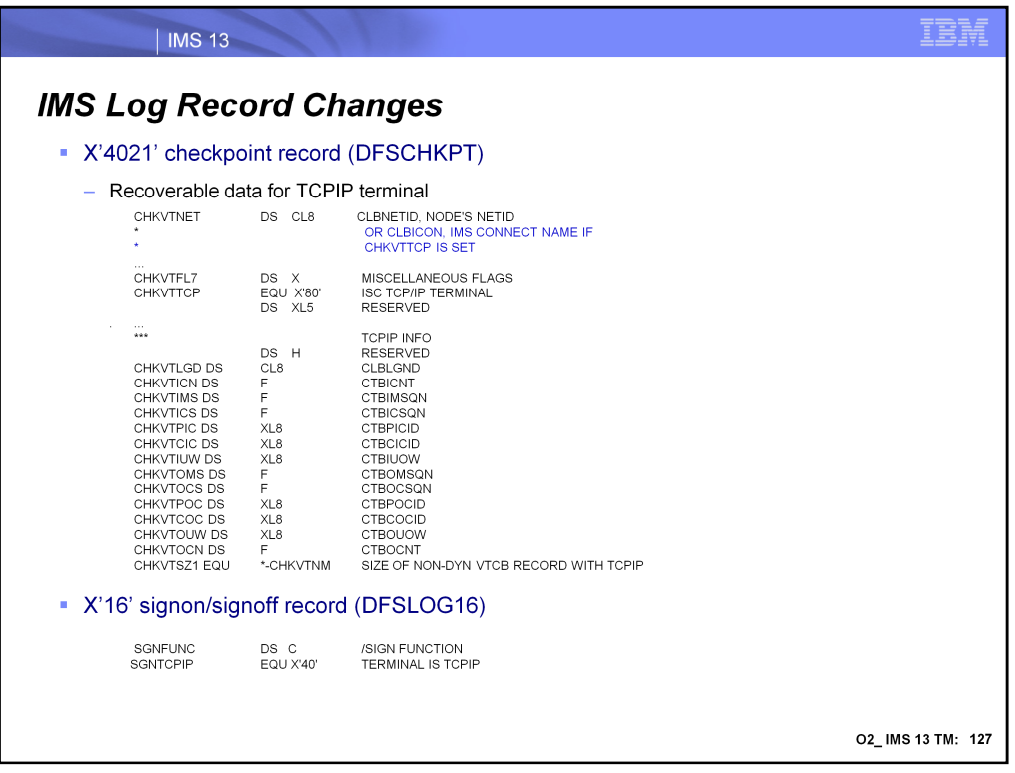

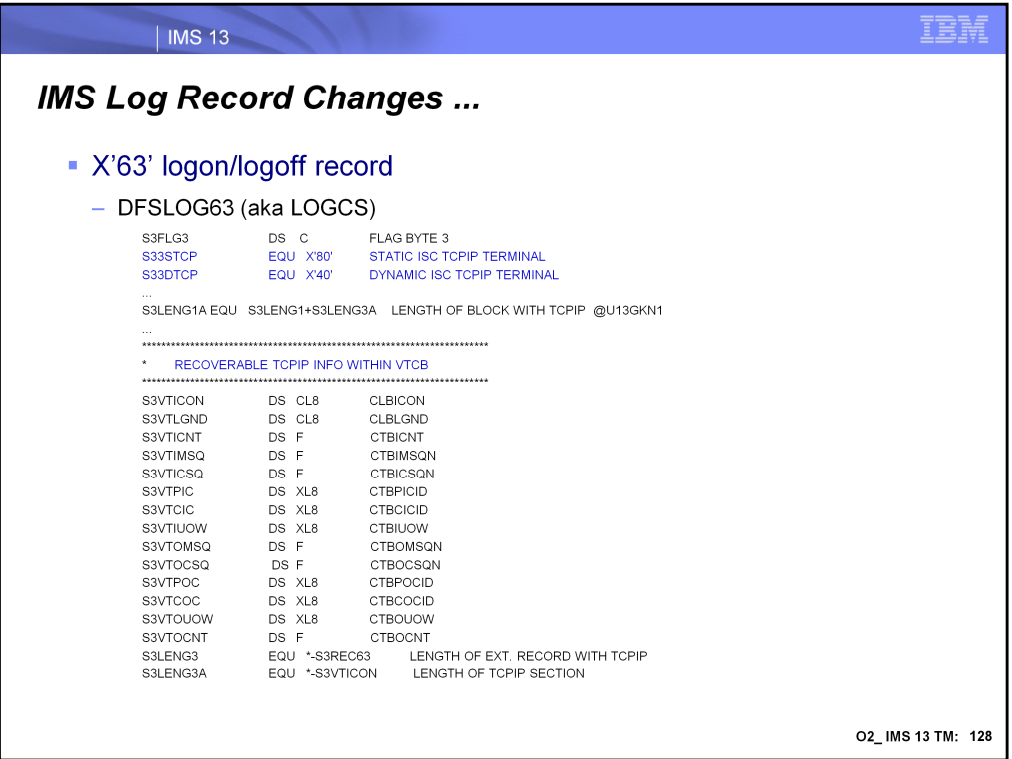

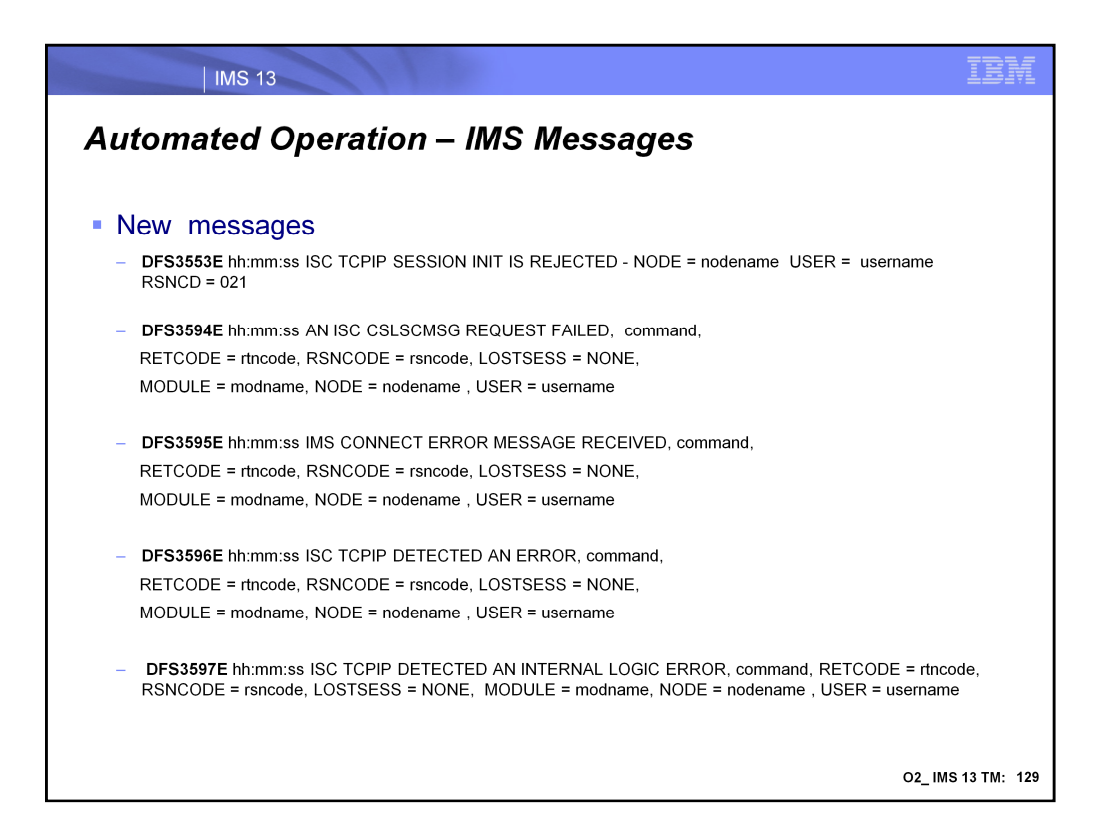

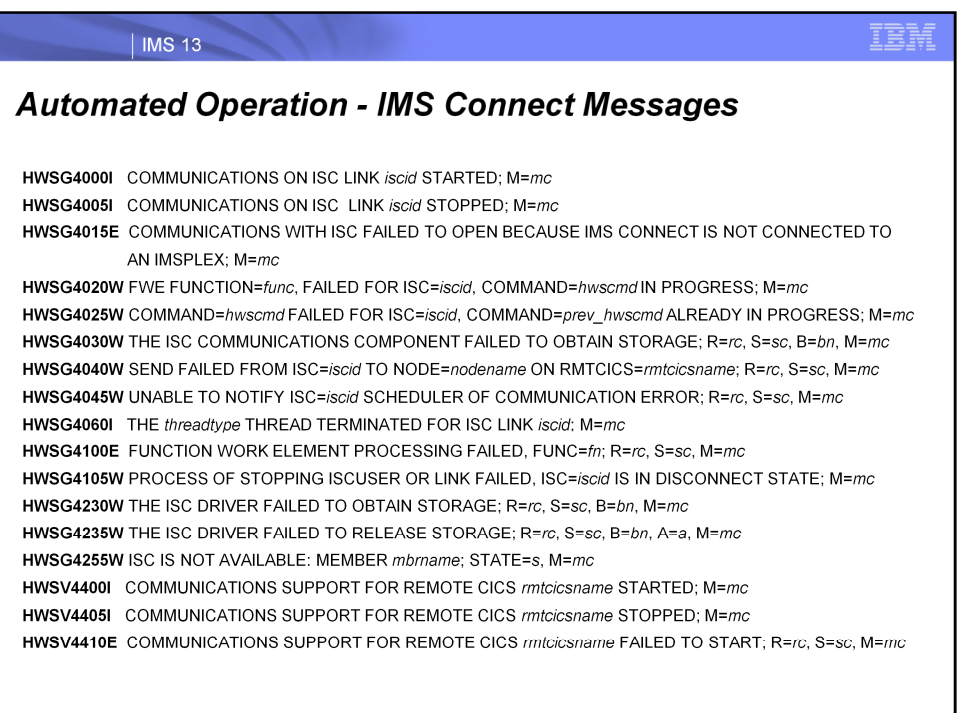

O2\_IMS 13 TM: 130

## IEM

## | IMS 13

## **Automated Operation - IMS Connect Messages ...**

HWSV4415W IMS CONNECT CANNOT START THE SCHEDULER CONTROLLER FOR REMOTE CICS=mtcicsname; R=rc, S=sc, M=mc

HWSV4430W THE RMTCICS COMMUNICATIONS COMPONENT FAILED TO OBTAIN STORAGE; R=rc, S=sc, B=bn, M=mc HWSV4435W THE RMTCICS COMM. COMPONENT FAILED TO RELEASE STORAGE; R=rc, S=sc, B=bn, A=a, M=mc HWSV4440E UNABLE TO START TCP/IP SEND CLIENT TO REMOTE CICS rmtcicsname; R=rc, S=sc, M=rnc HWSV4500E FUNCTION WORK ELEMENT PROCESSING FAILED, FUNC=fn; R=rc, S=sc, M=mc HWSV4600E TCP/IP SOCKET FUNCTION CALL FAILED; F=fn, R=rc, E=e, N=n, RIC=ric, M=mc HWSV4630W THE RMTCICS DRIVER FAILED TO OBTAIN STORAGE; R=rc, S=sc, B=bn, M=mc HWSV4635W THE RMTCICS DRIVER FAILED TO RELEASE STORAGE; R=rc, S=sc, B=bn, A=a, M=mc HWSV4830W THE CICSPORT COMMUNICATIONS COMPONENT FAILED TO OBTAIN STORAGE; R=rc, S=sc, B=bn, M=mc HWSV4835W THE CICSPORT COMM. COMPONENT FAILED TO RELEASE STORAGE; R=rc, S=sc, B=bn, A=a, M=mc HWSV5000E TCP/IP SOCKET FUNCTION CALL FAILED; F=fn, R=rc, E=e, N=n, PORT=portid, M=mc HWSV5030W THE CICSPORT DRIVER FAILED TO OBTAIN STORAGE; R=rc, S=sc, B=bn, M=mc HWSV5035W THE CICSPORT DRIVER FAILED TO RELEASE STORAGE; R=rc, S=sc, B=bn, A=a, M=mc

O2\_IMS 13 TM: 131

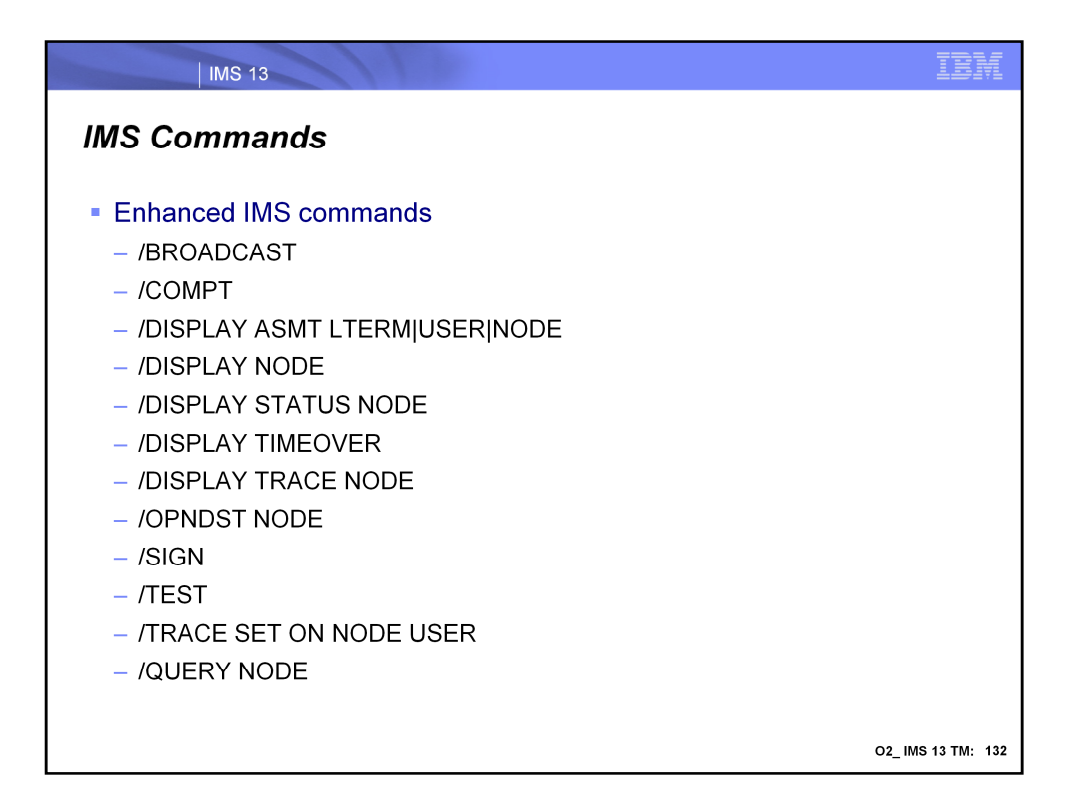

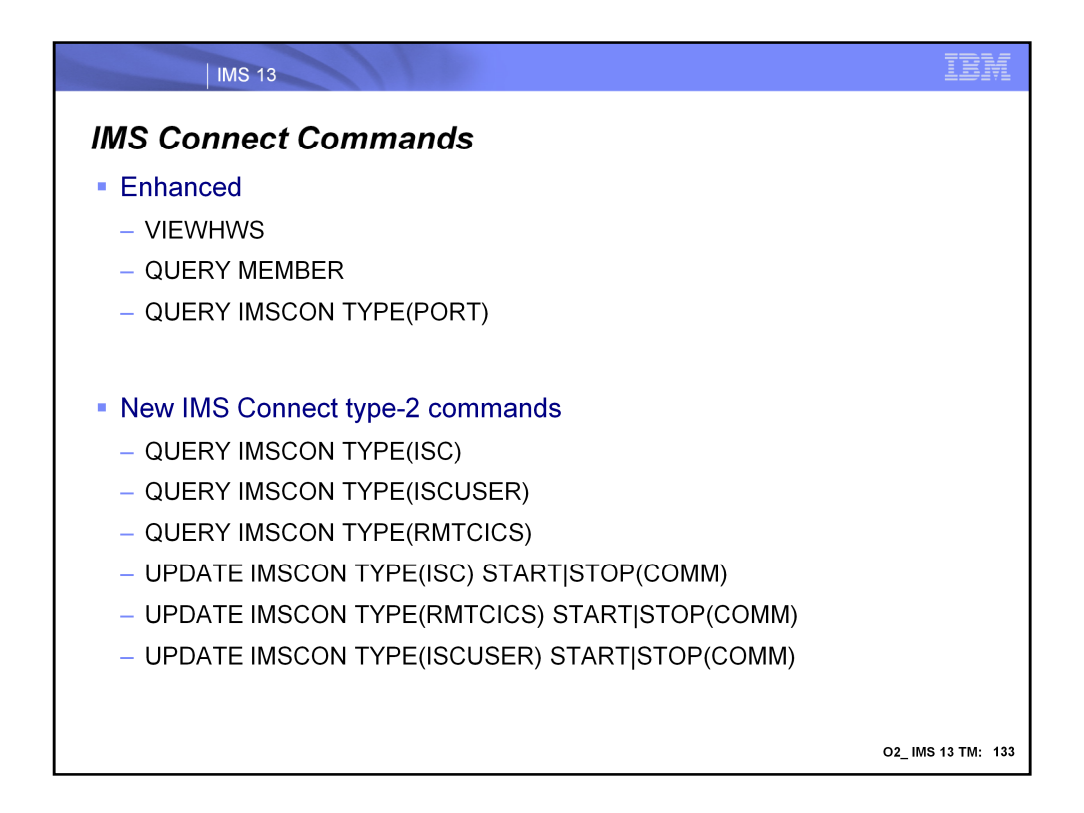

The following are still to be enhanced:

•STOPCLNT

•STOPSCLN

•QUERY IMSCON TYPE(SENDCLNT)

•UPDATE IMSCON TYPE(SENDCLNT) STOP(COMM)

•UPDATE IMSCON TYPE(ISCUSER) START|STOP(COMM)

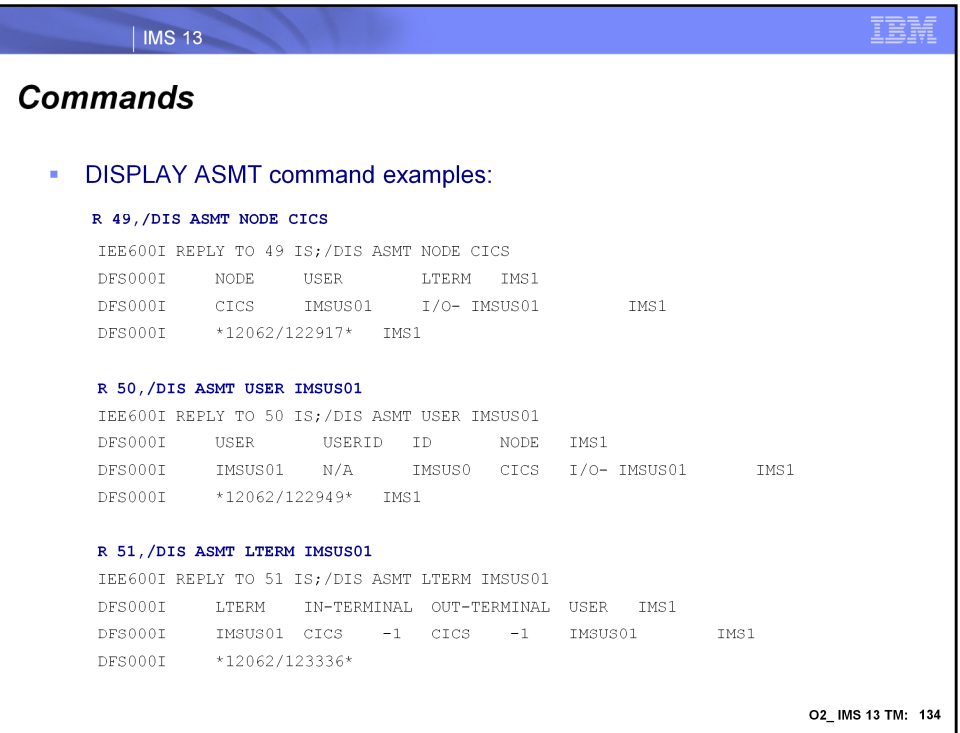

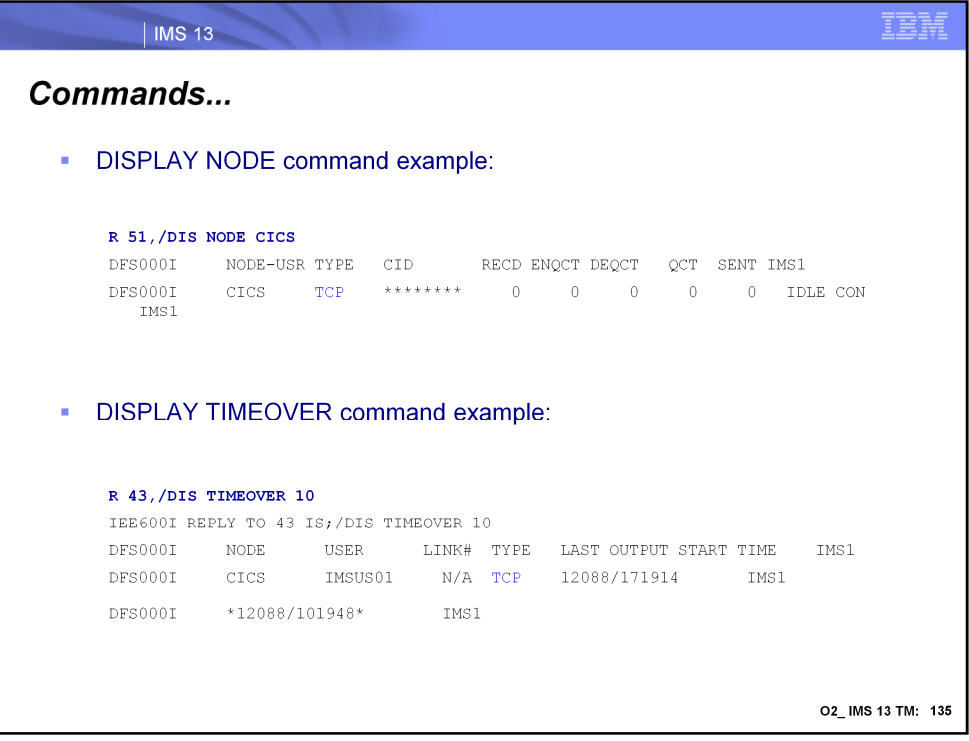

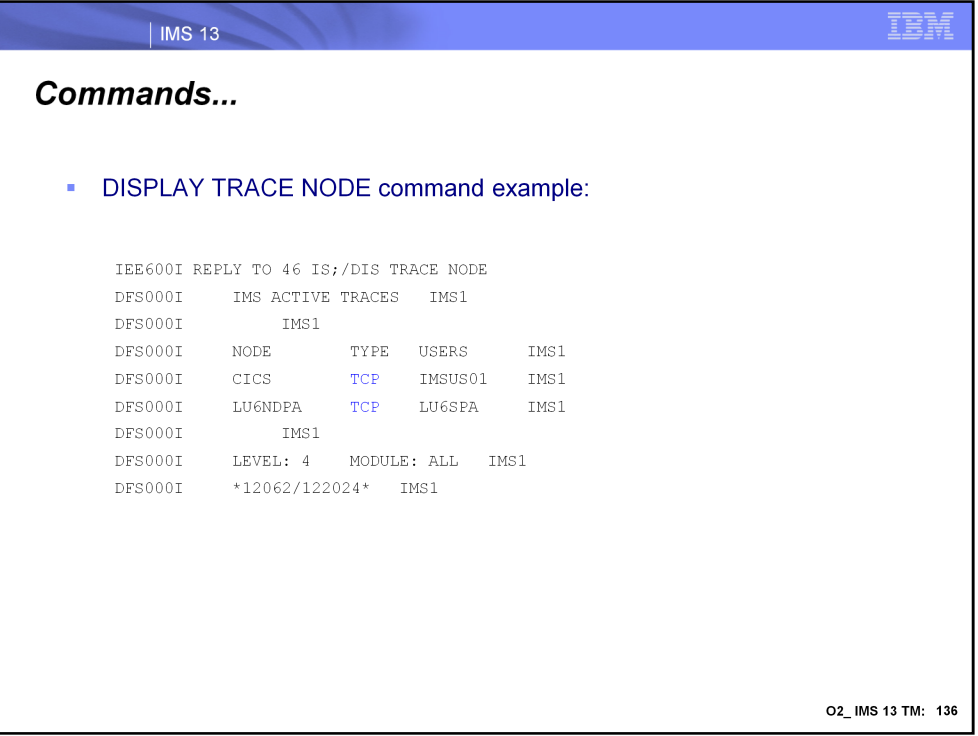

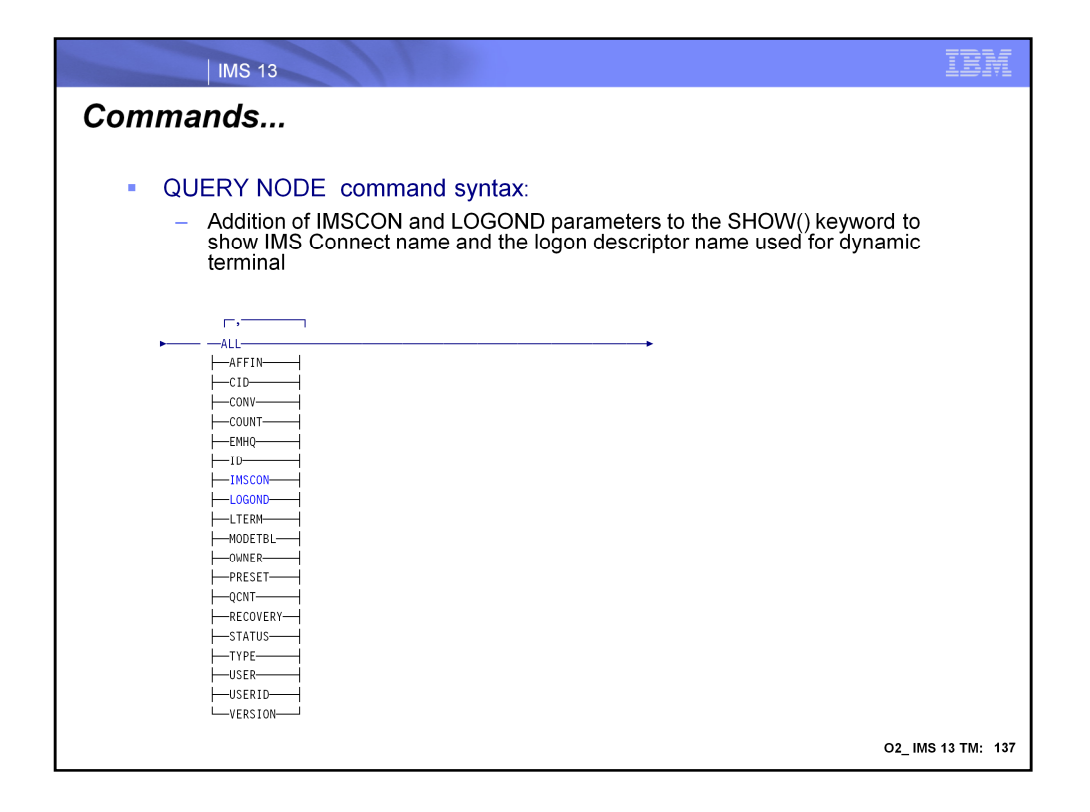

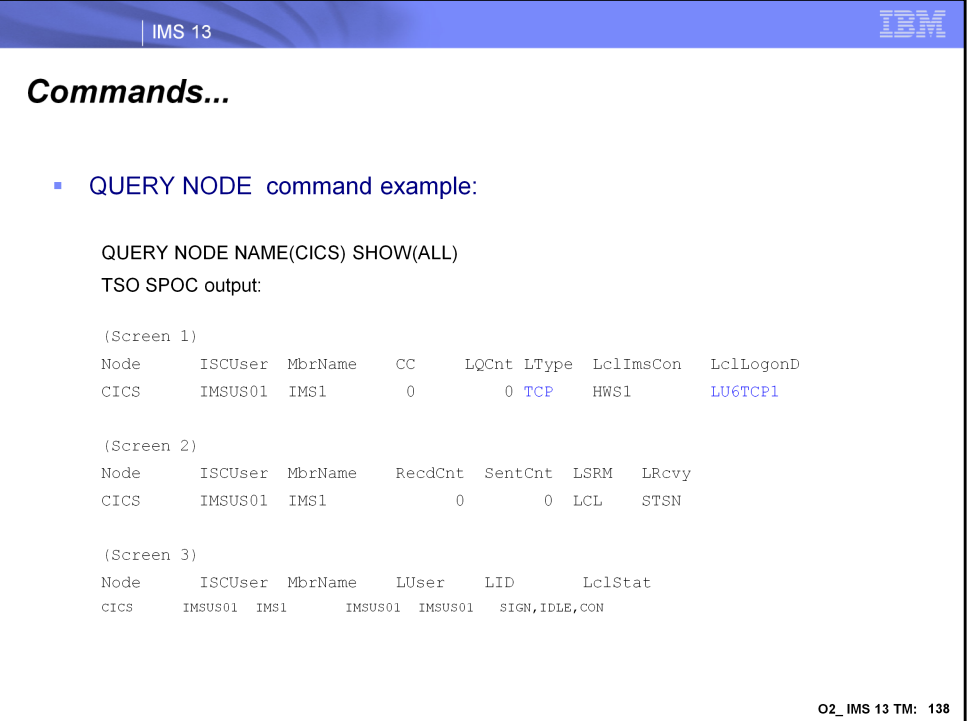

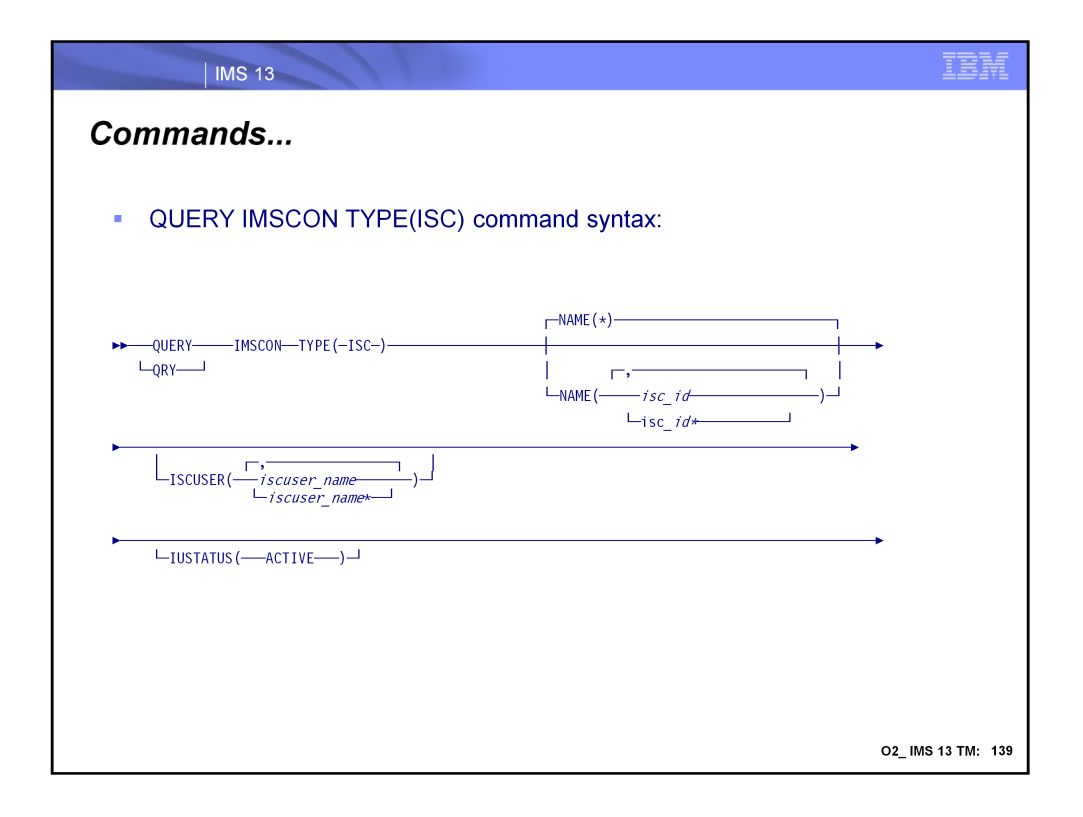

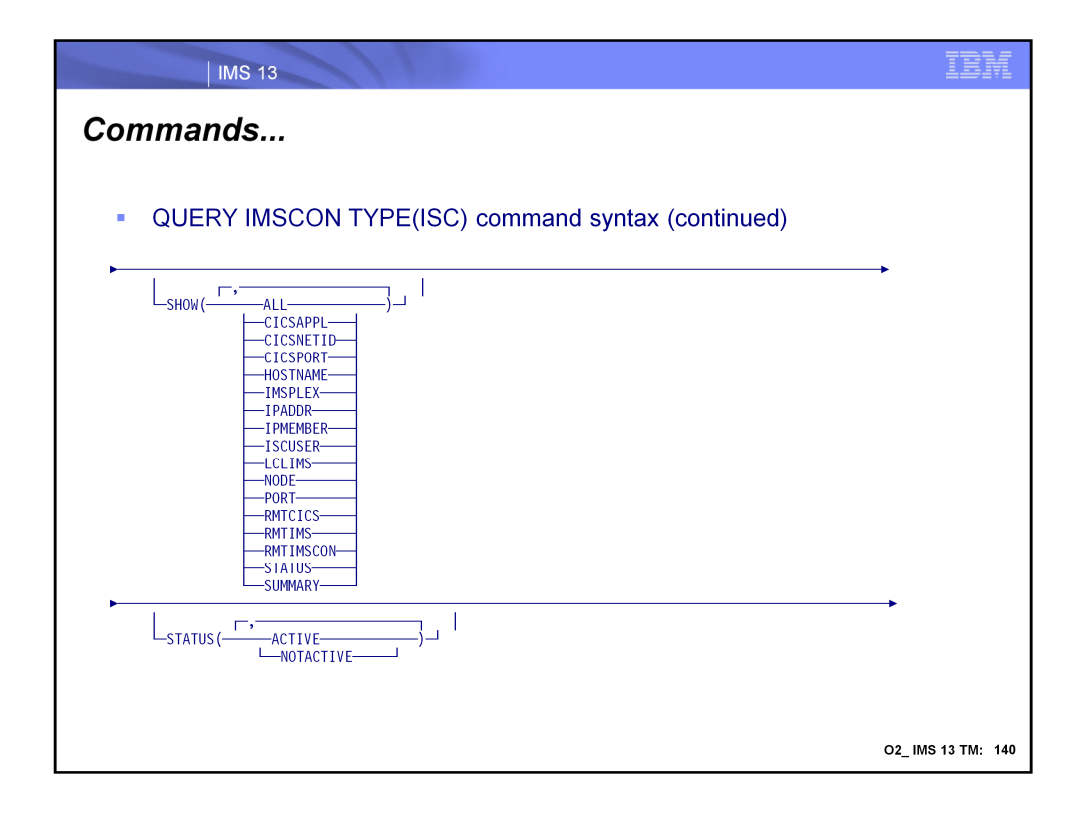

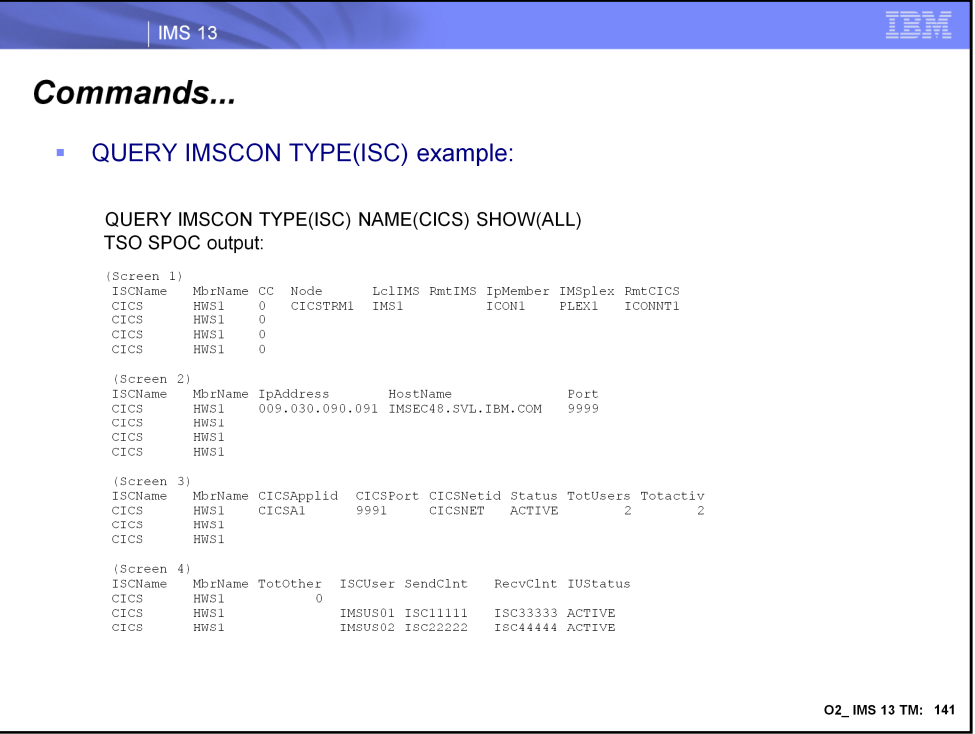

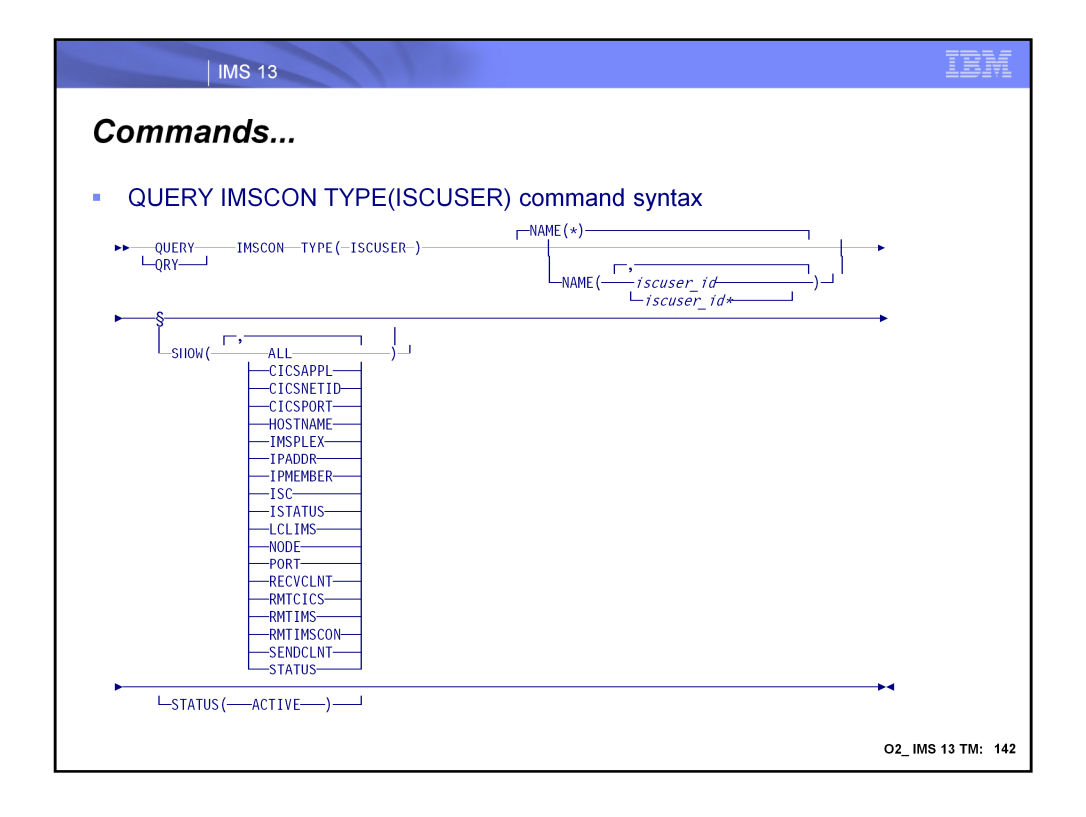

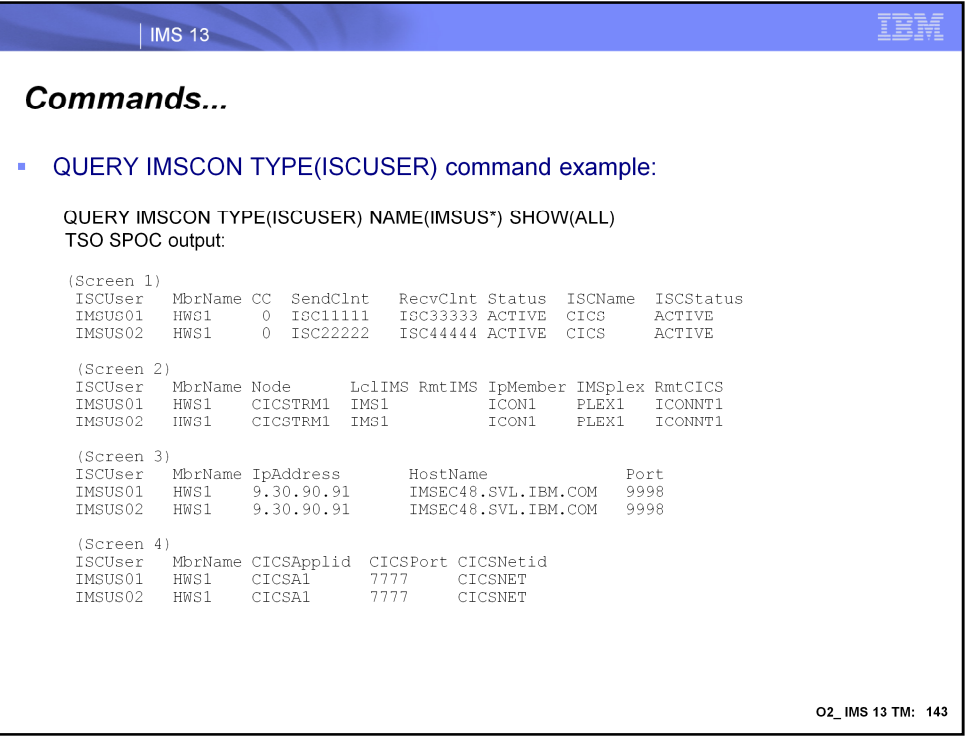

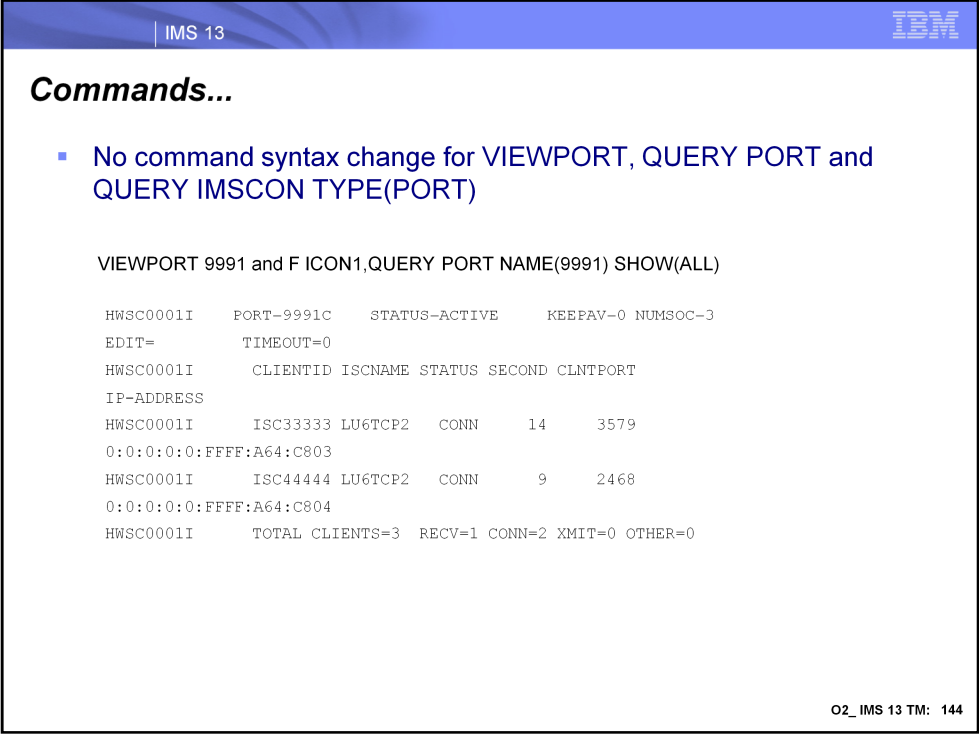

VIEWPORT, QUERY PORT, and QUERY IMSCON TYPE(PORT) do not have syntax change

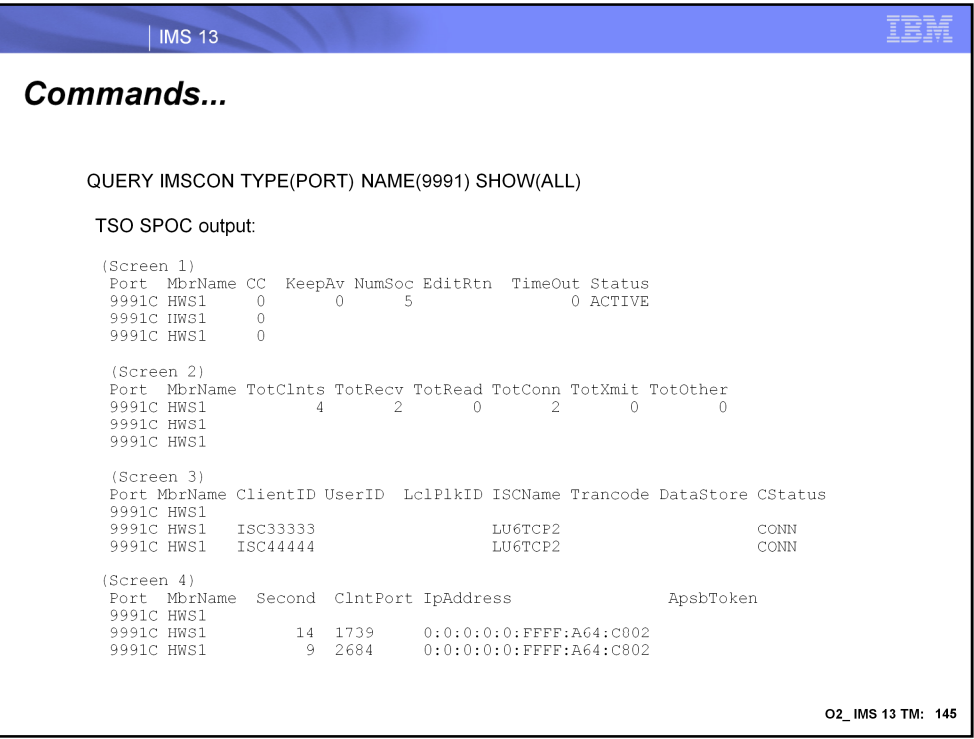

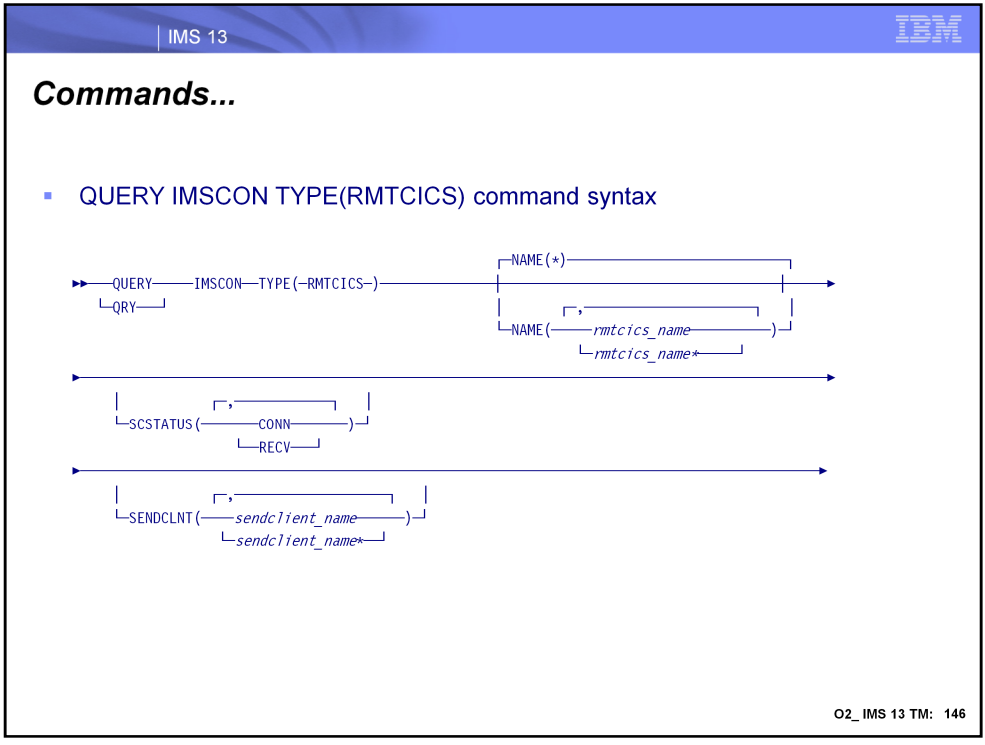

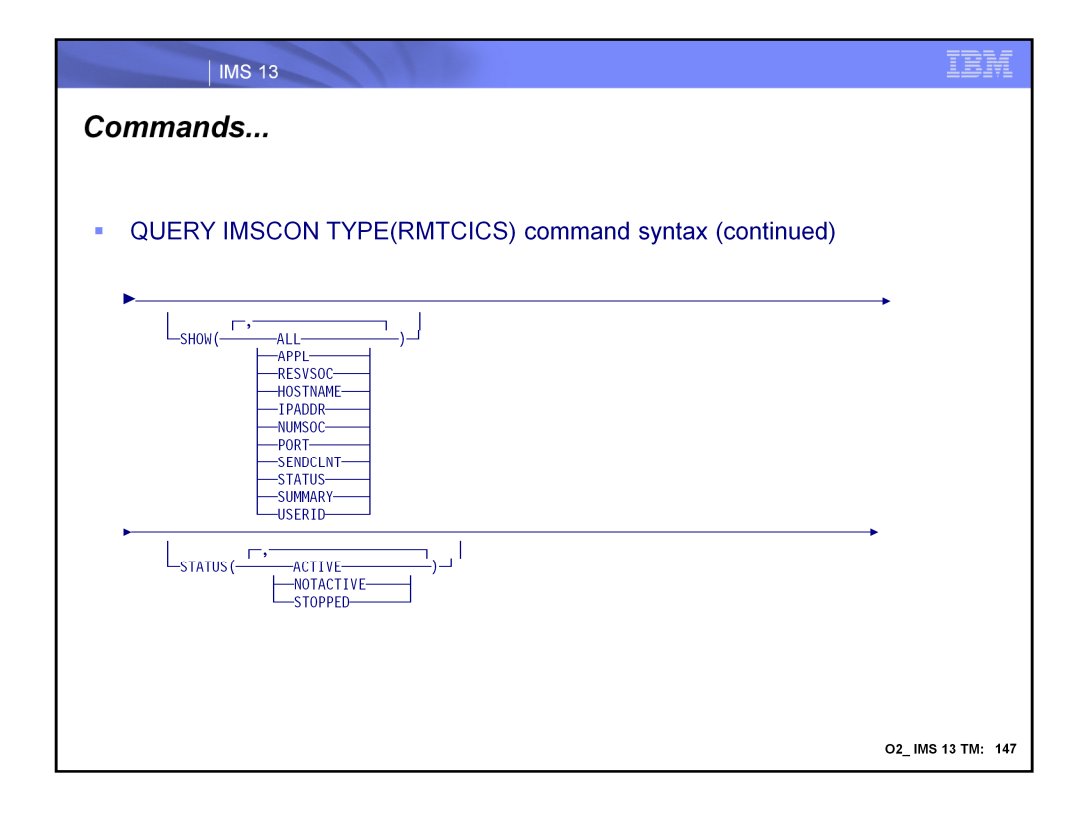

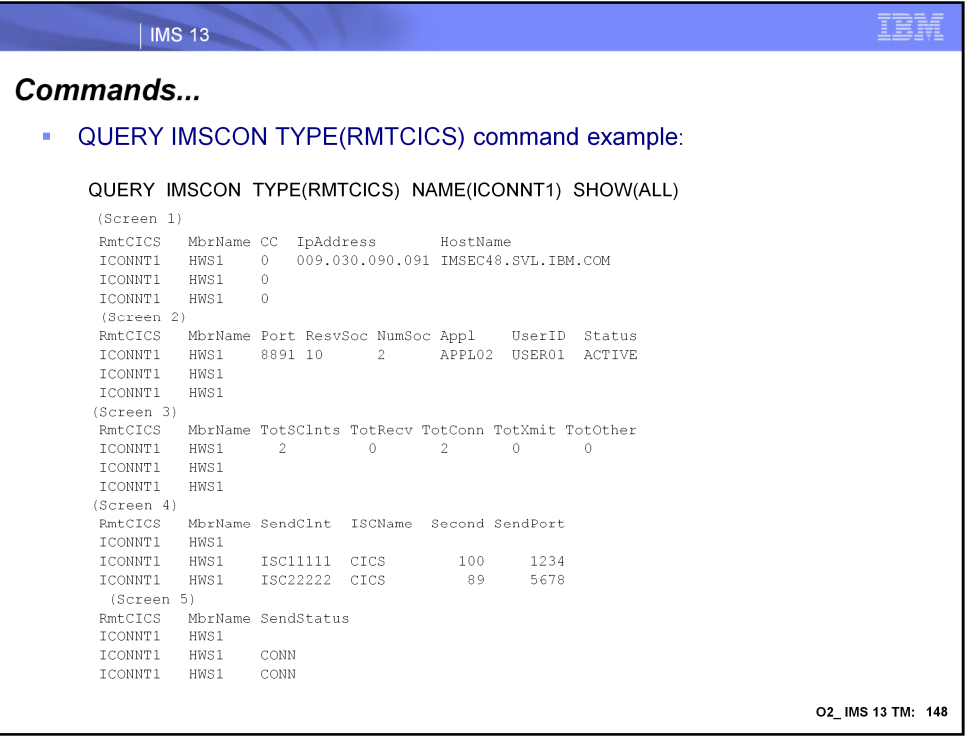

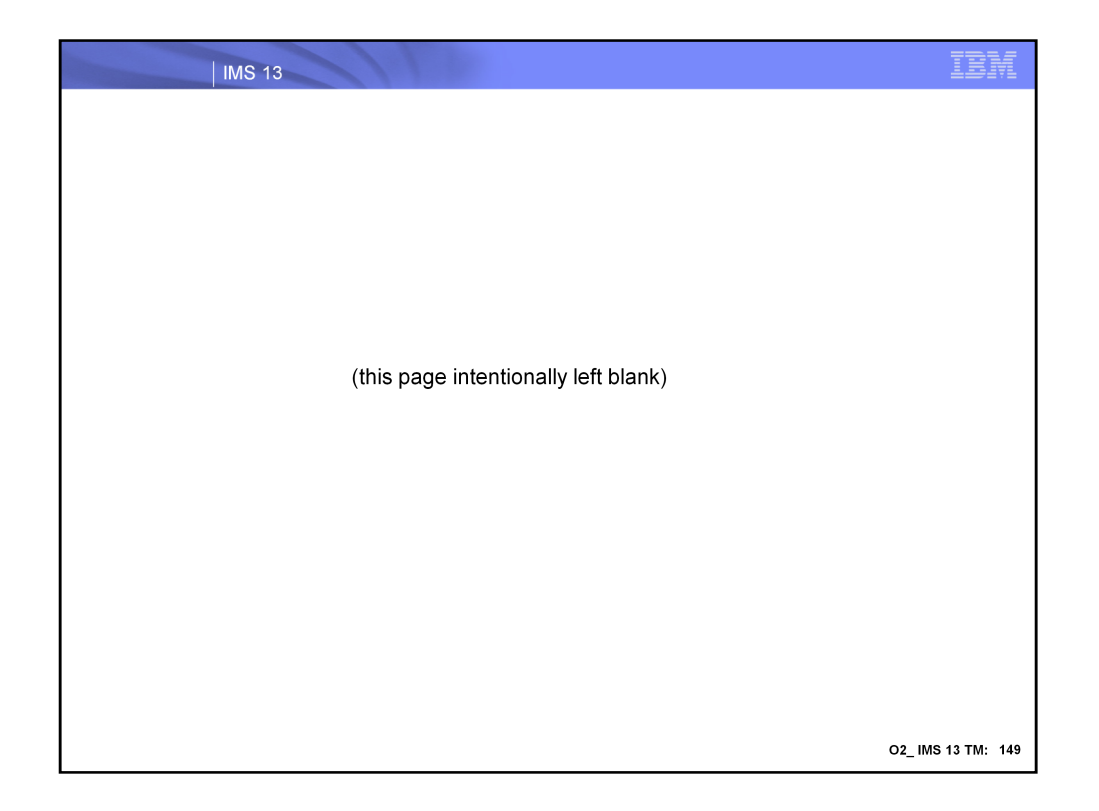